# **كيفية الكتابة والنشر للورقات العلمية في المجلات والمؤتمرات الاكاديمية المحكمة HOW TO WRITE PUBLISHABLE ARTICLES**

علي عبدالحفيظ الروياتي

طالب دكتوراة بجامعة UTHM

elrowayati@yahoo.com

ge130106@siswa.uthm.edu.my

# النقاط الرئيسية للمحاضرة

- ❑ ما المقصود بالورقة العلمية وماهي أهميتها للبحث العلمي؟
- ❑ متى نكتب ولمن نكتب وكيف نكتب ورقة علمية وننسقها وفق معايير الكتابة العلمية.
- ❑ التعرف على كيفية تصنيف الورقات العلمية واختيار المجلات المناسبة والبحث عنها بقواعد البيانات
	- ❑ التعرف على كيفية انشاء حساب للنشر على الباحث العلمي scholar google و الشبكة .ResearchGate و Academia.edu الاجتماعية
		- معرفة معنى h index وكيفية حسابه؟
			- ❑ نصائح عامة قبل النشر لتجنب الرفض
		- ❑ كيفية تسليم الورقة بشكل سليم للمجلة المعنية
			- ❑ وكيفية التعامل مع قرارات المحكمين

# WHAT IS A SCIENTIFIC PAPER?

مالمقصود بالورقة العلمية ؟

هي مستند يثري المعرفة الانسانية بمعلومات جديدة واضحة ودقيقة ومباشرة.

• It is an addition to human knowledge; this is a reversible statement (addition of knowledge takes place through scientific papers)

# أهمية النشر العلمي IMPORTANCE OF WRITING

- لماذا نكتب البحوث أو الاوراق العلمية؟ (عدد ثلاث أسباب)؟
	- هل تخطط من الان لنشر عملك في مؤتمر أو مجلة؟
		- إذا كان عملك غير منشور فهو غير موجود!
			- بحث غير منشور اسهامه العلمي صفر.
- لماذا احتكار المعلومة؟ وثبت عن النبي صلى ا عليه وسلم أنه قال : " من سئل عن علم يعلمه فكتمه ألجم يوم القيامة بلجام من نار " .
	- Communicating knowledge means successfully" passing it to somebody else" ~ Dr . Roberto Kolter
		- النشر هو مقياس لاسهاماتكم العلمية

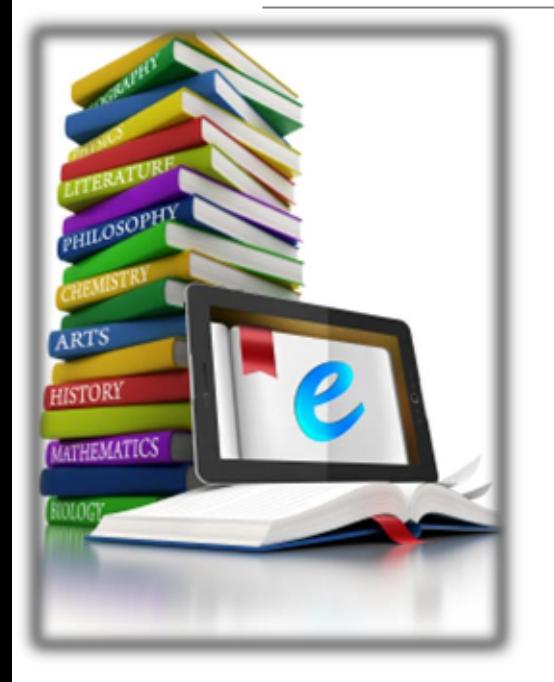

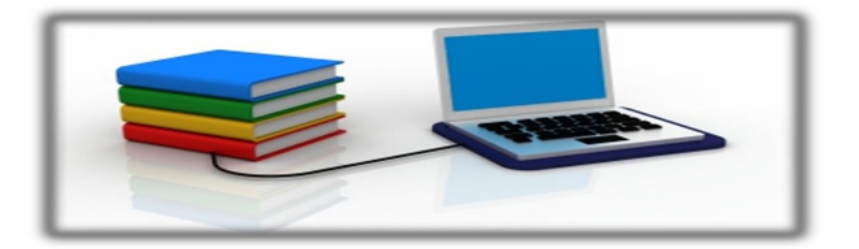

متى نكتب؟

**توصليقطة** بحث مثيرة للاهتمام. حو سمعه بحب سيره للاهتمام.<br>√ لايوجد حل جيد لهذه المشكلة البحثية حتى الاستفاءة< لان بوجد حل ✓ لدي فكرة! (كيف تأتي الفكرة) ✓ فكرتي قابلة للتطبيق وقابلة للقياس وستكون ناجحة بعون ا. ✓ مقارنة نتائجي مع الاخرين ممن حاول حل هذه المشكلة. • من خلال (اطلاعي ، من خلال عملي ، توصية من مشرف ، لبحثي السابق) مشروع مقدم من جهة ما ـ استكمالاً

# كيف تكتب ورقة بحثية HOW TO WRITE A SCIENTIFIC PAPER?

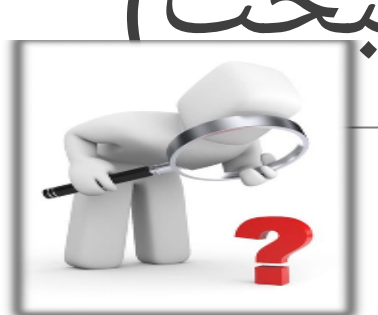

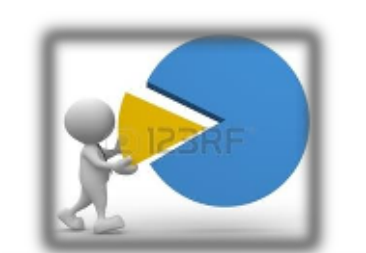

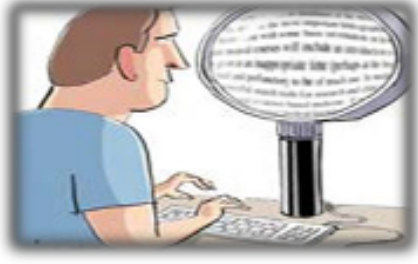

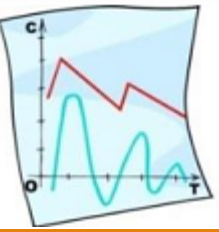

موضوع الورقة (نقطة البحث واهداف البحث) -1 هل لديك نقطة بحث : المطلوب تحديد المشكلة

ً ֧֚֝<u>֘</u><br>֚ تحديدا دقيقا

-2 حدد اهذاف البحث بشكل مبسط في نقطتين(

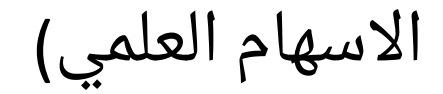

-3 قم بعمل مراجعةشاملة لكل مانشر حول نقطة

البحث

# وضع الخطوط الرئيسية للورقة **brainstorming**

- **المرحلة الاولى** : اكتب جميع الافكار التي تريد تضمينها بمتن الورقة. لاتهتم بتسلسل الافكار أو منطقيتها في هذه المرحلة.
	- **المرحلة الثانية** : ربط الافكار ووضع اطار عام للورقة
	- ضع التسلسل المنطقي وقم باعادة النظر به عدة مرات.
	- تجنب الحشوا والتكرار واكتب باسلوب مبسط ومباشر.
	- **المرحلة الثلثة** : قم بوضع جدول المحتويات للورقة وقارن ببعض الورقات التي لفتت انتباهك عند دراسة الاعمال السابقة (لاتهتم بالترابط اللغوي في هذه المرحلة)
	- المرحلة الرابعة استشر المشرف لضمان تسلسل الافكار وبناء هيكل عام ممتاز للورقة.

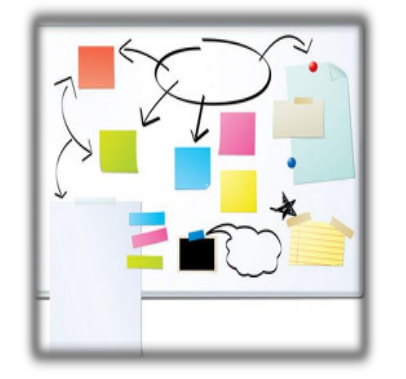

## انواع الورقات العلمية القابلة للنشر **Types of Articles You can Propose and Publish**

▪ **review Literature الدراسات السابقة**

هذا النوع من الورقات مفيد للباحثين الجدد. وهو وسيلة فعالة لدخول مجال النشر العلمي وهو ليس مجرد سرد للماضي بقدر مايعطي اضاءات للتطوير والعمل المستقبلي. وهي نوعين ( سردية) و (احصائية).

- **التجريبية الدراسة Empirical/ Experimental study**
	- هذا النوع شائع في التخصصات الاجتماعية والتطبيقية

a review of literature, methodology, statistical analysis, findings and .discussion

## انواع الورقات العلمية القابلة للنشر (يتبع) **Types of Articles You can Propose and Publish**

- **analysis Case تحليل الحالة**
- هذا النوع من الورقات يستخدم في عديد التخصصات مثل القانون والطب والاقتصاد
	- Journals-Magazines-Letters-and-Transactions  $\blacksquare$
- هناك انواع اخرى من الورقات مثل Book ،analysis Theoretical review ....الخ

## The IMRAD Format for Scientific Papers

**I**ntroduction المقدمة: What was the question? **M**ethods البحث آلية : How did you try to answer it? **R**esults :النتائج What did you find? **D**iscussionالمناقشة What does it mean?

A format used in some journals: IRDaM People read sections in various orders.

# الفقرات الرئيسية للورقة البحثية

- **صفحة العنوان (Title)**
- ✓ العنوان ، المؤلفون ، المؤسسة، البريد الالكتروني لكل مؤلف.
	- **الملخص (Abstract)**

عادة يكتب اخر شي في الورقة ويكون مستقل بذاته (ولايشار فيه لمراجع او جداول) ✓ جملة مقدمة

- ✓ تحديد نقطة البحث واهميتها
- ✓ منهجية البحث وطريقة الحل
	- ✓ النتائج
- ✓ تبعات وفوائد الحل المقترح
- ✓ في العادة عدد الكلمات للملخص والعنوان محددين
- **الكلمات المفتاحية Keywords** وتستخدم ككلمات اساسية لتسهيل البحث في قواعد البيانات (6-3) كلمات

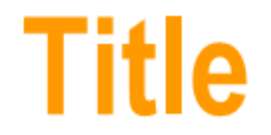

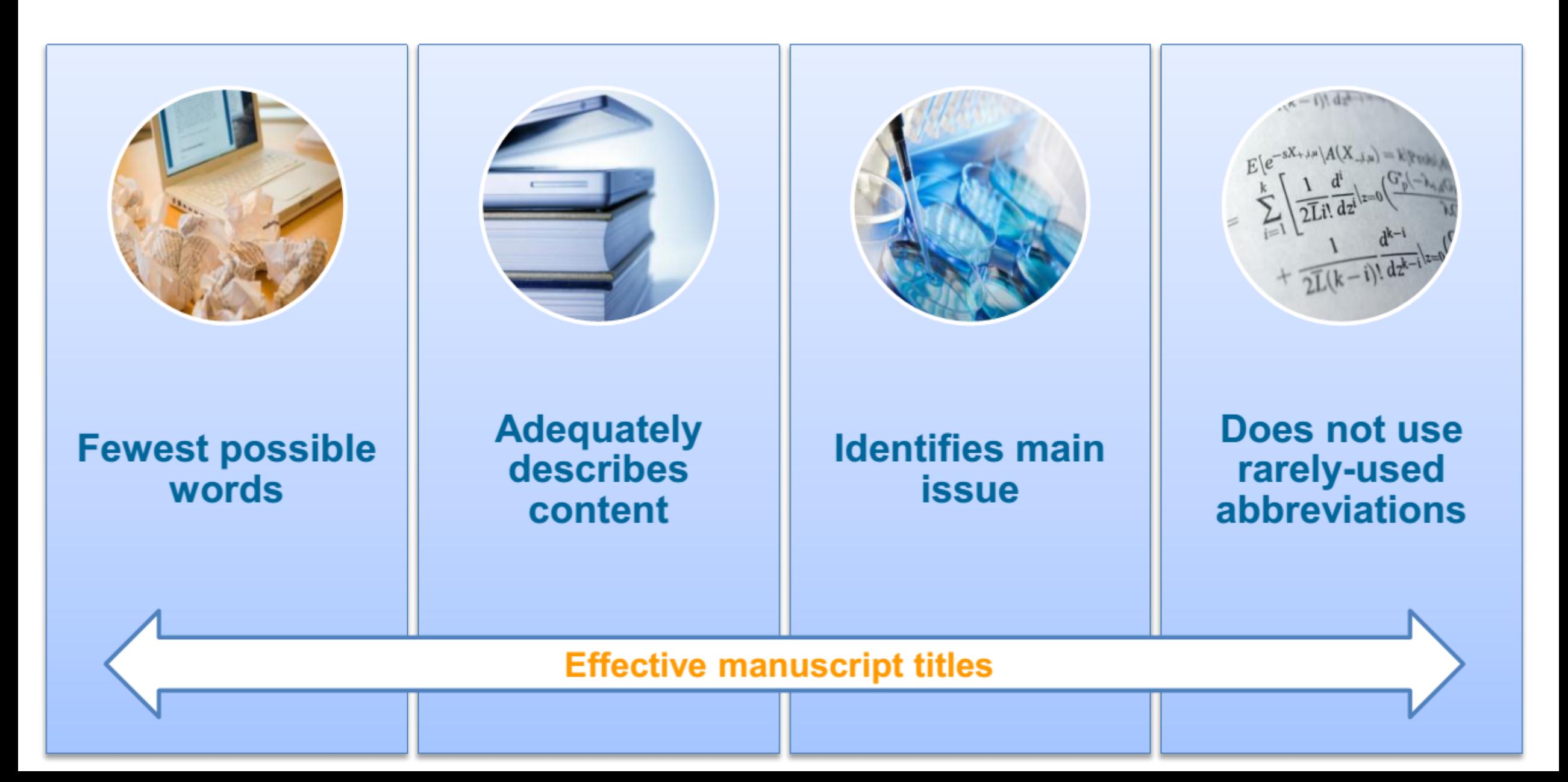

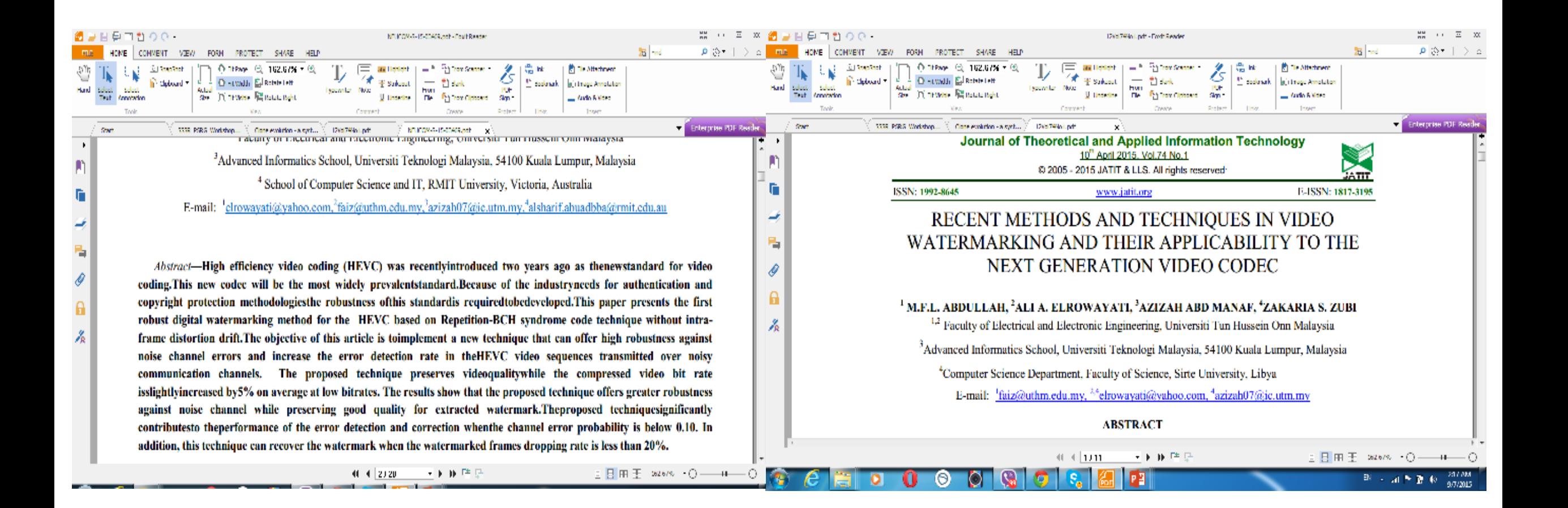

مثال للعنوان والملخص

يتبع الفقرات الرئيسية للورقة البحثية

▪ المقدمة (Introduction) THE INTRO ✓ توصيف عام للمشكلة واهميتها ✓ الاعمال السابقة ودورها في حل المشكلة (ميزاتها Main detai وسلبياتها) ✓ الاهذاف المرجوه والاسهامات العلمية المقترحة منا Minor detail (بشكل محدد ومبسط) ✓ عرض تسلسل باقي اجزاء الورقة.

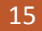

يتبع الفقرات الرئيسية للورقة البحثية

- آلية البحث ( Method:) ✓ الفرضيات،ونطاق البحث وكذلك اطار العمل، التمثيل الرياضي للتجربة ، خوارزمية الحل مدعمة بالمحاكاة البرمجية و/أو التجارب المعملية.
	- ✓ الوسائل المادية ومستلزمات التجربة (مواد، معدات، بيانات، حزم برمجية)
- ✓ معايرة التجربة (بستخدام قيم العملية بدل القيم النظرية المستخدمة في المحاكاة) أو التحقق من صلاحية برنامج المحاكاة بمقارنتها بقيم محسوبة مسبقا.
- ✓ معايير القياس المعتمدة لتقييم النتائج المتحصل عليها.

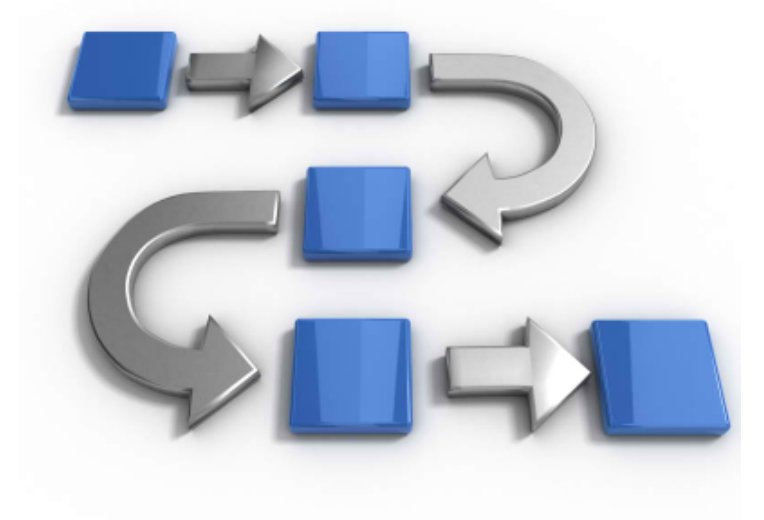

## يتبع الفقرات الرئيسية للورقة البحثية ▪ النتائج) Results:) ✓ اعرض النتائج بشكل مبسط وواضح مستخدما الصور والجداول والرسوم البيانية. ✓ اشرح كل صورة او جدول او رسم بياني بشكل منطقي مبسط ✓ وضح اهمية النتائج المكتشفة

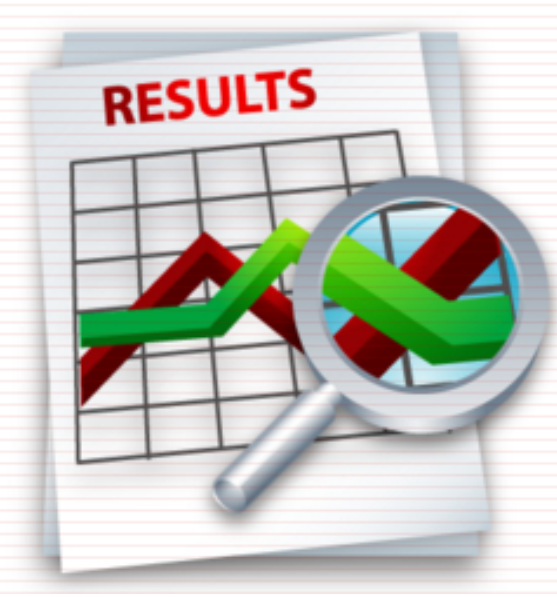

يتبع الفقرات الرئيسية للورقة البحثية

- المناقشة (Discussion:)
- ✓ يجب أن تجيب على التساؤلات التي طرحت في مقدمة الورقة.

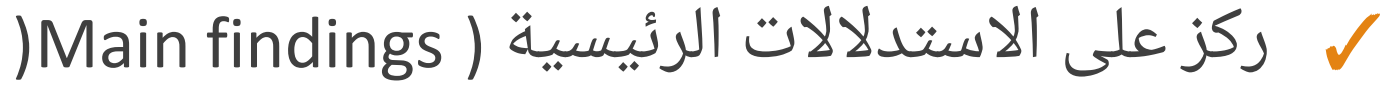

- ✓ قارن بين ماتوصلت اليه وماتوصل اليه البحاث السابقين وبين اوجه الاختلاف ومميزات مقترحك.
- ✓ هل الفرضيات المقترحة والمعتمدة تتناسب والنتائج المتحصل عليها؟ وماهي التعديلات المقترحة كعمل مستقبلي

# يتبع الفقرات الرئيسية للورقة البحثية

▪ الخلاصة (Conclusion:) ✓ تلخص منهجية البحث ونتائجه الرئيسية في 4-2 نقاط. ✓ الاثر الايجابي لموضوع البحث ✓ مقترحات للدراسات المستقبلية

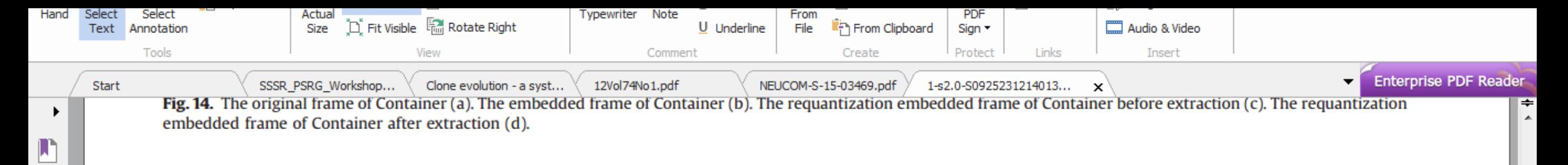

### 5. Conclusion

嗊

Ð

黾

O

<u>ଳ</u>

 $\mathcal{J}_{\mathrm{R}}$ 

In this paper, we focus on the robust intra-frame distortion drift problem of data hiding in H.264/AVC video. This scheme does not conflict with the algorithms presented in  $[2,3,5]$ , and the experiment results show that our method can get good visual quality and more robustness than the algorithm [2,3,5]. In our future work, we will try to combine the proposed algorithm with the techniques in  $[20-26]$  to improve our method and give the performance comparison between our algorithm and other methods.

## **Acknowledgments**

This work is supported by the National Natural Science Foundation of China under Grant no. U1204703, the National Natural Science Foundation of China under Grant no. 61272407, the Key

- [4] Y.X Liu, Z.T. Li, X.J. Ma, Reversible data hiding scheme based on H.264/AVC without distortion drift, J. Syst. Software 7 (5) (2012) 1059-1065.
- [5] Y.X Liu, Z.T. Li, X.J. Ma, J. Liu, A robust without intra-frame distortion drift data hiding algorithm based on H.264/AVC Multimedia Tools and Applications, Springer, February 2013.
- [6] Y.X Liu, Z.T. Li, X.J. Ma, J. Liu, A robust data hiding algorithm for H.264/AVC video streams, J. Syst. Software, Elsevier, April 2013.
- [9] D.SchÄonfeld, Winkler, A reducing the complexity of syndrome coding for embedding, in: Proceedings of the Ninth International Workshop on Information Hiding (IH '07), pp 145-158, 2008.
- [10] R. Zhang, V.Sachnev, H. J.Kim Fast BCH syndromecoding for steganography, in: Proceedings of 11th International Workshop on Information Hiding, pp 48-58, 2009.
- [11] V.Sachnev, H. JKim., R.Zhang, Less detectable JPEG steganography method based on heuristic optimization and BCH syndrome coding, in: Proceedings of the 11th ACM Multimedia & Security Workshop,pp 131-140, 2009.
- [12] Z Ni, Y Shi, N Ansari, W Su, Q Sun, X. Lin, Robust lossless image data hiding designed for semi-fragile image authentication, IEEE Trans. Circuits Syst. Video Technol. 18 (4) (2008) 497-509.
- [13] Y.S. Wu, C.C Thien, J.C. Lin, Sharing and hiding secret images with size constraint, Pattern Recognit. 37 (7) (2004) 1377-1385.
- [14] C.C. Chang, C.Y. Lin, C.S. Tseng, Secret image hiding and sharing based on the

مثال للخلاصة

# يتبع الفقرات الرئيسية للورقة البحثية

- الشكر والتقدير (Acknowledgements:)
- شكر الجهات الممولة والاطراف التي ساهمت في دعم البحث (شكر المحكمين إذا ساهموا بملاحظاتهم في اثراء قيمة البحث).
	- المراجع (References:)

اسم المؤلف ، «عنوان الورقة/الكتاب»، المؤتمر/المجلة، العدد الاصدار، الصفحات، السنة

## **References**

Do not use too many references

Always ensure you have fully absorbed material you are referencing

Avoid excessive self-citations

Avoid excessive citations of publications from the same region or institute

Conform strictly to the style given in the guide for authors

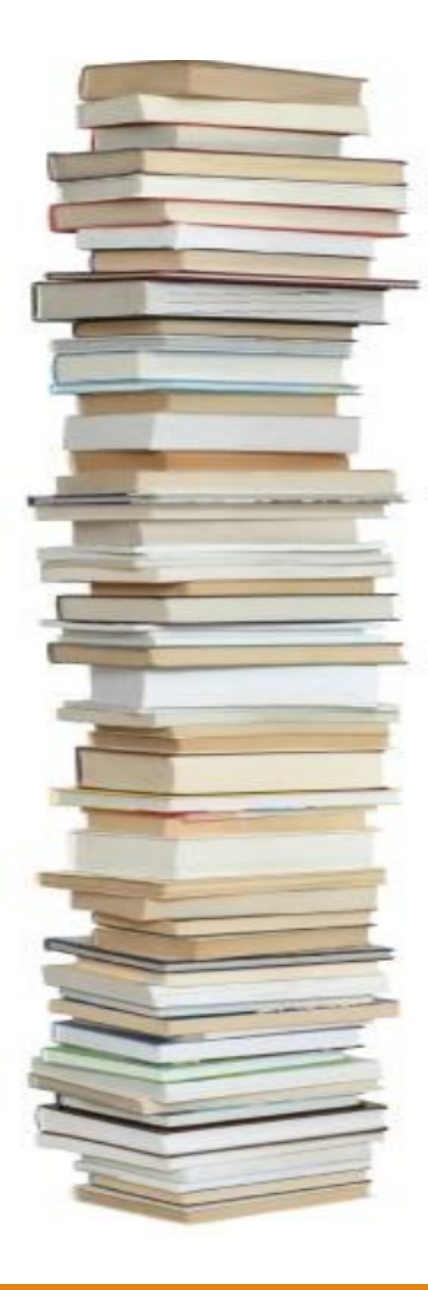

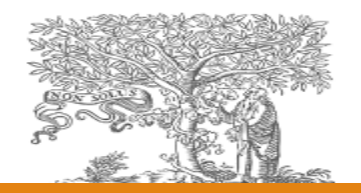

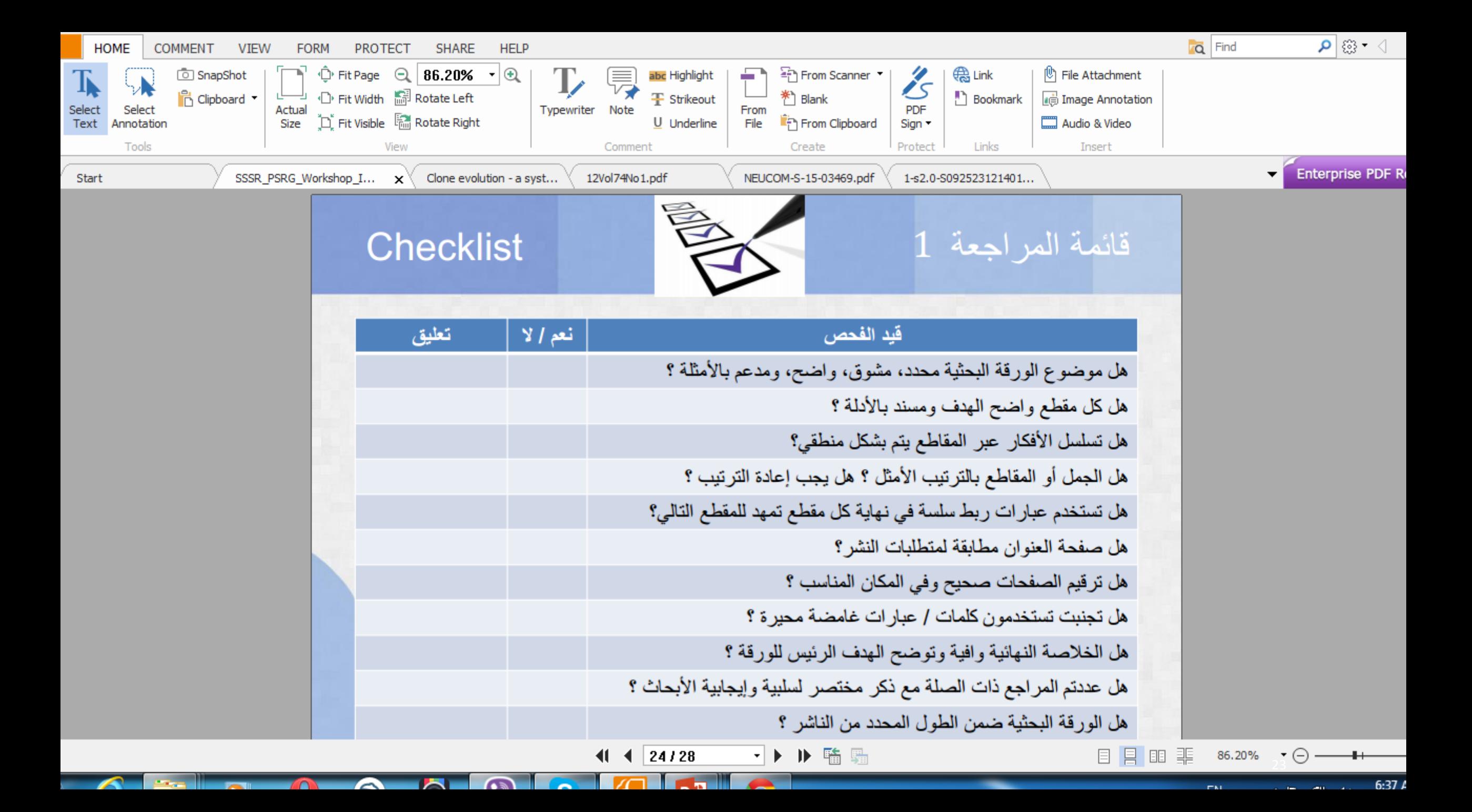

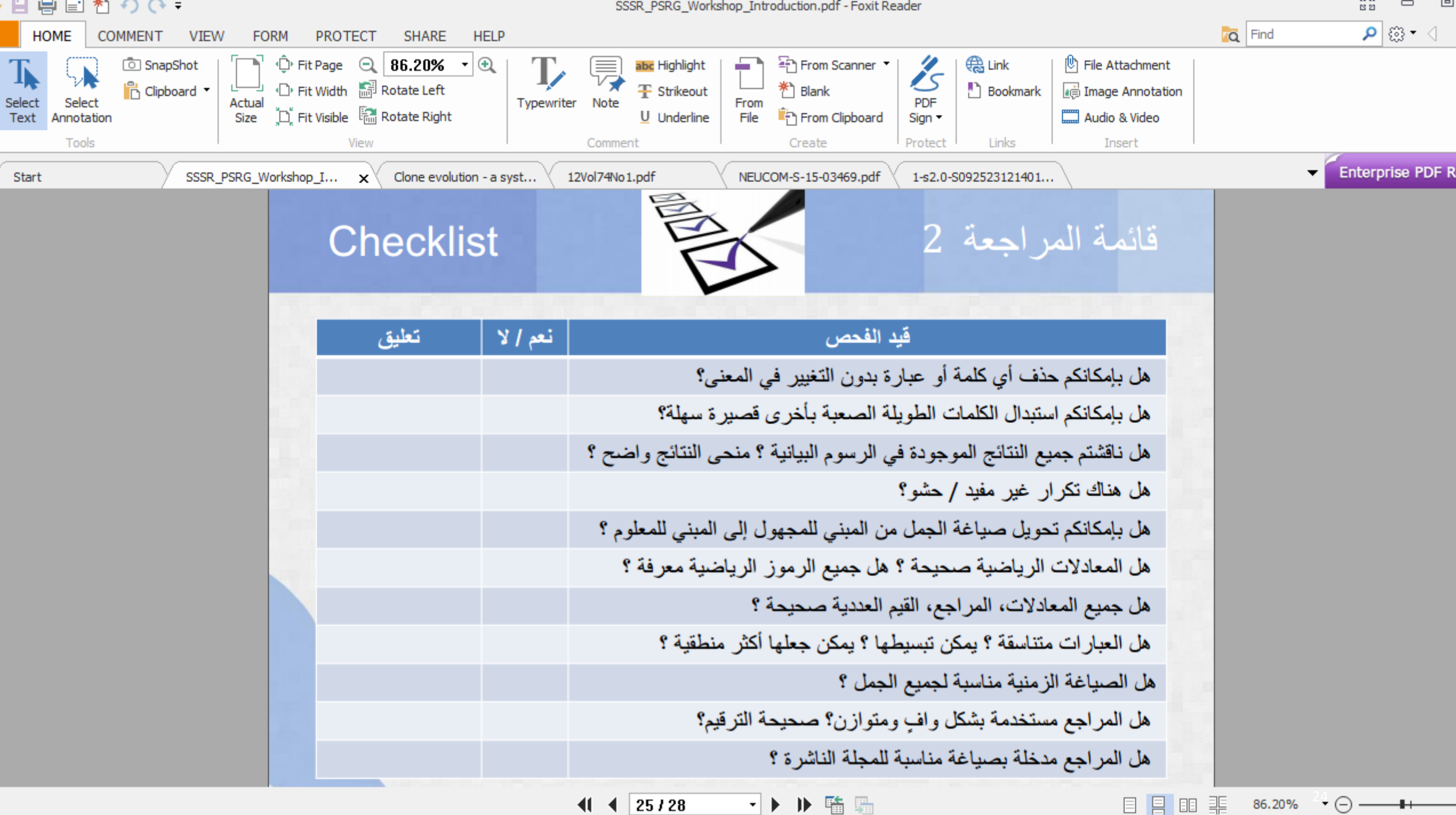

→▶ ▶ 輪 騙  $41 \cdot 4$  25/28

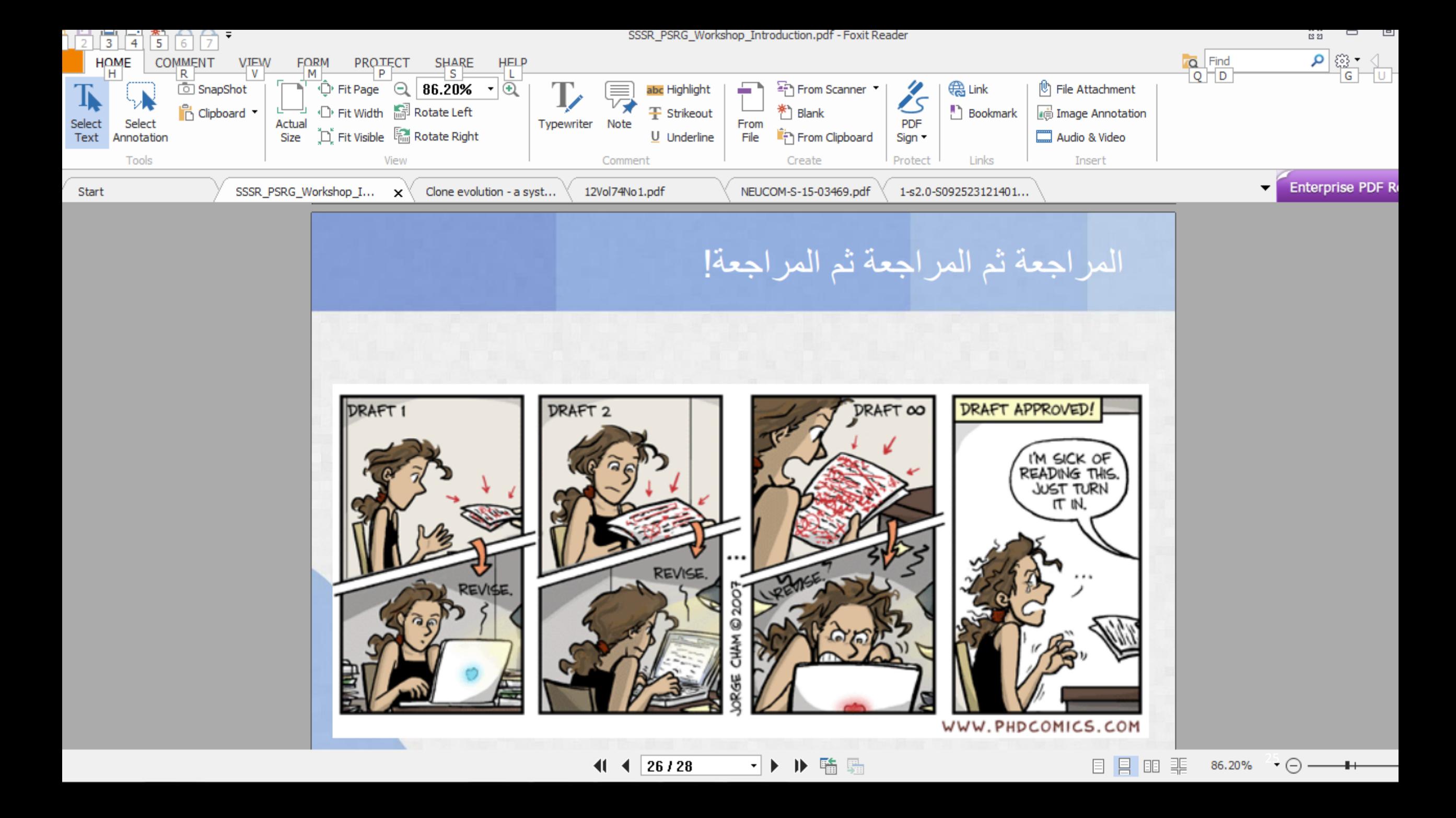

# تصنيف المجلات العلمية JOURNALS RANKING

أهمية تصنيف المجلات العلمية جودة المجلة العلمية التي تنشر فيها لها تأثير كبير إذا ما استفاذ منها وقرائها عدد كبير من البحاث فهي صدقة جارية بعون الله وبالتالي يزداد اسهامك العلمي كلما زادت عدد الاقتباسات.

# كيف نختار المجلة المناسبة؟ كيف نحدد جودة المجلة العلمية؟

IMPACT FACTOR (IF) التأثير معامل هو أكثر ترتيب اكاديمي للمجلات العلمية في العالم. هو تقييم منظم يترجم الاقتباس من المجلات الى درجات لكل مجلة. «يتم تحديثه كل عامين»

IF for next year =A/B

A =عدد الاقتباسات للمجلة 2014-2013

B = عدد الاوراق التي نشرتها المجلة 2014-2013

IMPACT FACTOR(Thomson Reuters: Journal Citation Reports)

ISI journals (**Institute for Scientific Information** (**ISI**))

http://thomsonreuters.com/en/products-services/scholarly-scientific-research/researchmanagement-and-evaluation/journal-citation-reports.html 29

# ABS RANKING Association Business Schools

- ينظر اليه من اهم المعايير في تقييم المجلات في المملكة المتحدة وعديد دول العالم. ويقسم الى مستويات
- 4) \*stars four (وهي افضل المجلات في التخصص المعنيBest work in the field
	- 3 \* مجلة متميزة دولياInternational excellence
	- 2\* معترف بها دوليا recognized Internationally
		- 1\* معترف بها محليا recognized Nationally

# **SJR**

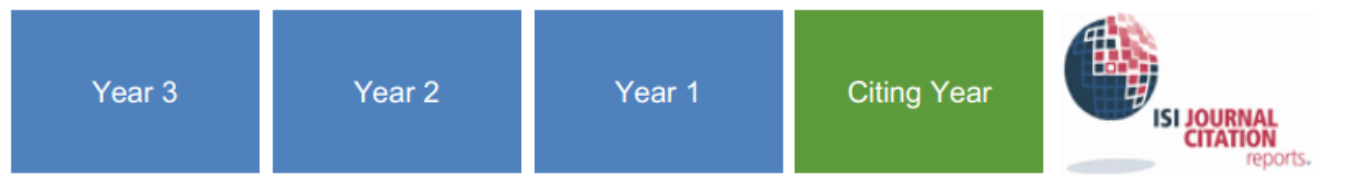

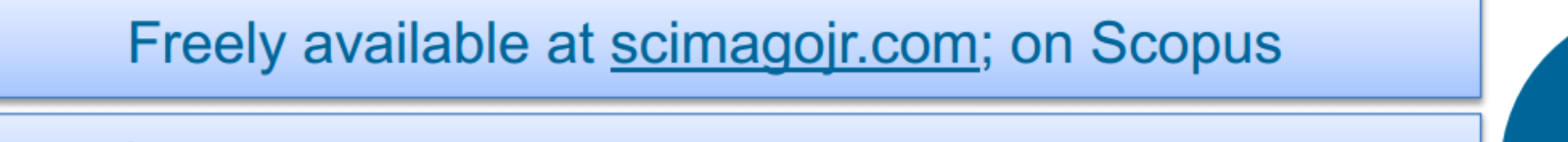

Similar to Impact Factor, but considers 3 years

## **Self-citations limited**

Citations weighted by the SJR of the citing journal

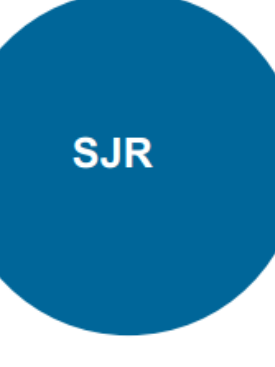

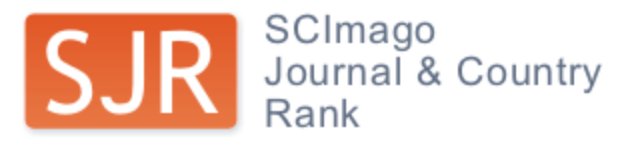

EST MODUS IN REBUS

Horatio (Satire 1,1,106)

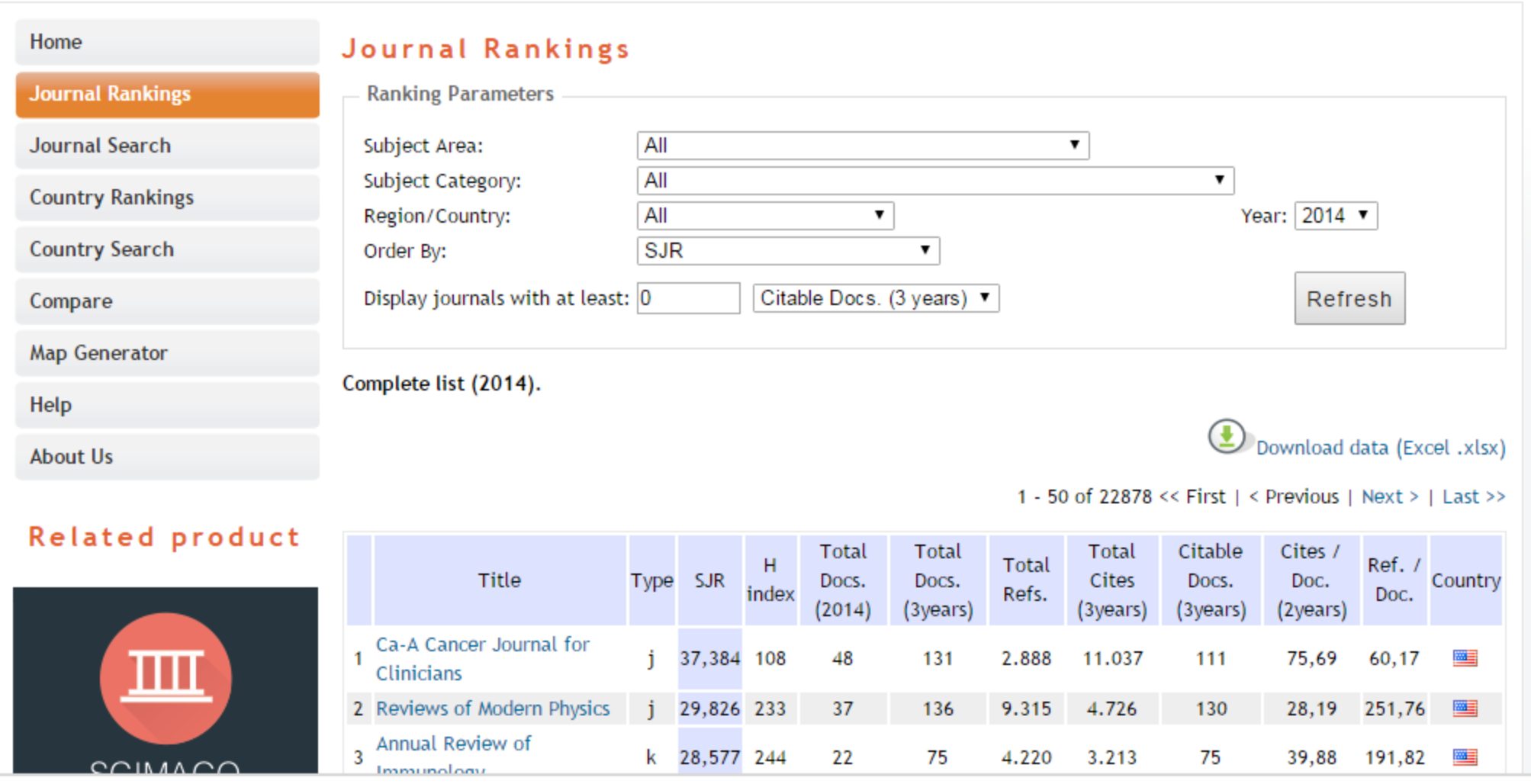

## http://www.scimagojr.com/journalrank.php

na.

A

222222222222222222

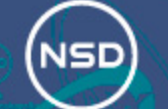

### Database for statistikk om høgre utdanning

### **DBH**

Om DBH Referansegruppen Kontakt oss About DBH

**Rapportering** 

**Dokumentasjon** 

**Statistikk** 

**Nøkkeltall** 

**Egne analyser** 

**KD-portalen** 

**NOKUT-portalen** 

Webservice

**Fagskolestatistikk** 

Selskapsdatabasen

Publiseringskanaler

Søk

Legg inn forslag

Dokumentasjon  $V = -1$ 

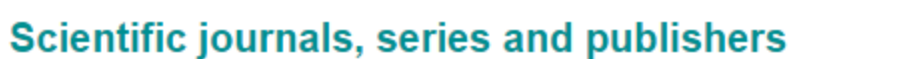

Datatjenester | Programvare | Undervisning | Internasjonalt

Norwegian Social Science Data Services (NSD) has the responsibility for the maintenance and operations of The Norwegian Register for Scientific Journals, Series and Publishers. This forms the basis for research publications that have an impact on the weighted funding model.

Use this page to search for authorised publication channels. If you cannot find specific channels, you may suggest additions. The deadline for submissions of new publication channels for approval for the current year is 30th November. See criteria for inclusion.

### **Advanced search**

**NSD** 

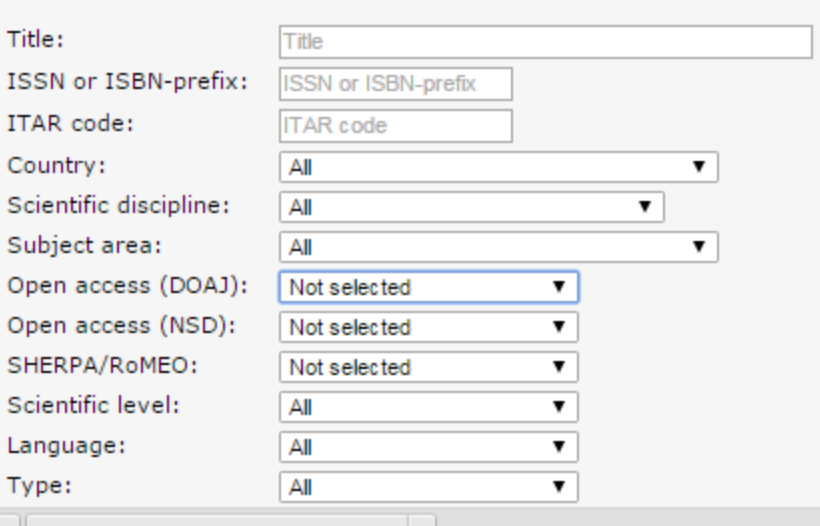

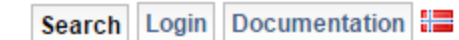

#### **Ewitter** Latest news

### **South-Africa wants** norwegian register:

From january 2016 the Norwegian Register for Scientific Journals, Series and Publishers will be used to accredit research publications in South-Africa. Source (norwegian).

#### New european registry for scientific journals within humanities and social science:

6. june 2015 Uniforum, newssite for UiO: experts from all over Europe are in Bergen to confirm the establishment of ERIH PLUS. The registry is to be developed and maintained by NSD. Source (norwegian).

### **New requirements for** documentation:

11. march 2015 Det nasionale.

## هتظهر المجلة<br>وهيكون مكتوب في المربع اللي جنبها الـ **Scientific Level**

لو لقيته 1 أو 2.. . المجلة محترمة

لو لقيته غير ( -) .. يعني لو لقيت الشرطة.. سيبك منها واصرف نظر

## https://dbh.nsd.uib.no/publiseringskanaler/Forside?sok.avansert=true

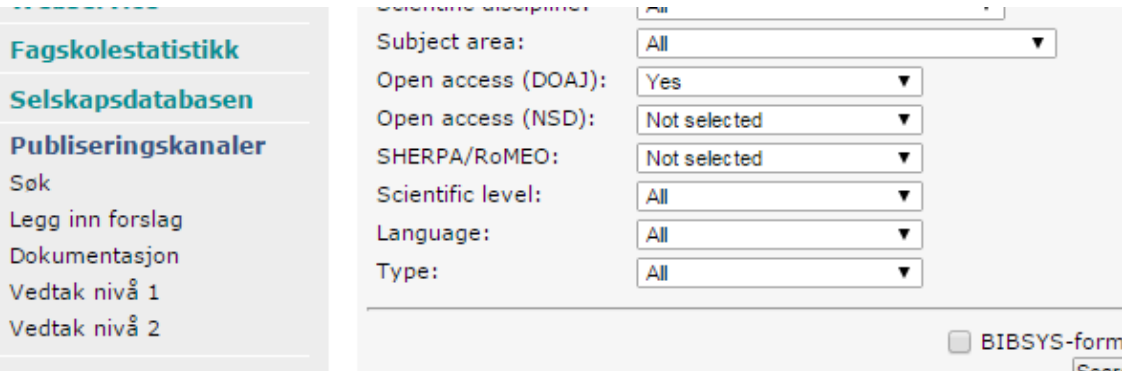

Found 1,591 journal(s)/series and 0 publisher(s)

**ERIH PLUS** 

#### **NSD**

-----

Søk

Harald Hårfagres gate 29 N-5007 Bergen, Norway<br>Tel +47-55 58 21 17 Fax +47-55 58 96 50 nsd@nsd.no

## nat Search Description of search fields

or june zozo omnorum, newsare for UiO: experts from all over Europe are in Bergen to confirm the establishment of ERIH PLUS. The registry is to be developed and maintained by NSD. Source (norwegian).

#### **New requirements for** documentation:

11. march 2015 Det nasjonale publiseringsutvalget (NPU) announces new requirements for documentation (in norwegian) regarding new suggestions for the registry.

The journals, series and publishers are marked with their current level (1 or 2 for admitted journals/series/publishers, - for others.)

### Journals/series:

Switch to simple search

**Results** 

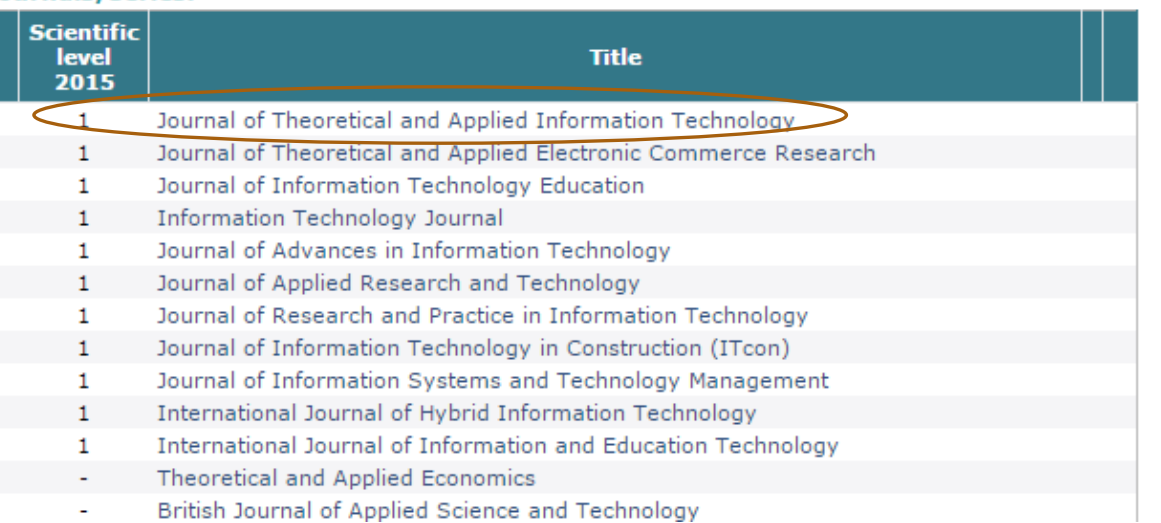

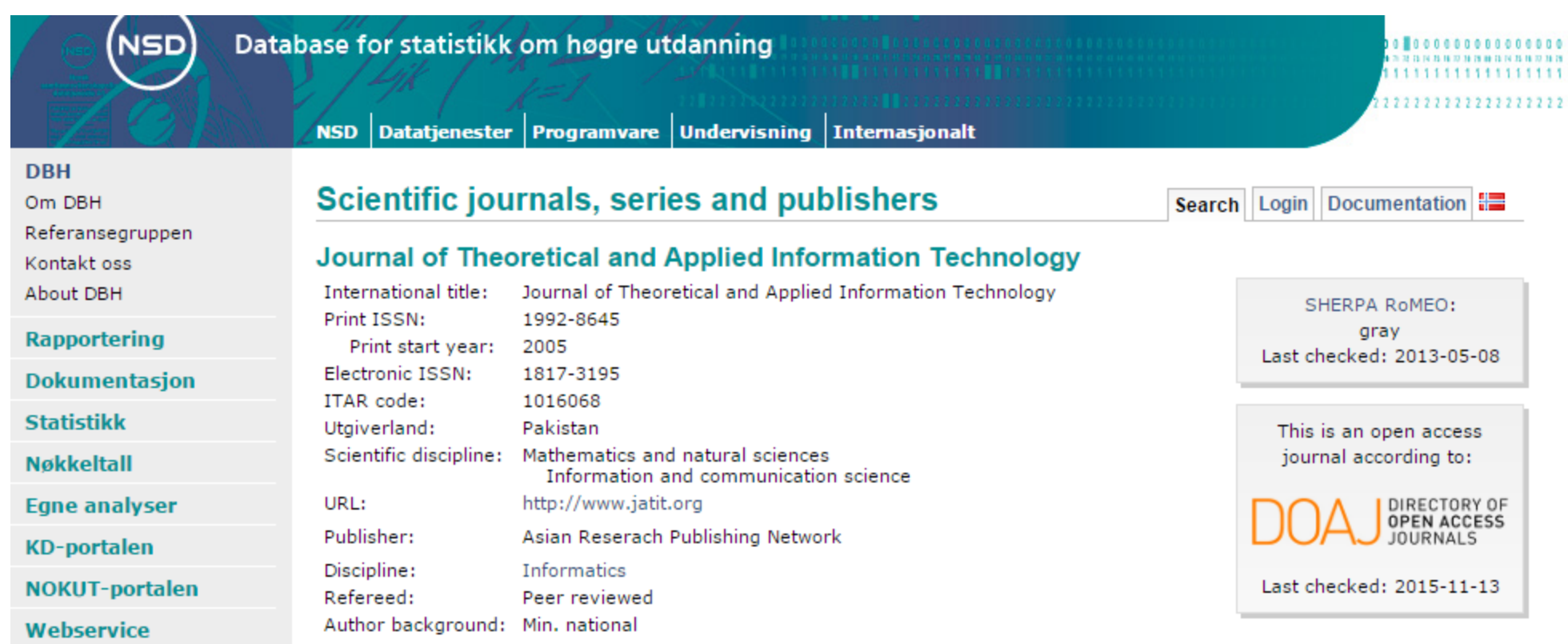

#### **Online Databases Menu**

Summon® (Database Search Engine) **ACM Digital Library American Physical Society journals Applied Science & Technology Full Text ASCE Library AVS Publication Library** Bernama BLIS (Password required) **British Standards Online** Ebscohost **Emerald Engineering Village General Science Abstracts Full Text IEEE Xplore Digital Library INSPEC IOP Science** Journal Citation Reports® **LawNet (Password required)** Malaysian Labour Law (Password required) Malaysian Standards Online (Password required) **ProQuest Dissertation & Theses ProQuest Education Journals SAE (Password required) SAGE Journal Online Scopus ScienceDirect SIRIMLink Thomson Innovation (Password required)** 

**Wiley Online Library** 

## قواعد البيانات المعتمدة بجامعة UTHM

كيف نجد المجلة المناسبة للنشر؟
• **مثال عن البحث الخــــــــــــــــــاص في ScienceDirect**

• الصفحة الرئیسیة لمكتبة .ScienceDirect

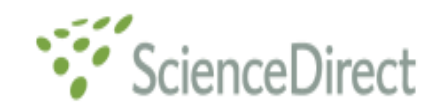

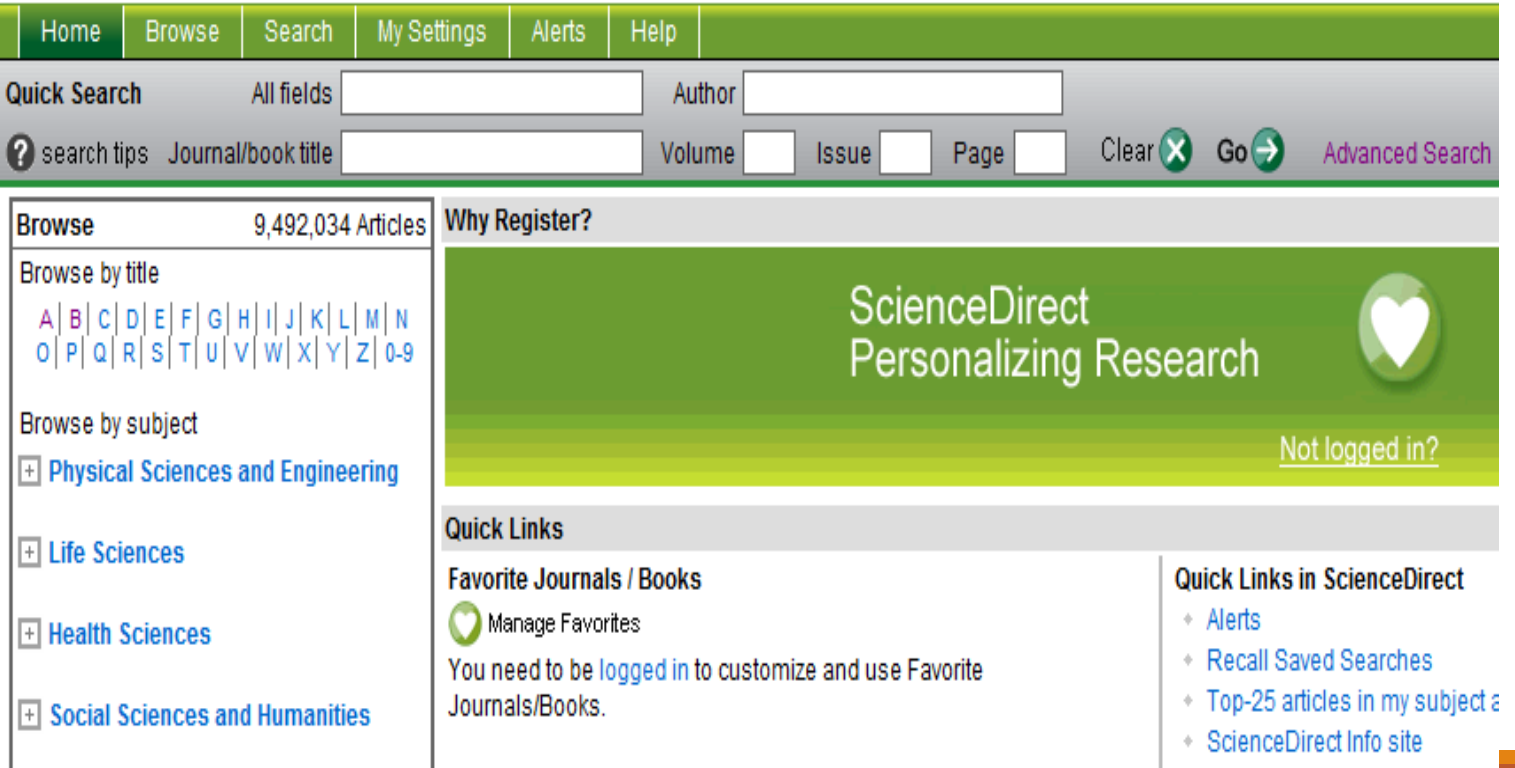

- **البحث بصورة عامة داخل مكتبة ScienceDirect**
- وهو البحث عن ورقة بحثية تنتمي إلى موضوع علمي معين دون النظر إلى المجلة العلمية او المصدر التي تنتمي إليها هذه الورقة ويكون ناتج البحث مكونا من عدة مصادر مختلفة. اً
	- **بحت سريـــــــــــع Quick Search**
- وھو خیار یكون فیھ البحث مبسطاً من حیث الشروط المستخدمة فى البحث وھو عبارة عن بحث بصورة عامة عن موضوع معین ویتم فى ھذه الخطوة إعداد البحث ثم الضغط على الزر Go.

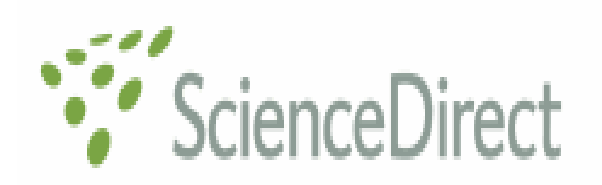

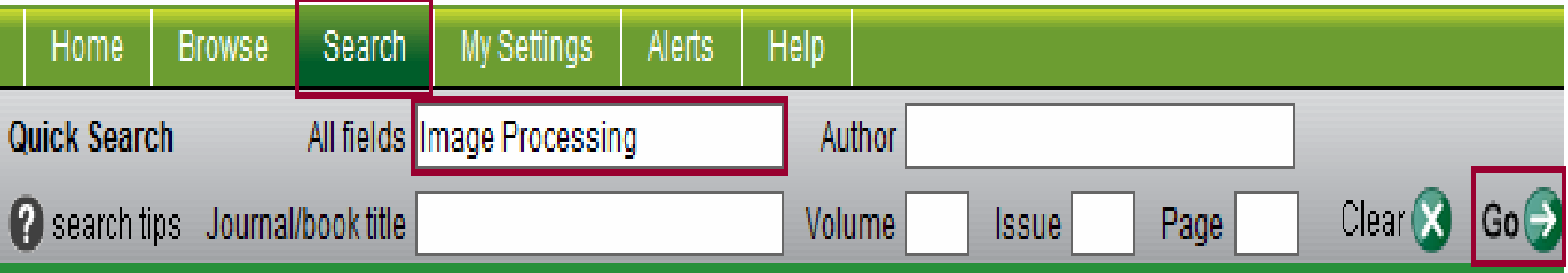

### 292,956 articles found for: ALL(Image Processing)<br>Save Search

#### $\blacksquare$  = Full-text available  $\blacksquare$  = Abstract only

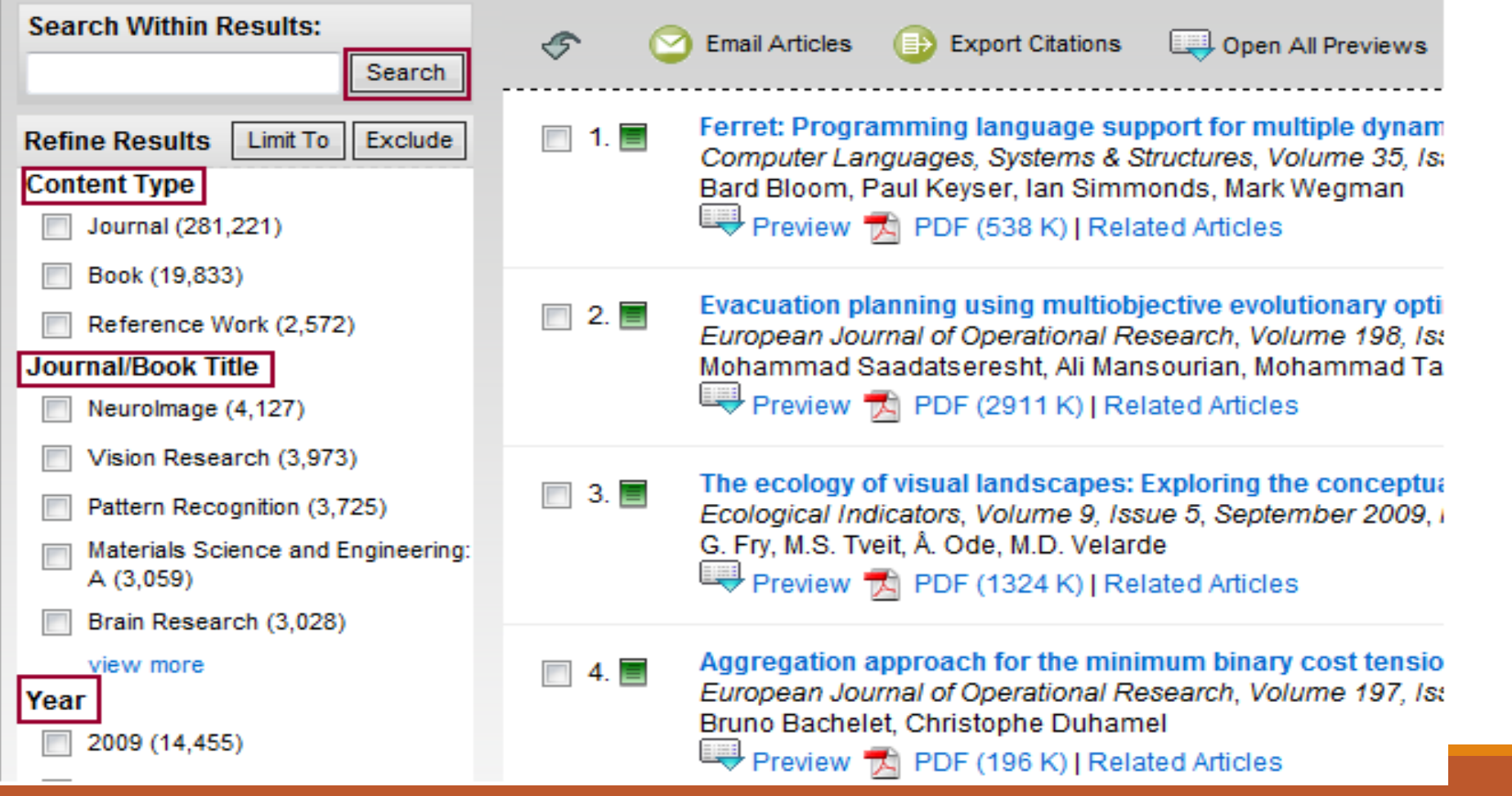

#### • **بحـــــــــــث متقدم Advanced Search**

• وھو بحث بصورة محددة عن موضوع معین ویتم فیھ إعداد البحث كما ھو موضح بالشكل التالي ، ثم الضغط على الزر .Search

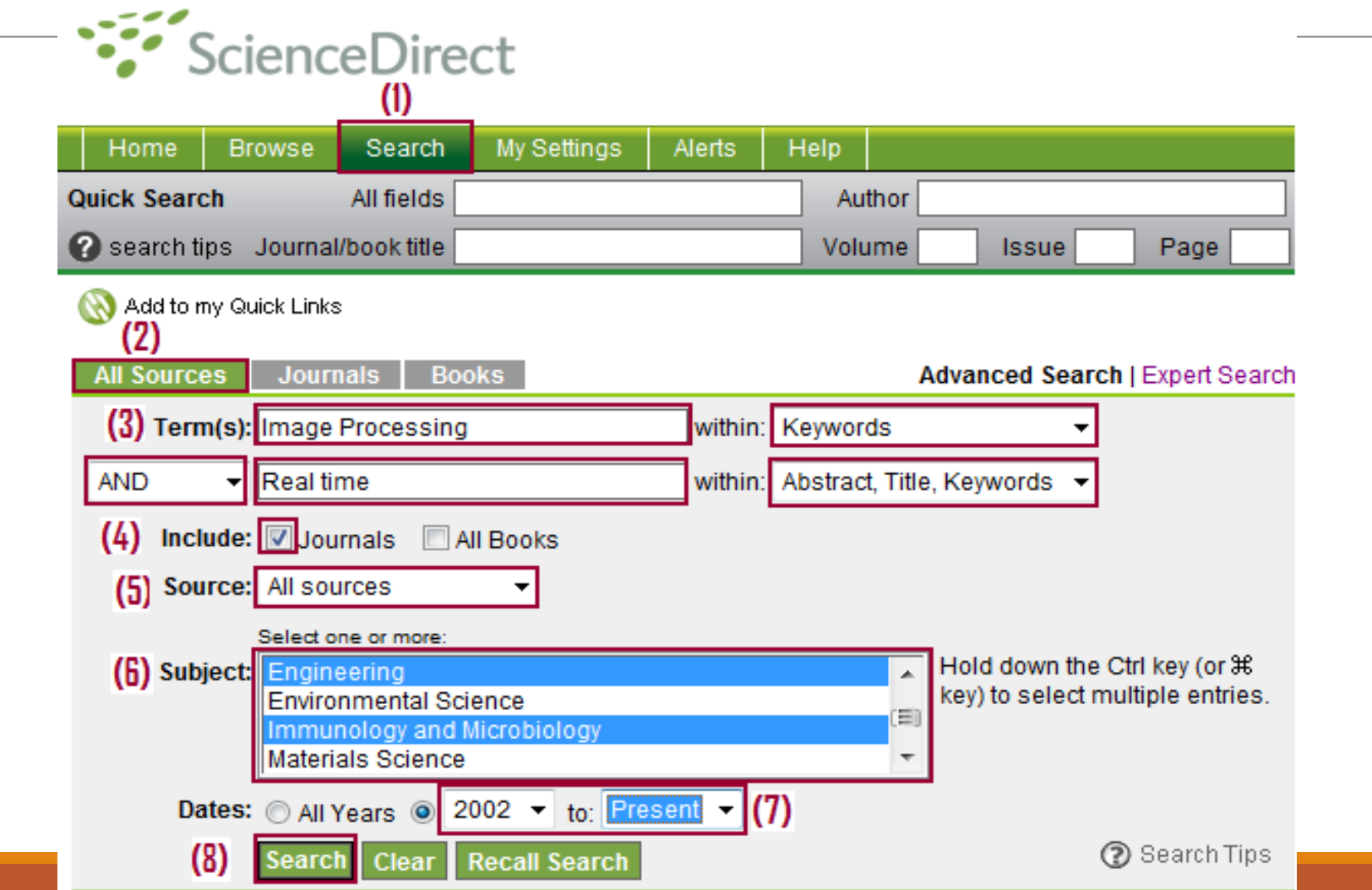

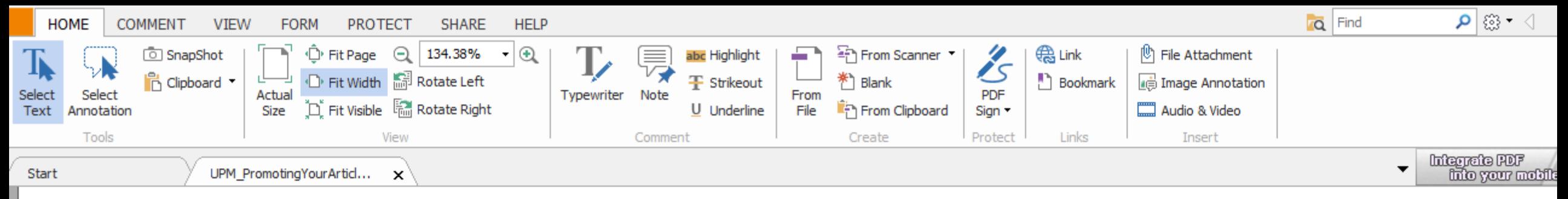

### **Elsevier Journals Finder**

#### Find the perfect journal for your article  $\beta$ ETA

Elsevier Journal Finder helps is a free resource which allows researchers to find journals that could be best suited for publishing your scientific article.

Powered by the Elsevier Fingerprint Engine™ (http://journalfinder.elsevier.com), Journal Finder uses smart search technology and field-of-research specific vocabularies to match your article to Elsevier journals.

and us foodb

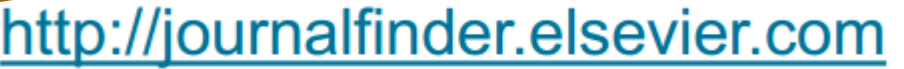

**ELSEVIER** 

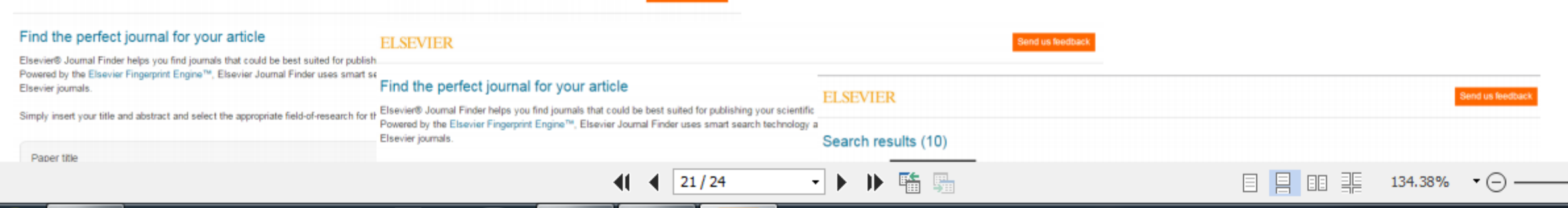

12:59

#### Elsevier journals.

Simply insert your title and abstract and select the appropriate field-of-research for the best results.

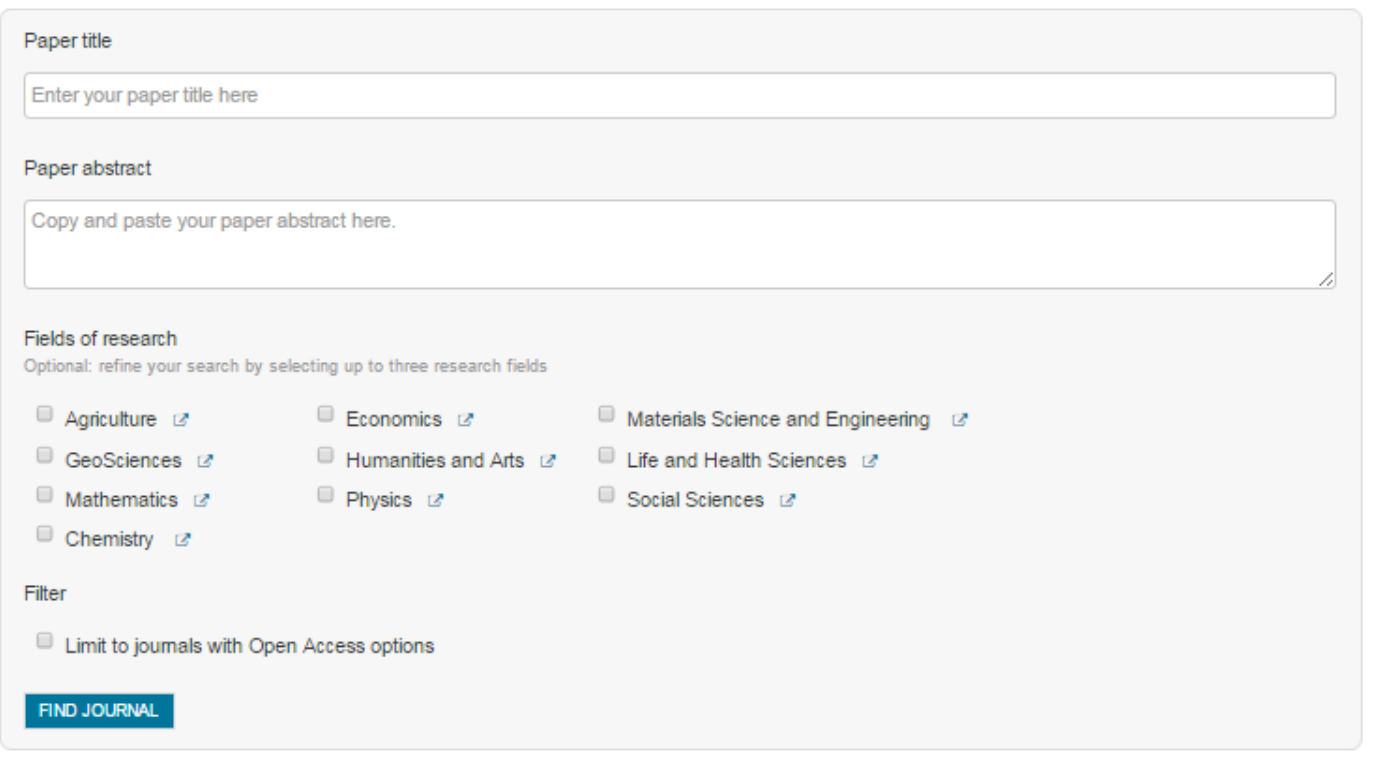

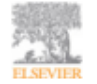

F.A.Q. | Feedback | Privacy Policy | Terms & Conditions Copyright @ 2013 Elsevier B.V. All rights reserved.

## Scopus vs. Web of Science معيار السكوب و الوب العلمية

#### **Elsevier's Scopus** and **Thomson Reuter's Web of Science**

**(WoS)** are the two most extensive, popular (and commonlyused) search tools in academia to track impact factors

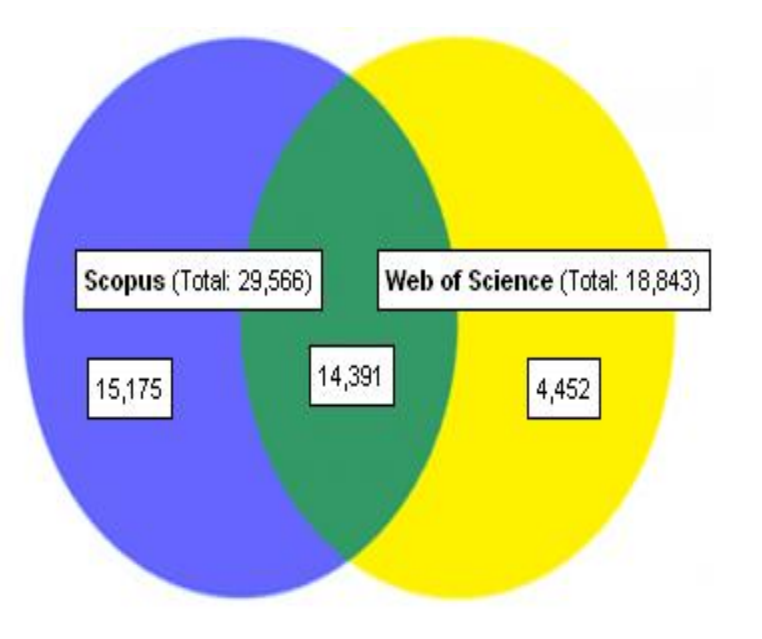

البحث عن

## video watermarking in Scopus

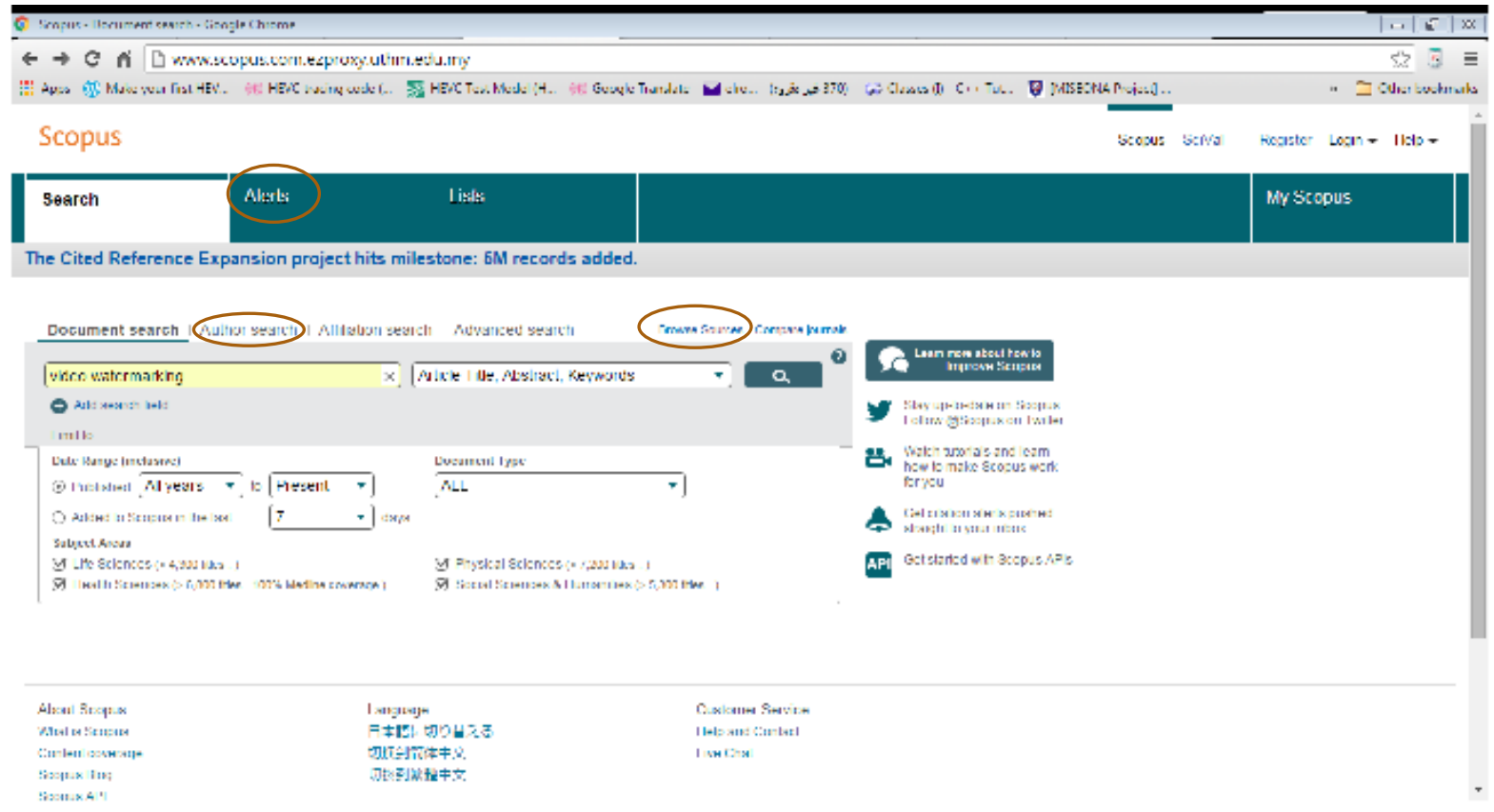

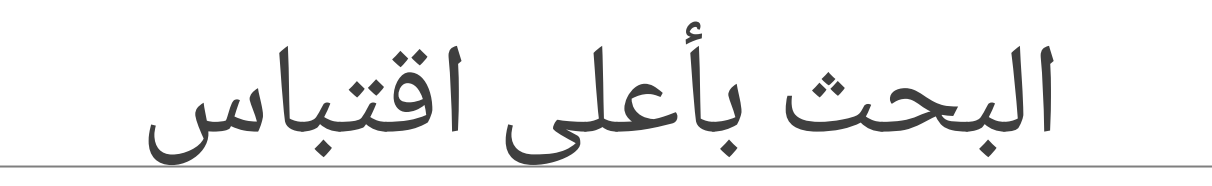

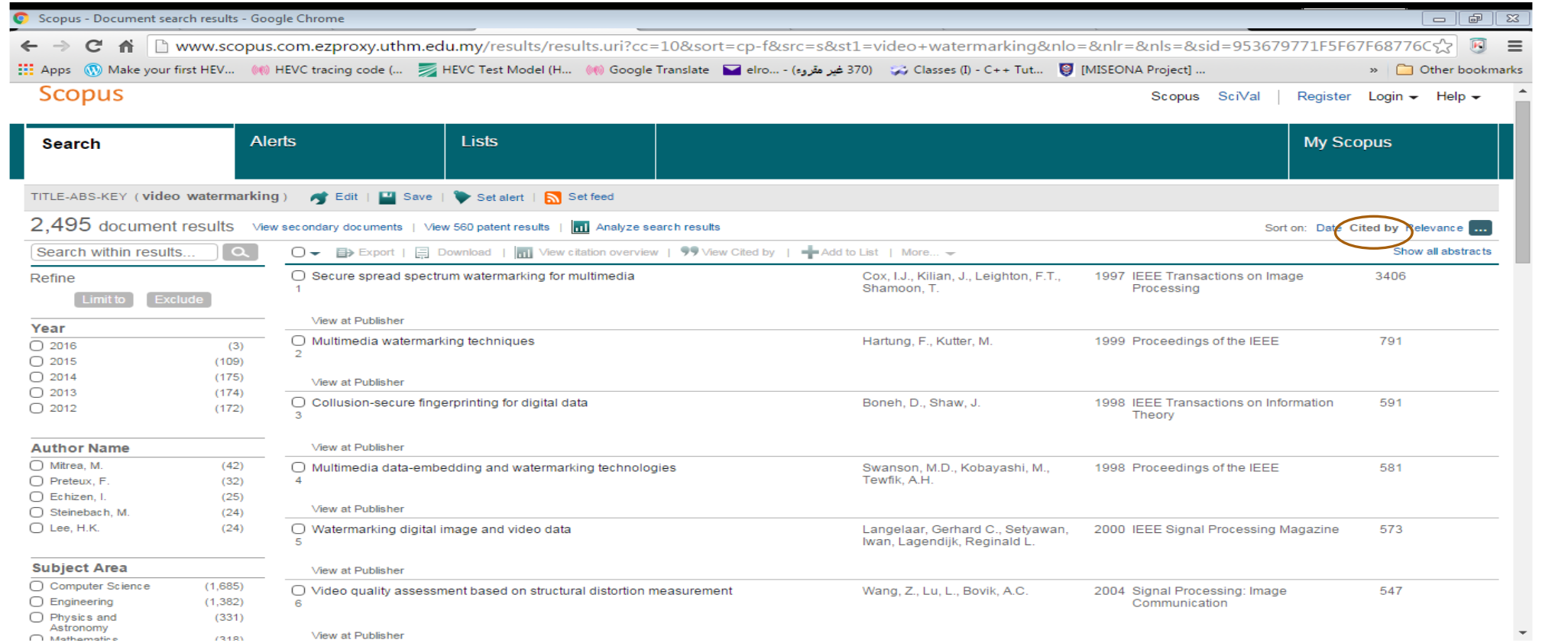

# كيف اعرف اذا كانت المجلة موجودة في Scopus?

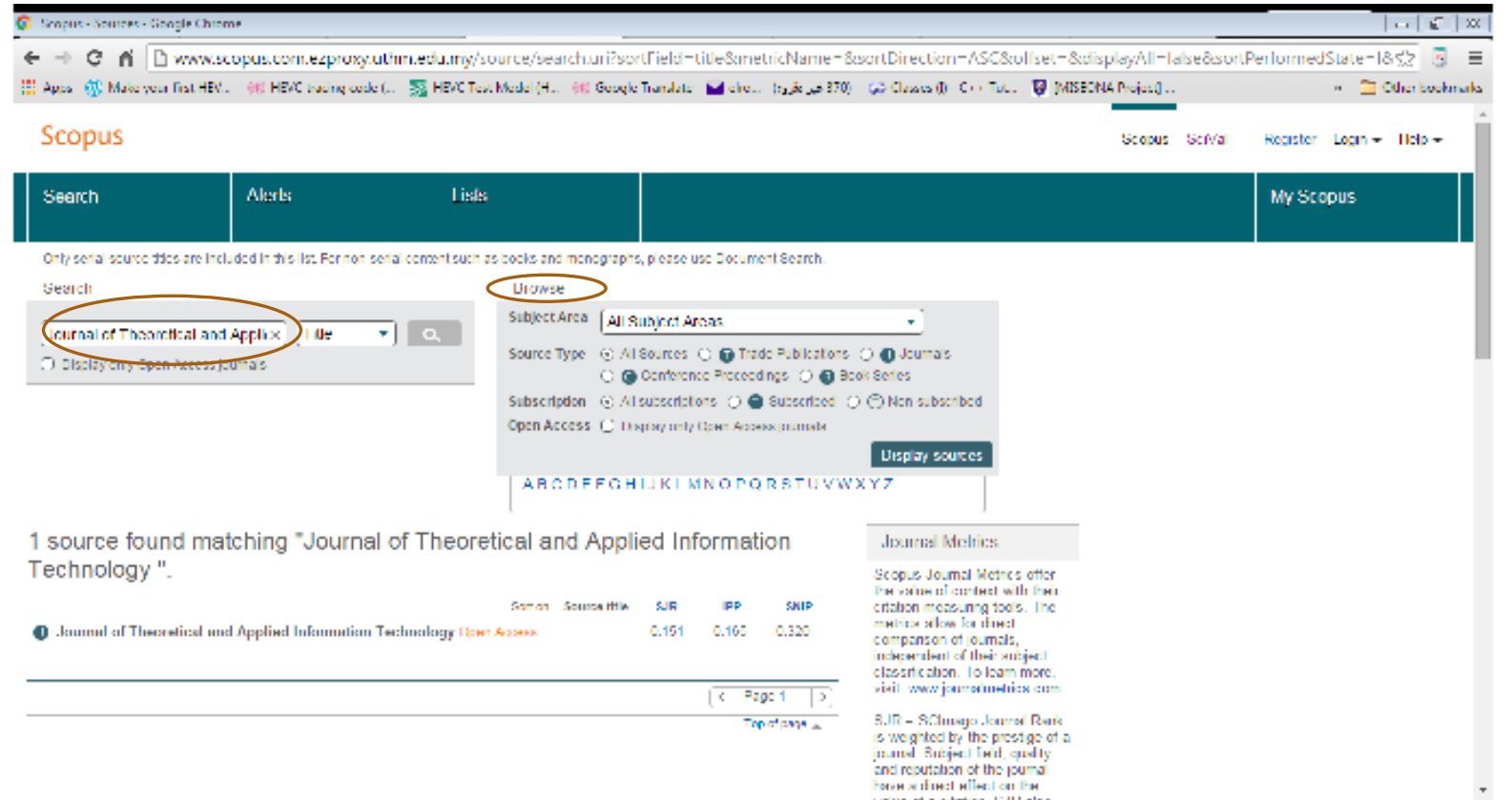

## Web of science

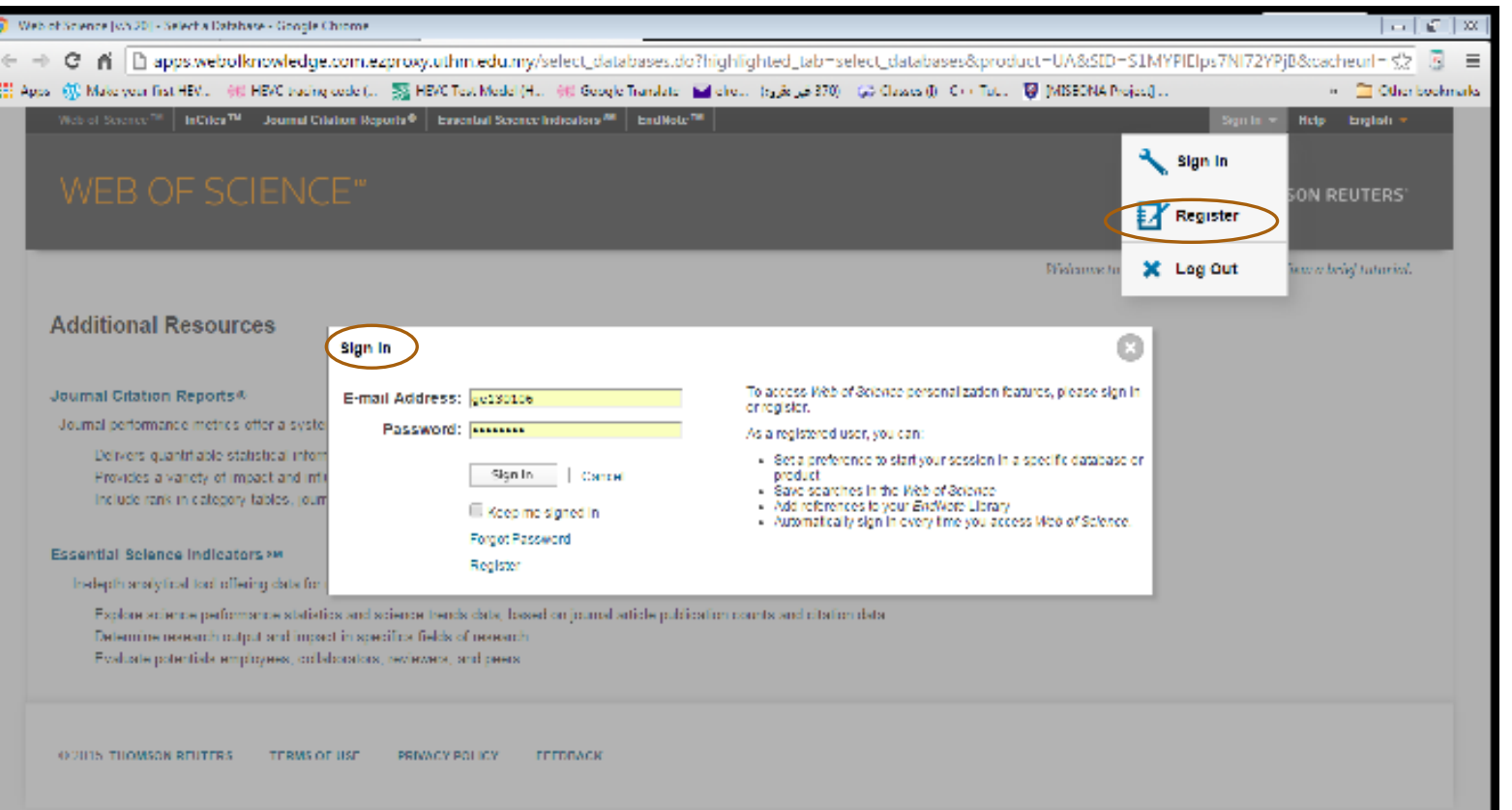

## JCR

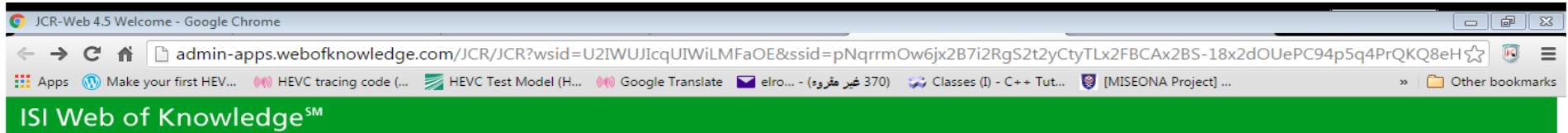

#### **Journal Citation Reports<sup>®</sup>**

**Information for New Users** 

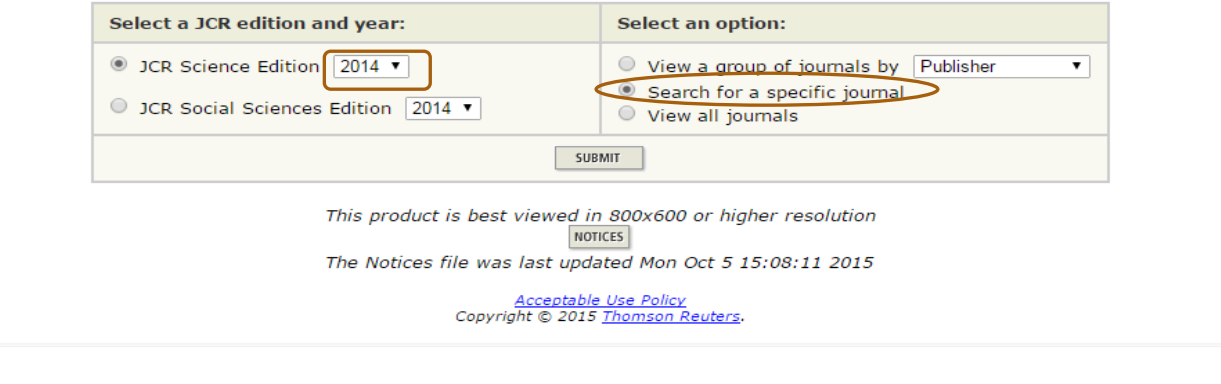

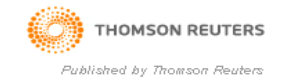

### سنحاول البحث عن المجلة التالية خلال سنة 2014 ARAB JOURNAL OF SCIENCE AND ENGINEERING

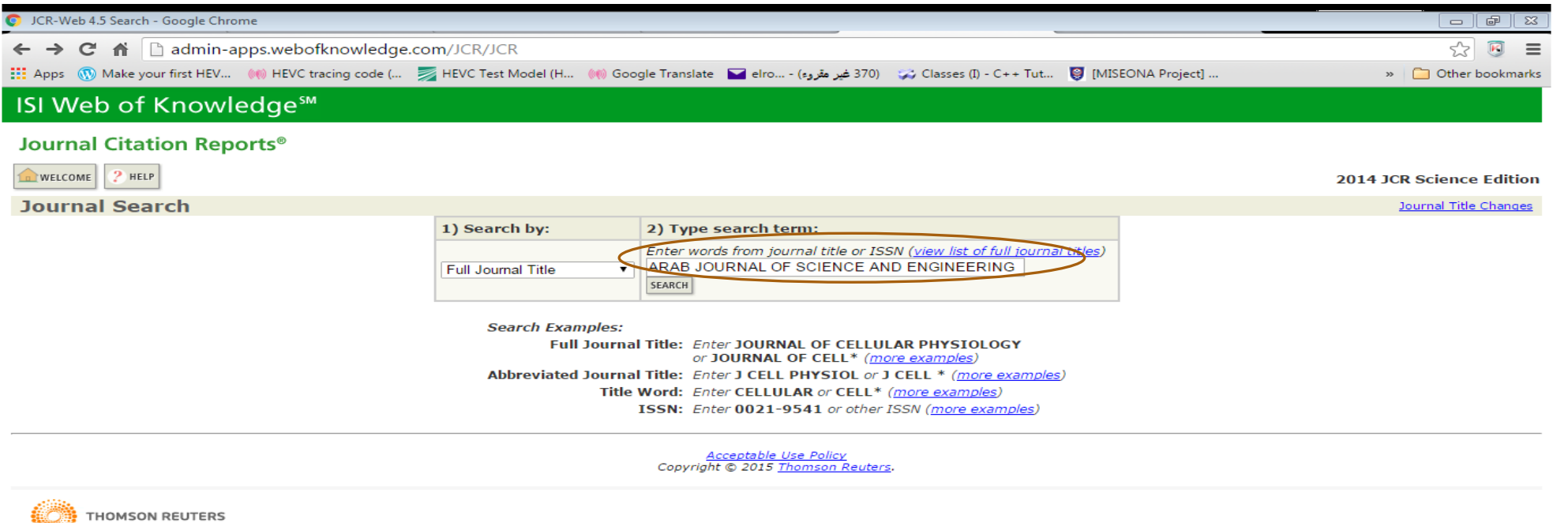

Published by Thomson Reuters

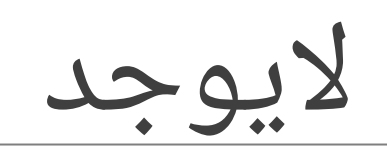

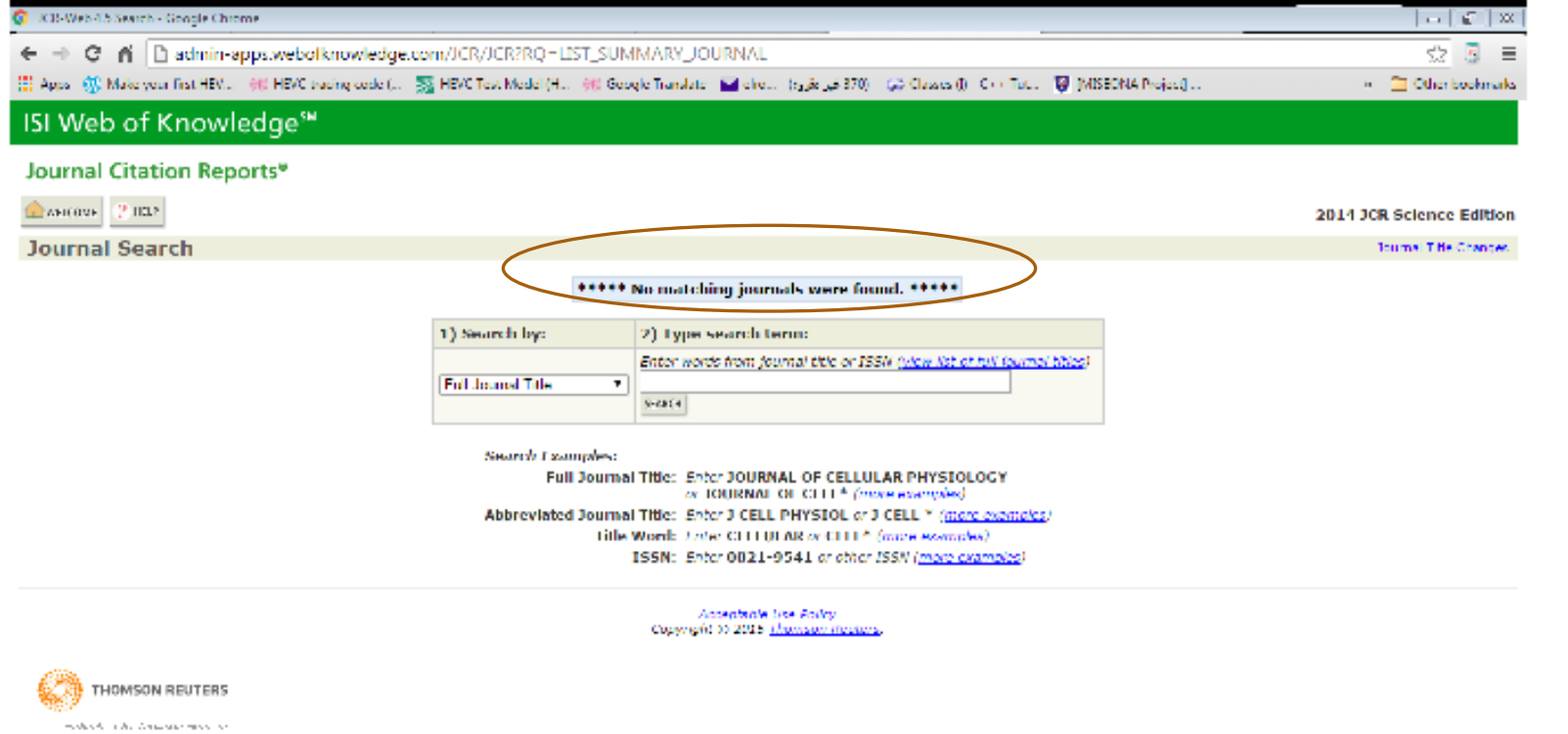

# <u>اكانت موجودة 2013</u>

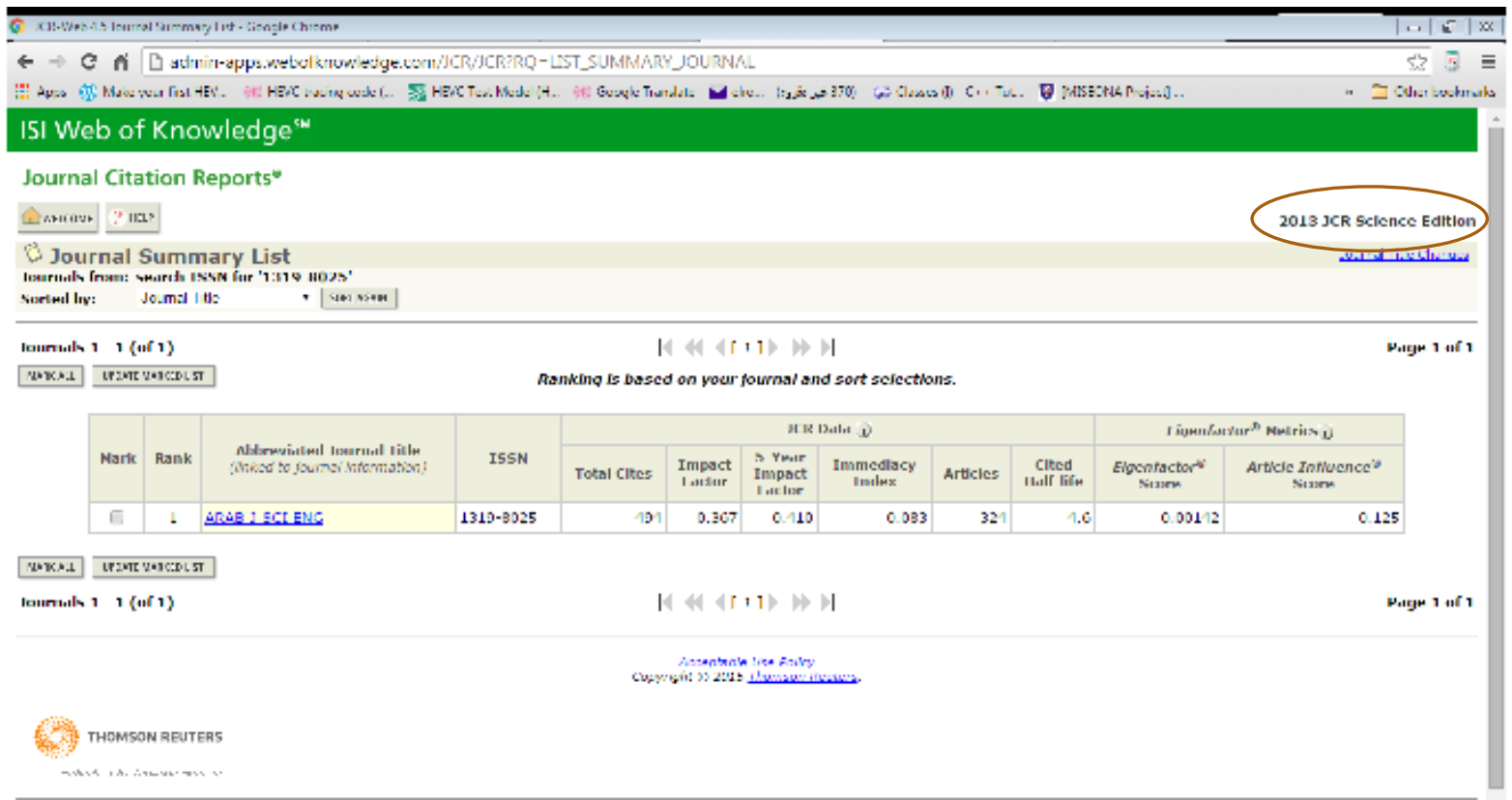

51

ابحث عن المجلة التالية ماهو وفي اي ربع ؟ ?IF

 $\langle m_{\rm A} \rangle \langle m_{\rm A} \rangle \langle m_{\rm A} \rangle$  in the other states of the control of

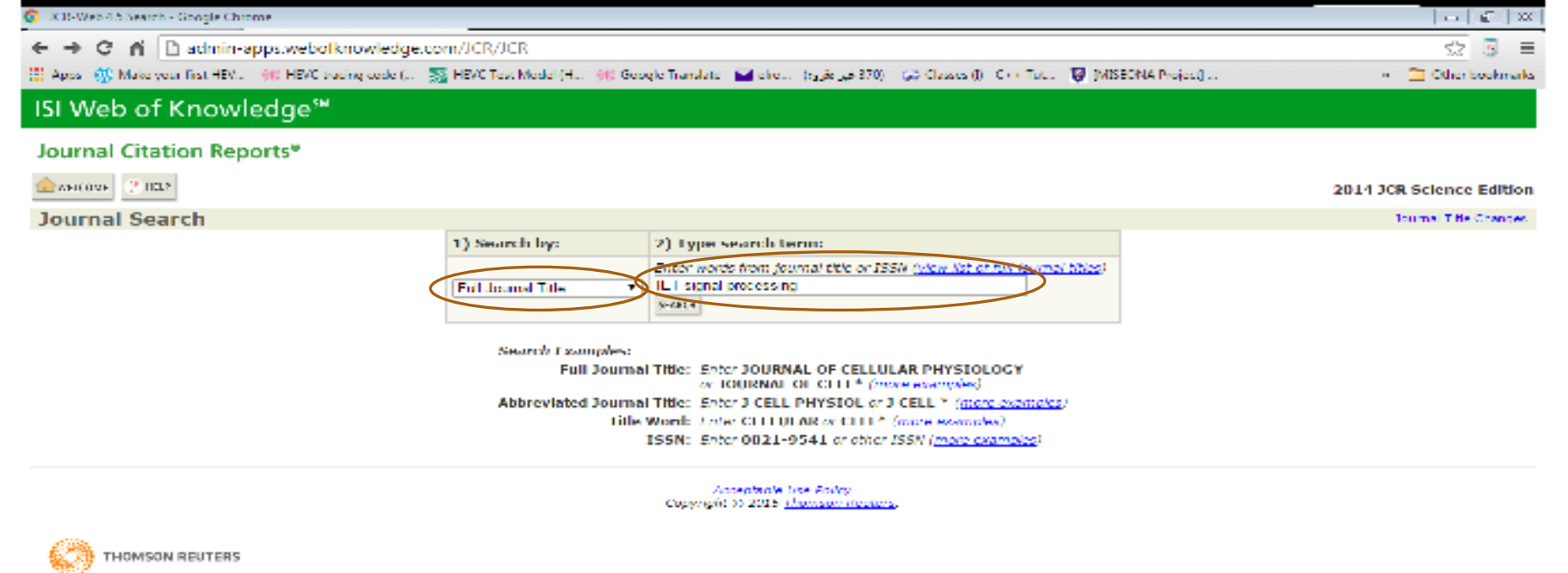

## IF=0.911 , Q1 or Q2 or Q3 or Q4?

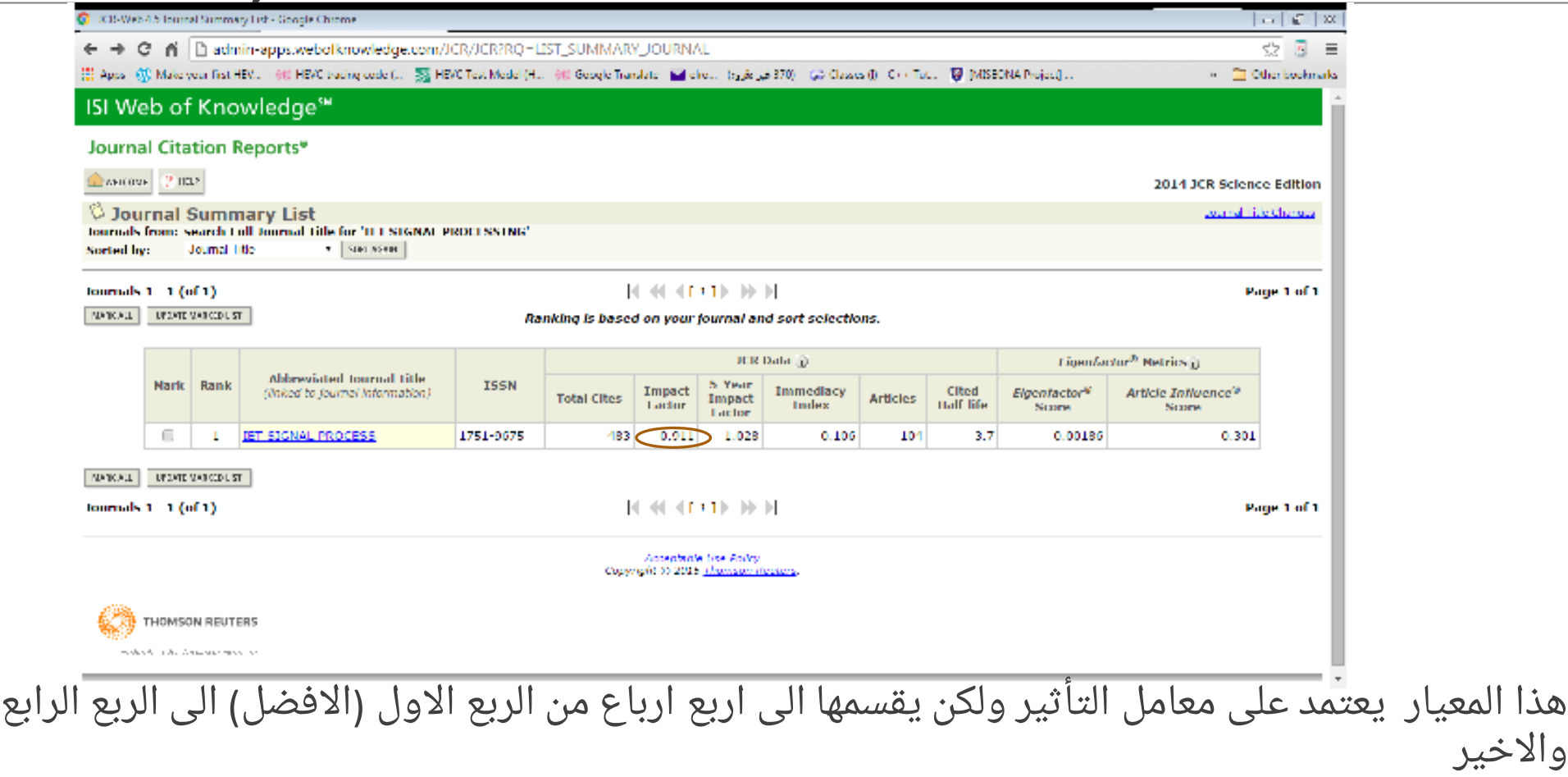

#### From Q1 to Q4

# **Journal Information**

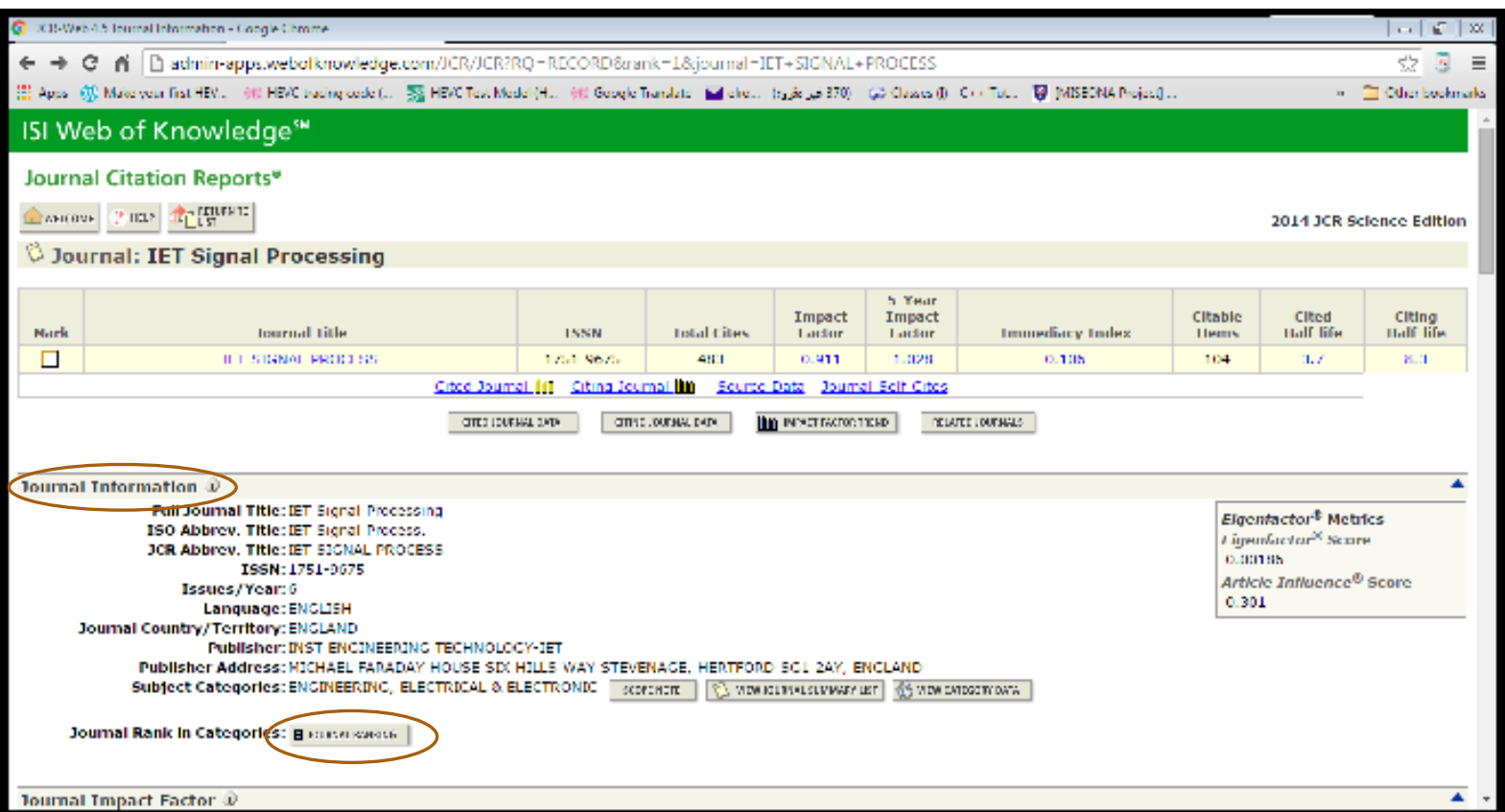

# Quartile in Category = Q3

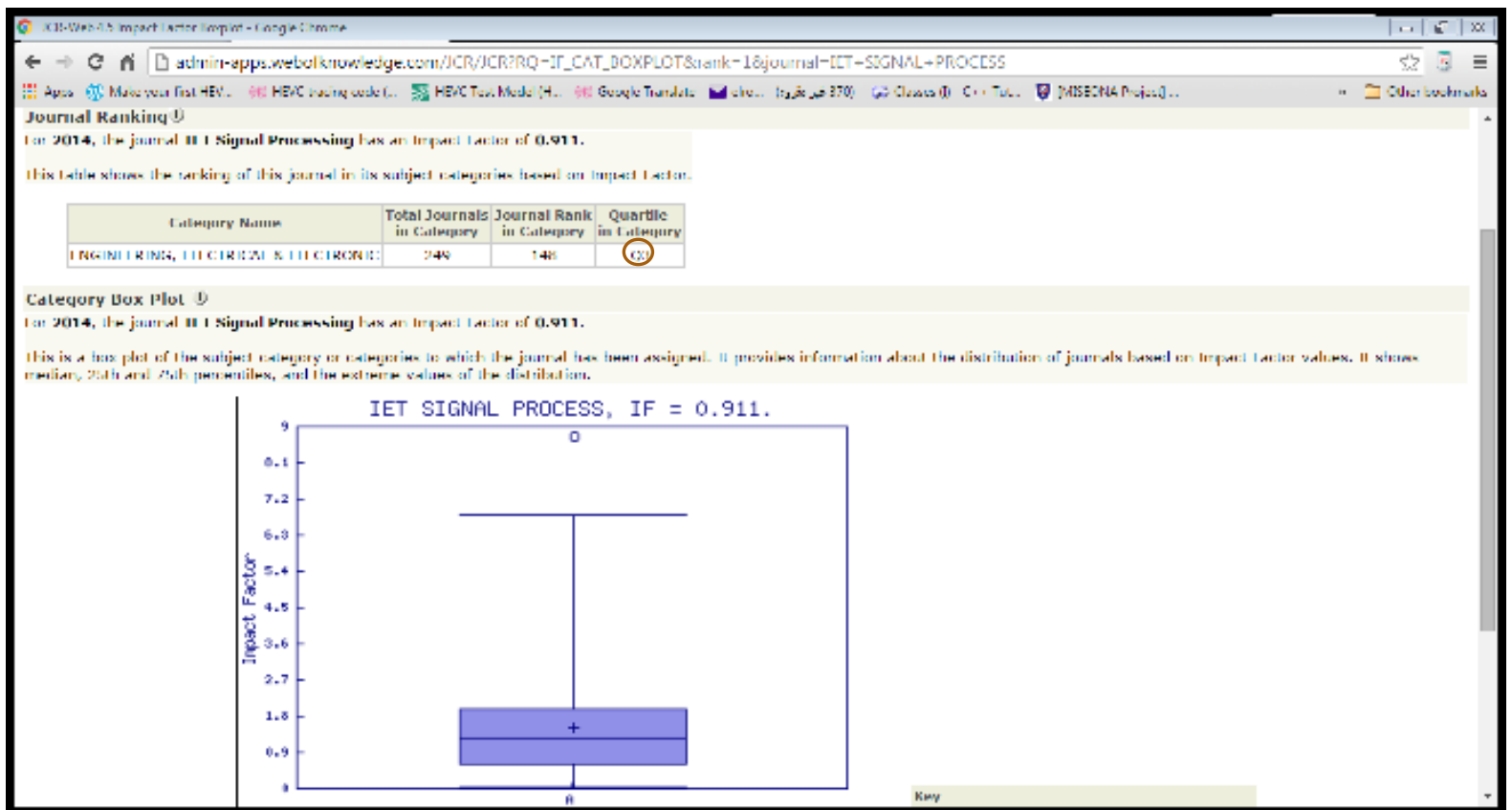

مجلة الشريعة والقانون

# http://sljournal.uaeu.ac.ae/rules.asp

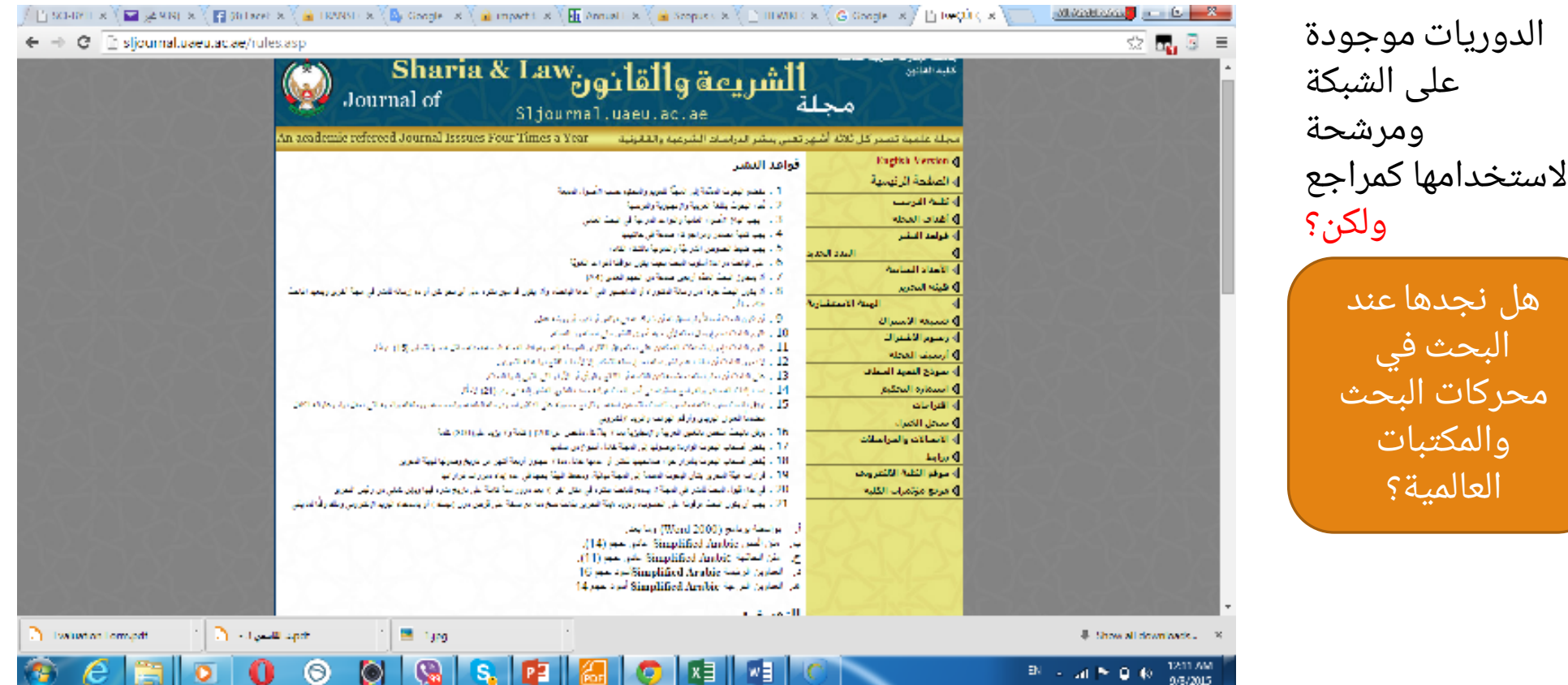

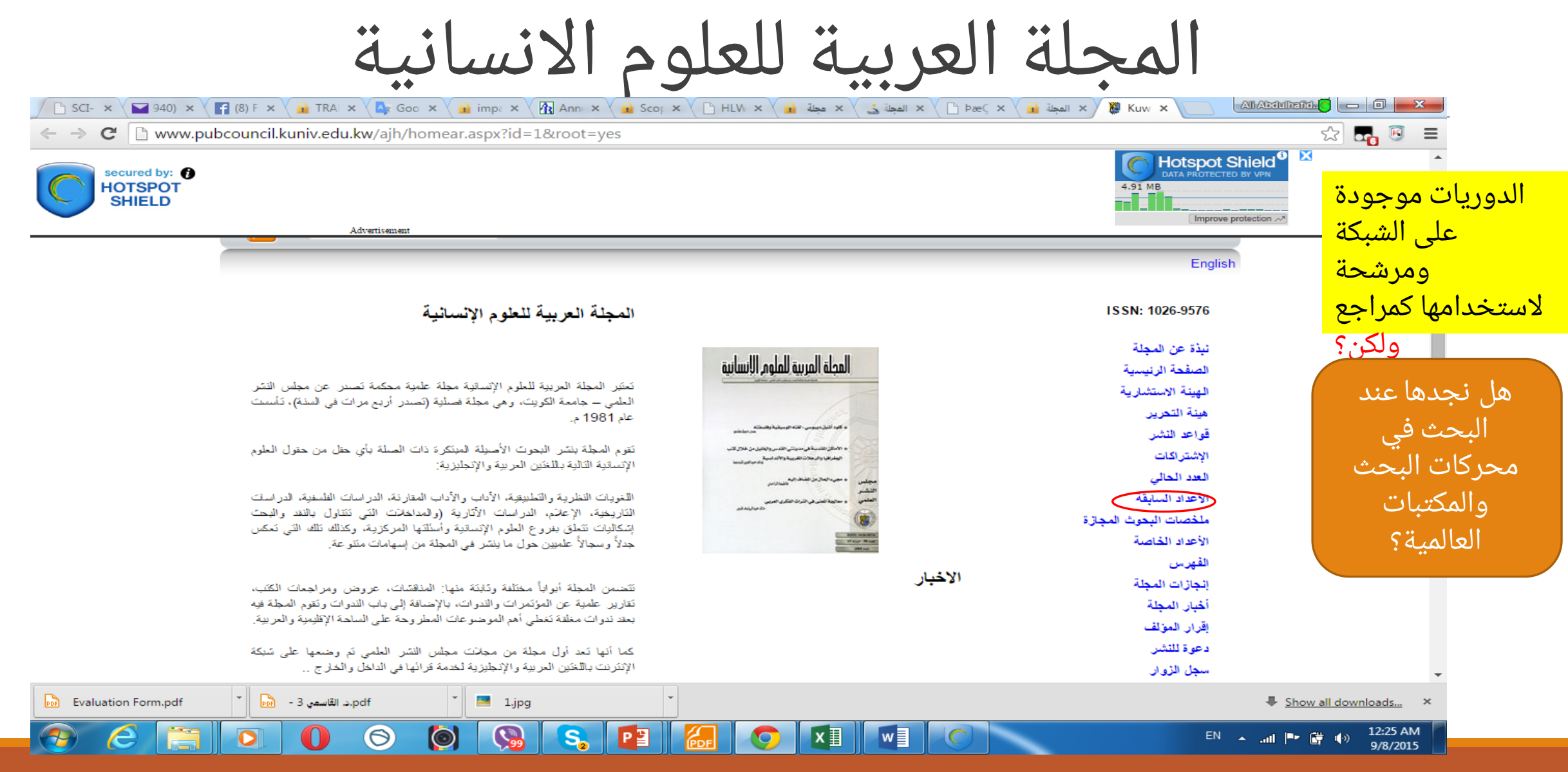

المجلات العلمية بجامعة مصراتة الساتل

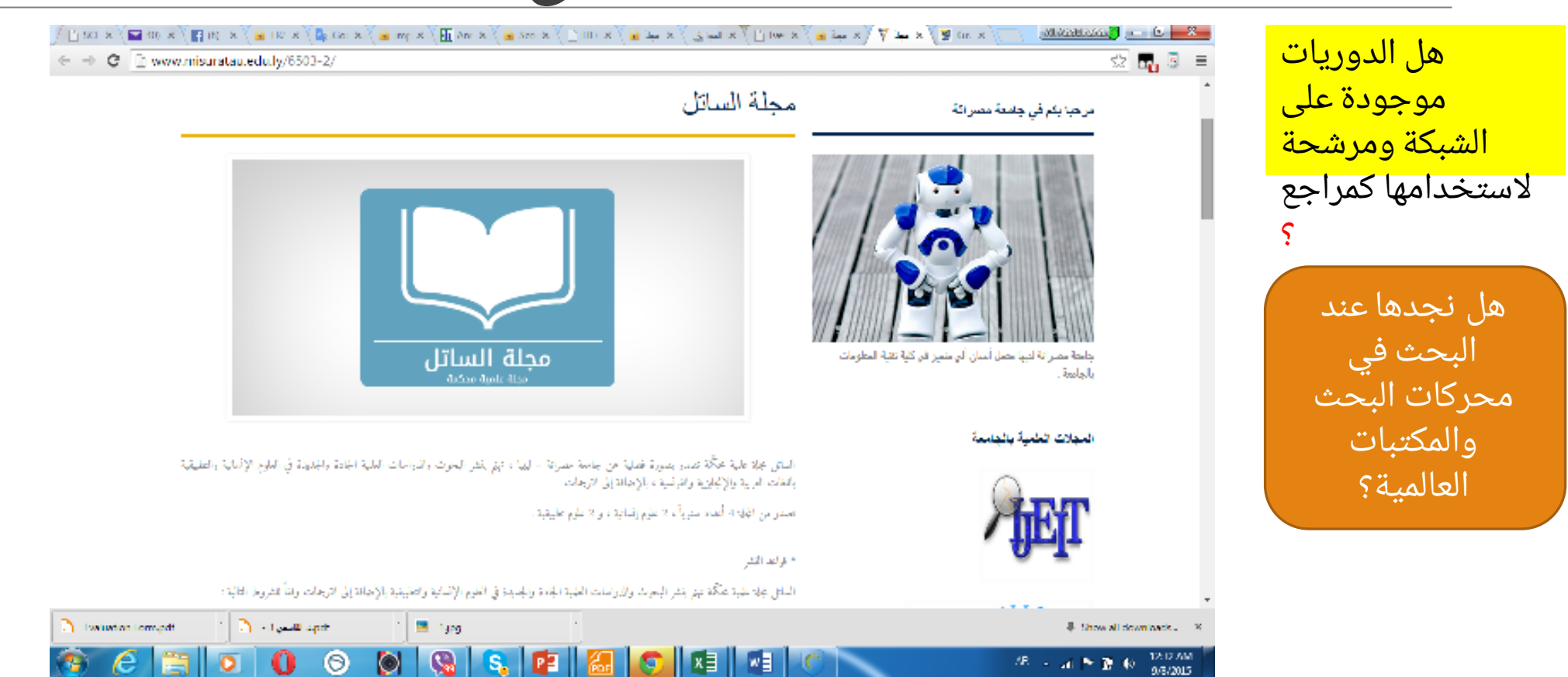

المجلة الدولية المحكمة للعلوم الهندسية وتقنية المعلومات

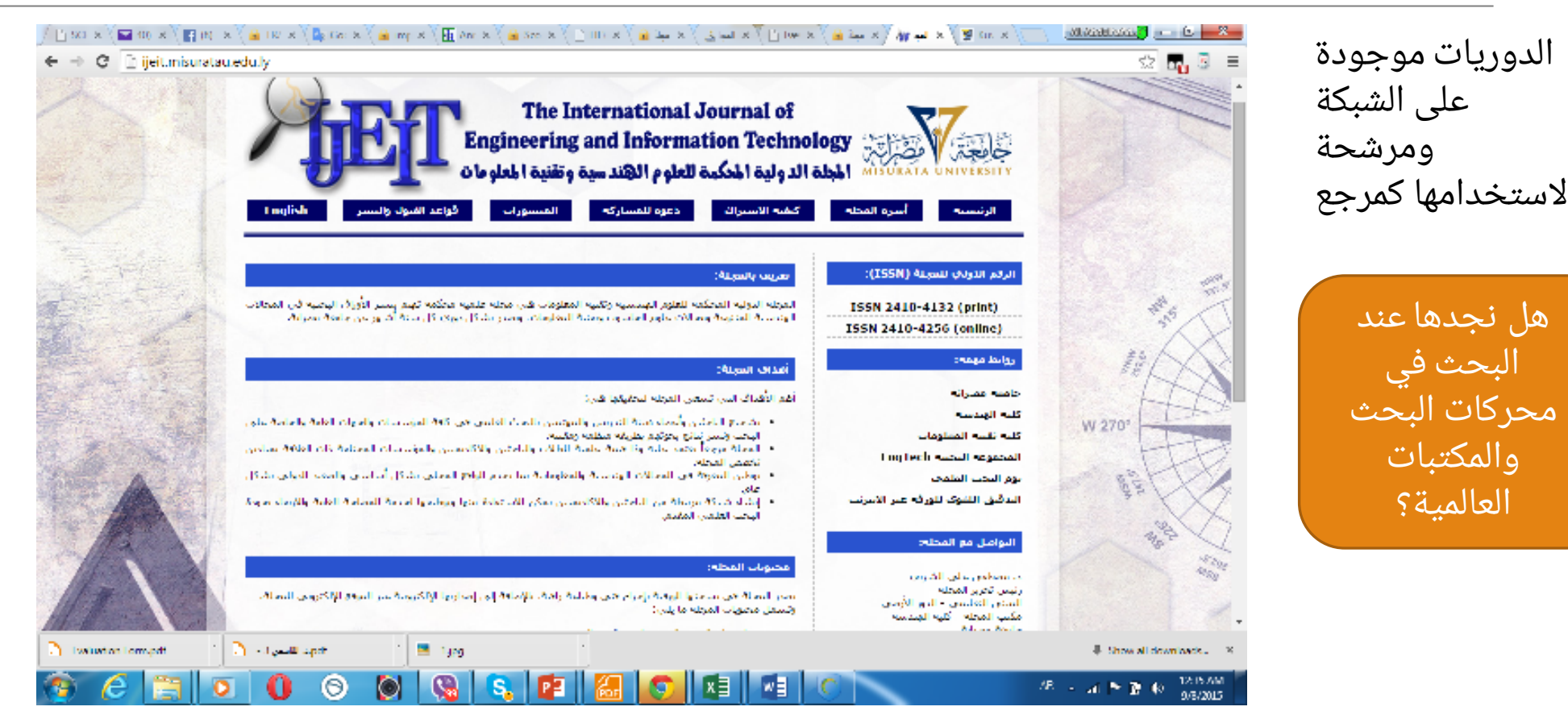

الباحث العلمي في قوقل google scholar

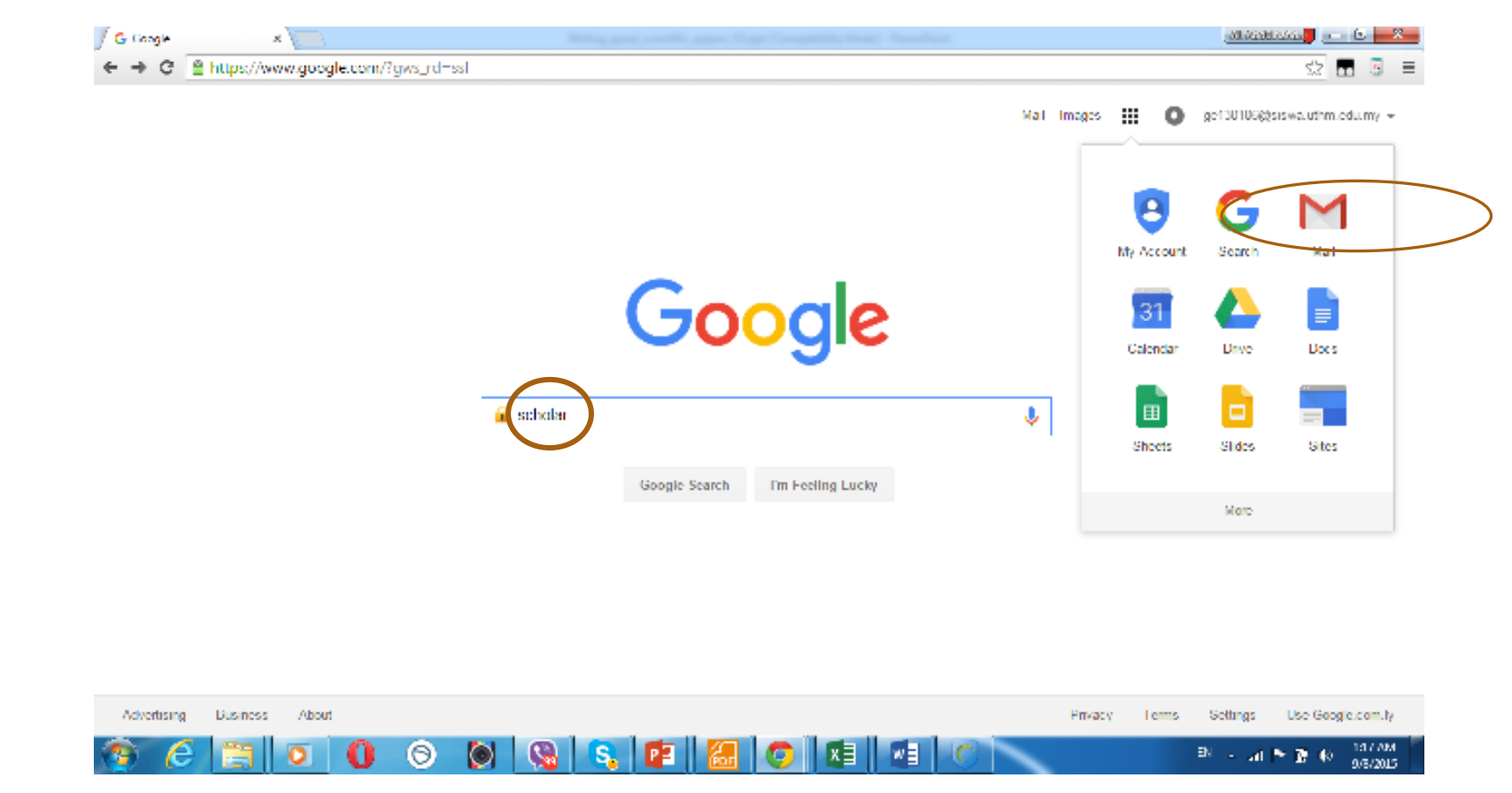

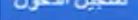

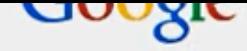

#### إنشاء حساب في Google

حساب واحد هو كل ما تحتاج إليه

اسم مستخدم وكلمة مرور واحدة للنخول إلى جميع ما في Google.

#### 8 M O D R > 8

الاستفادة من جميع الخدمات في أي مكان

بدَّل بين الأجهزة وتُكمل من حيث انتَهِيتَ.

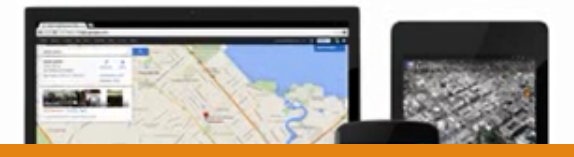

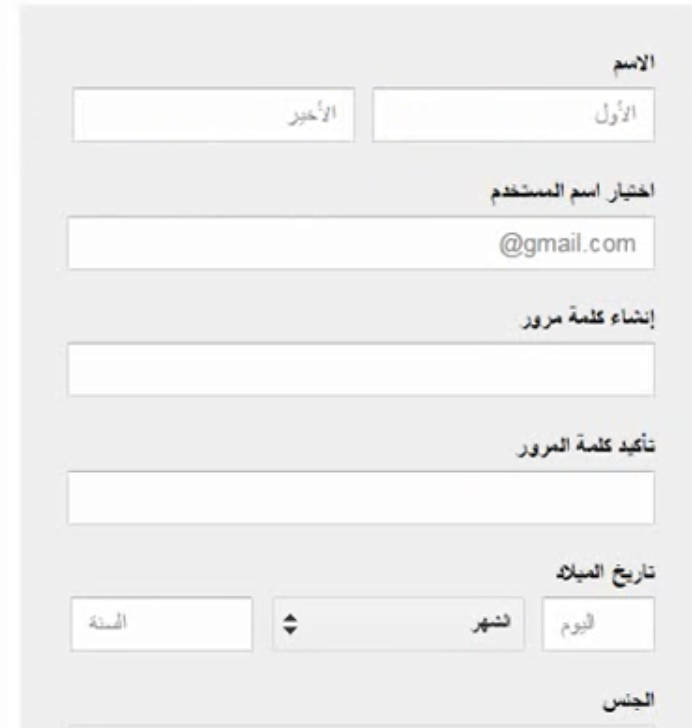

انشاء حساب Gmail

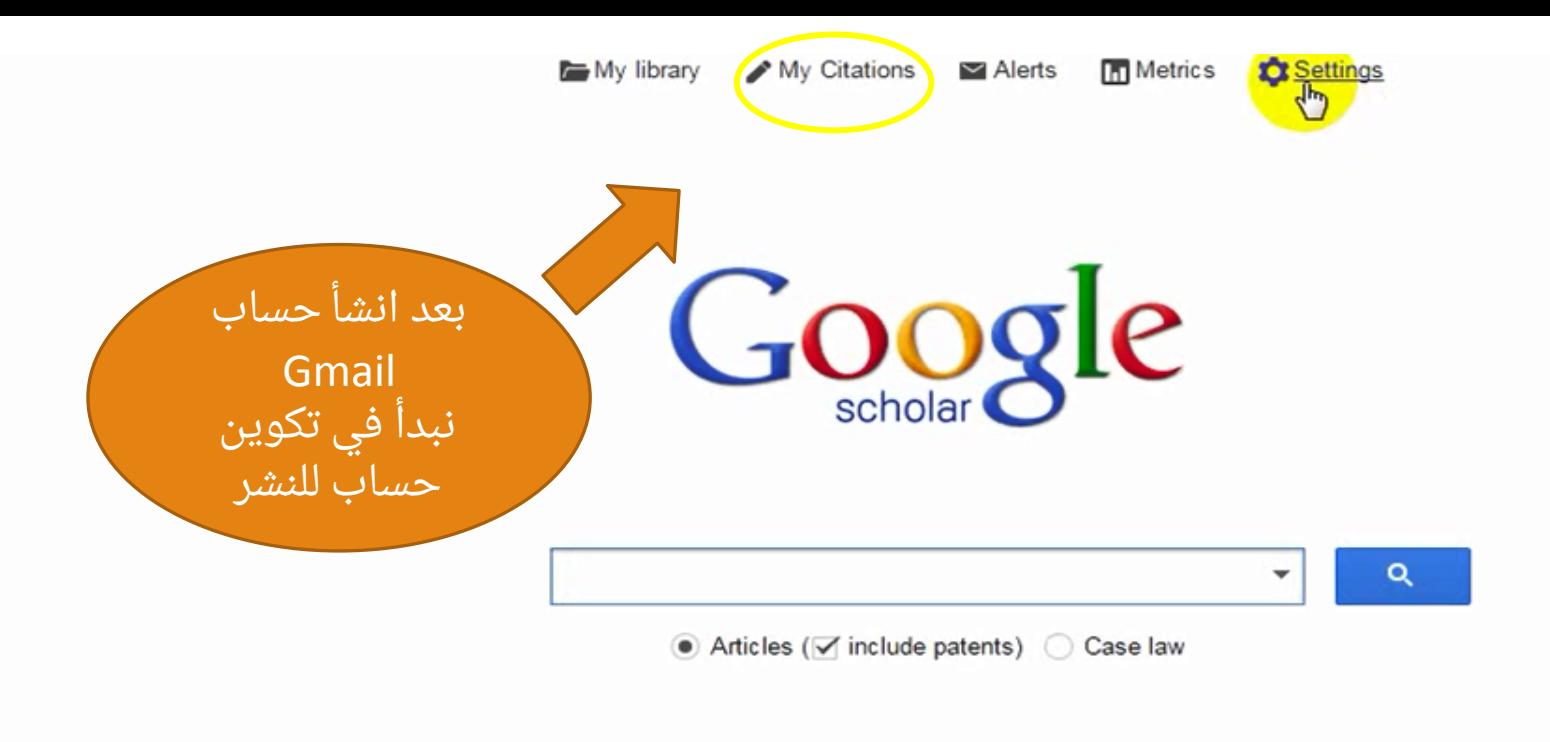

Stand on the shoulders of giants

خطوات انشاء حساب على الباحث العلمي Google Scholar (1)

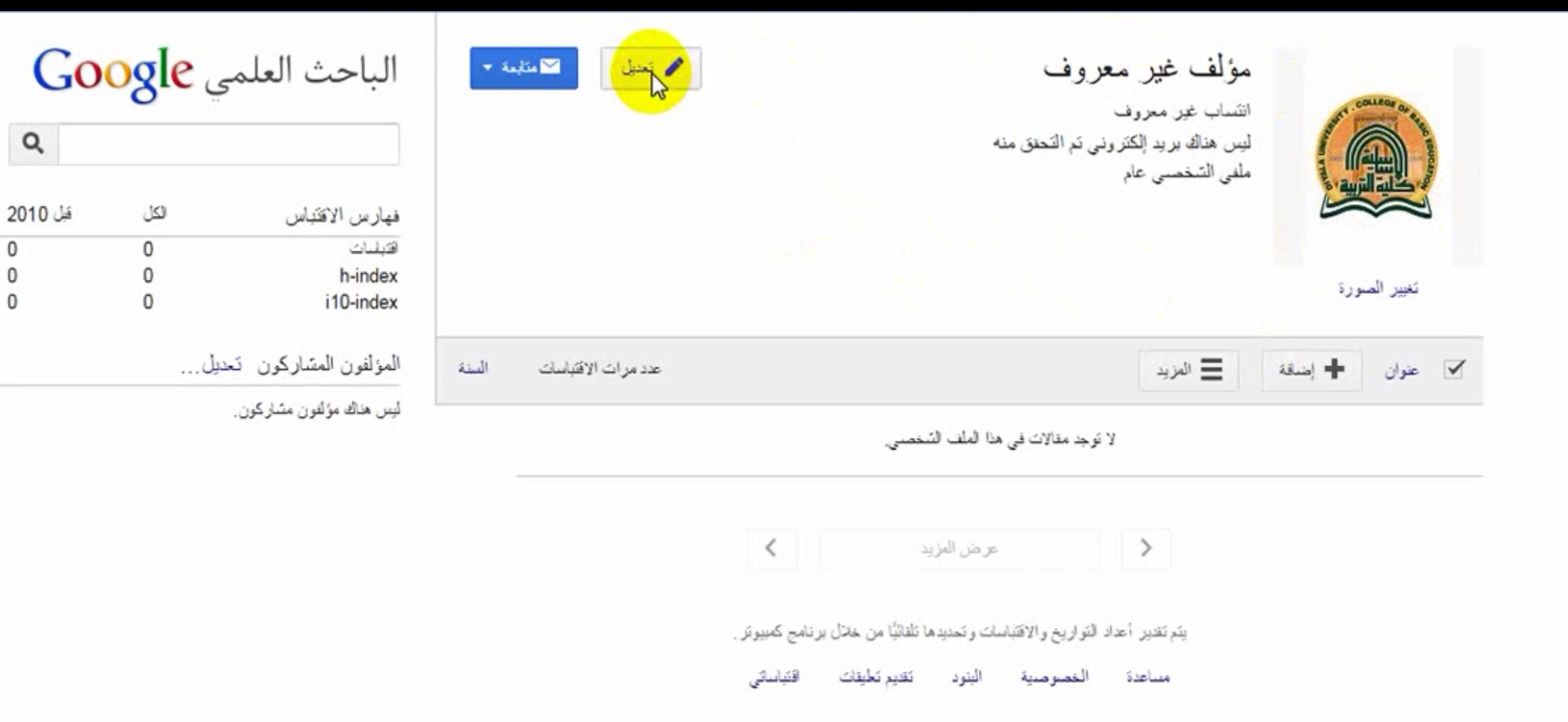

 $\mathbf 0$ 

 $\mathbf 0$ 

 $\mathbf{0}$ 

خطوات انشاء حساب على الباحث العلمي Google Scholar (2)

#### لا ينصمن ملفك السّخصي بريدًا إلكترونيا تم سندي سد وس يطهر في الباحث العلمي من Google.

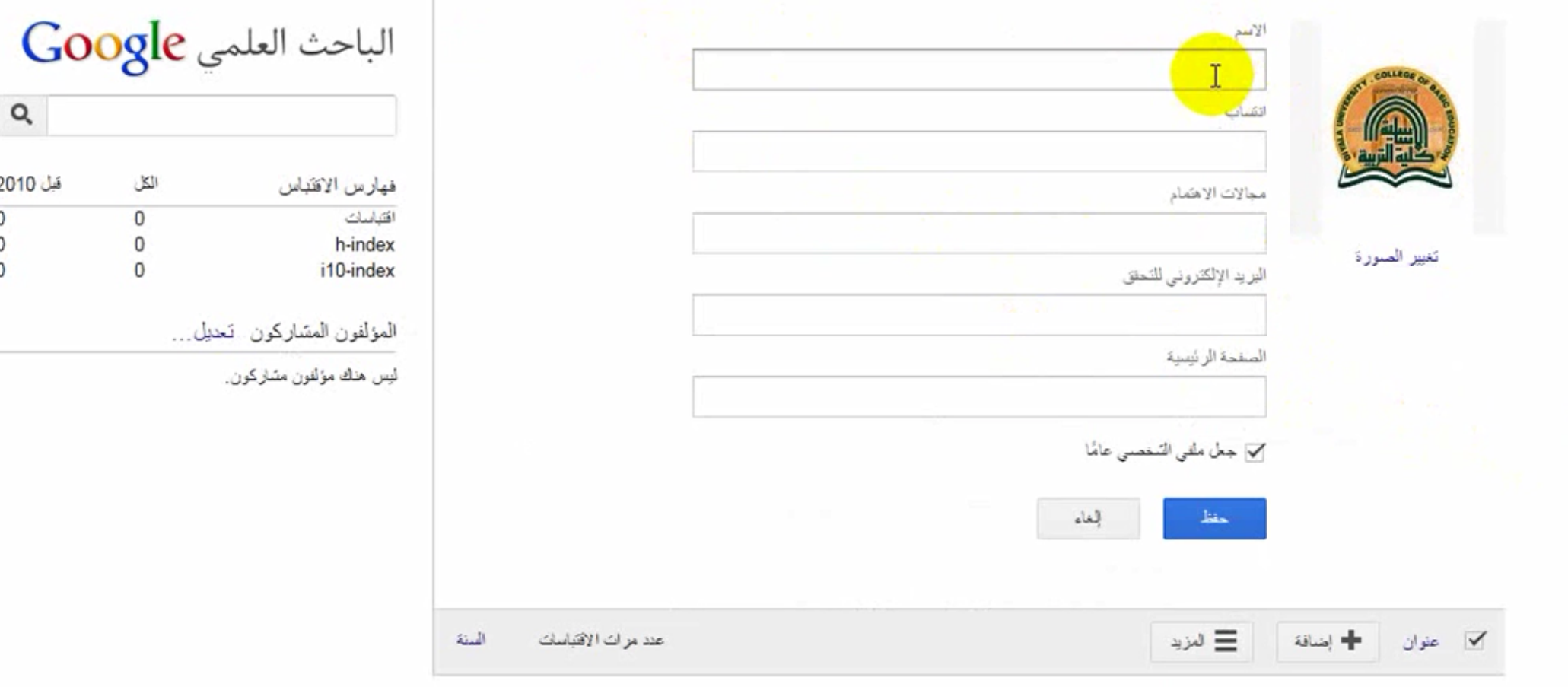

لا توجد مقالات في هذا الملف الشخصي.

خطوات انشاء حساب على الباحث العلمي Google Scholar (3)

#### ے سینسی برید ہمریز ہے سس سے زبن پیور کی تباہیت مسی بن بازیا00.<br>منا لا يتطبيق

 $\mathbf 0$ 

 $\mathsf 0$ 

 $\mathbf 0$ 

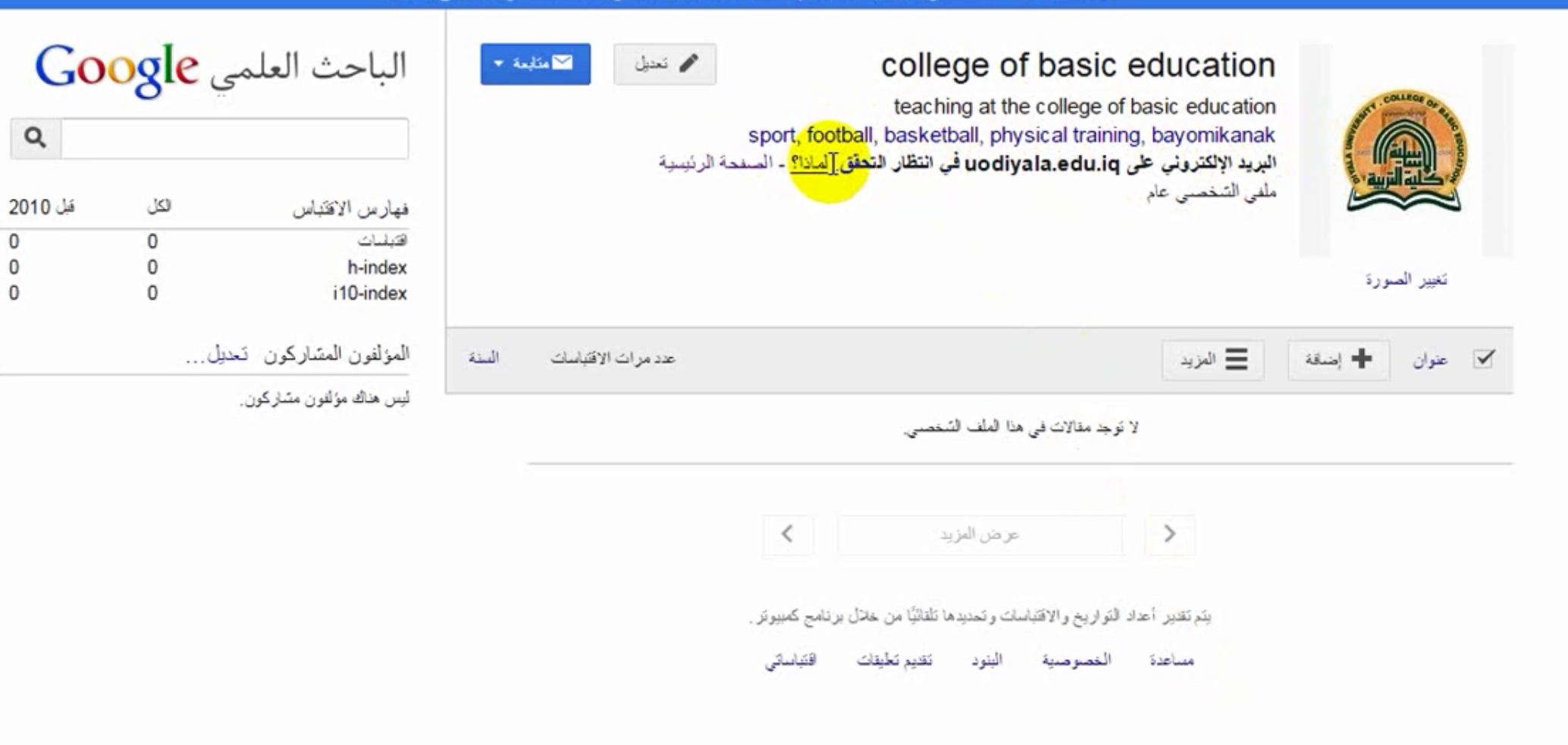

لحساب ا تفعيل يجب ( 4 )

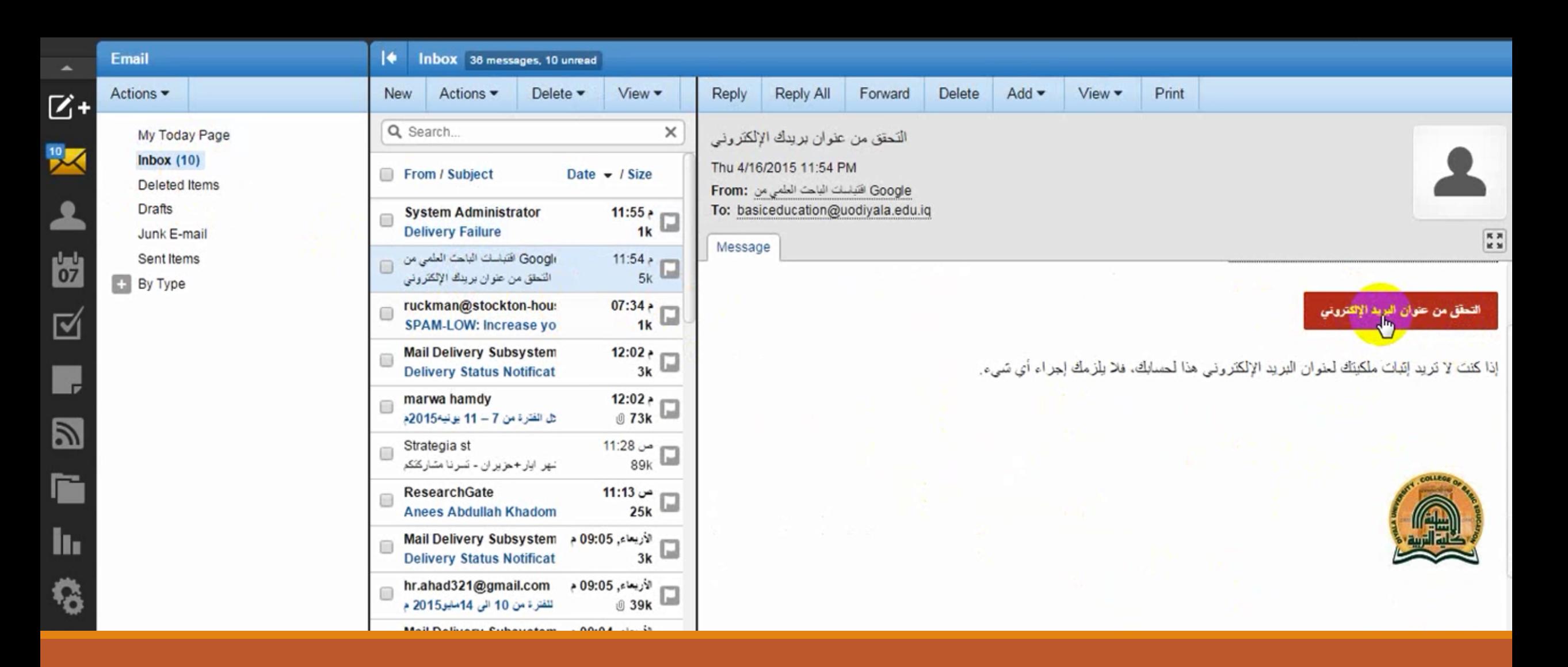

التحقق من صحة البريد وتفعيل الصفحة (5)

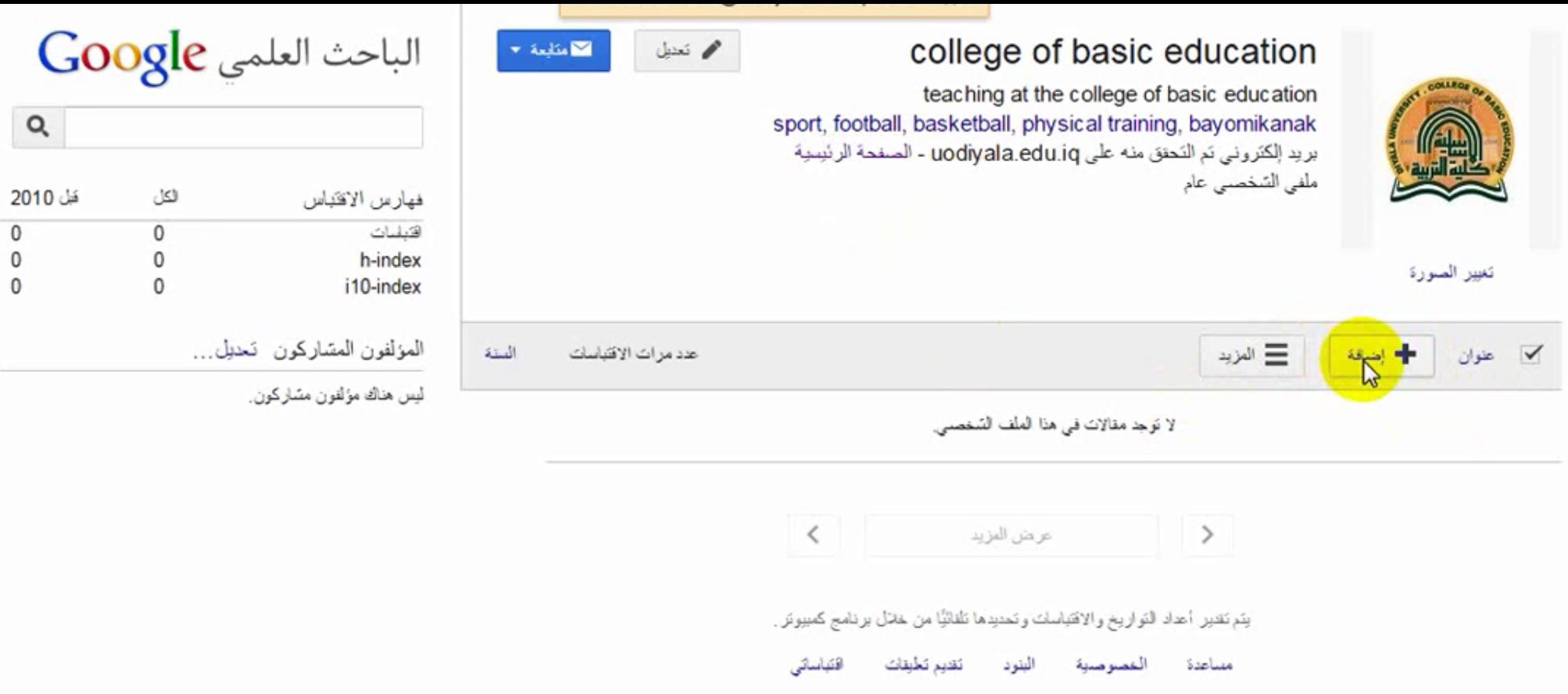

 $\begin{matrix} 0 \\ 0 \\ 0 \end{matrix}$ 

لنشرها ورقة إضافة ( 5 )

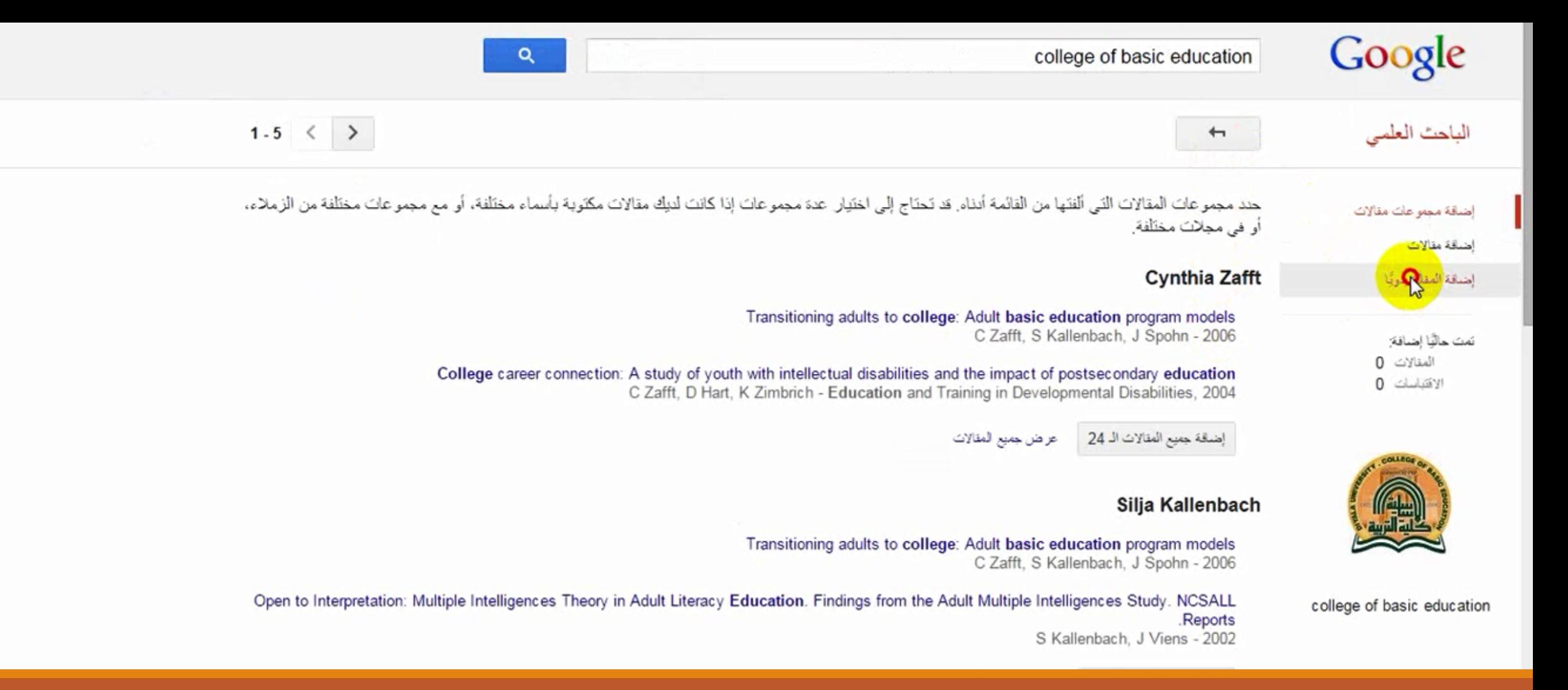

اضافة ورقة يدويا للباحث العلمي (6)

### Google

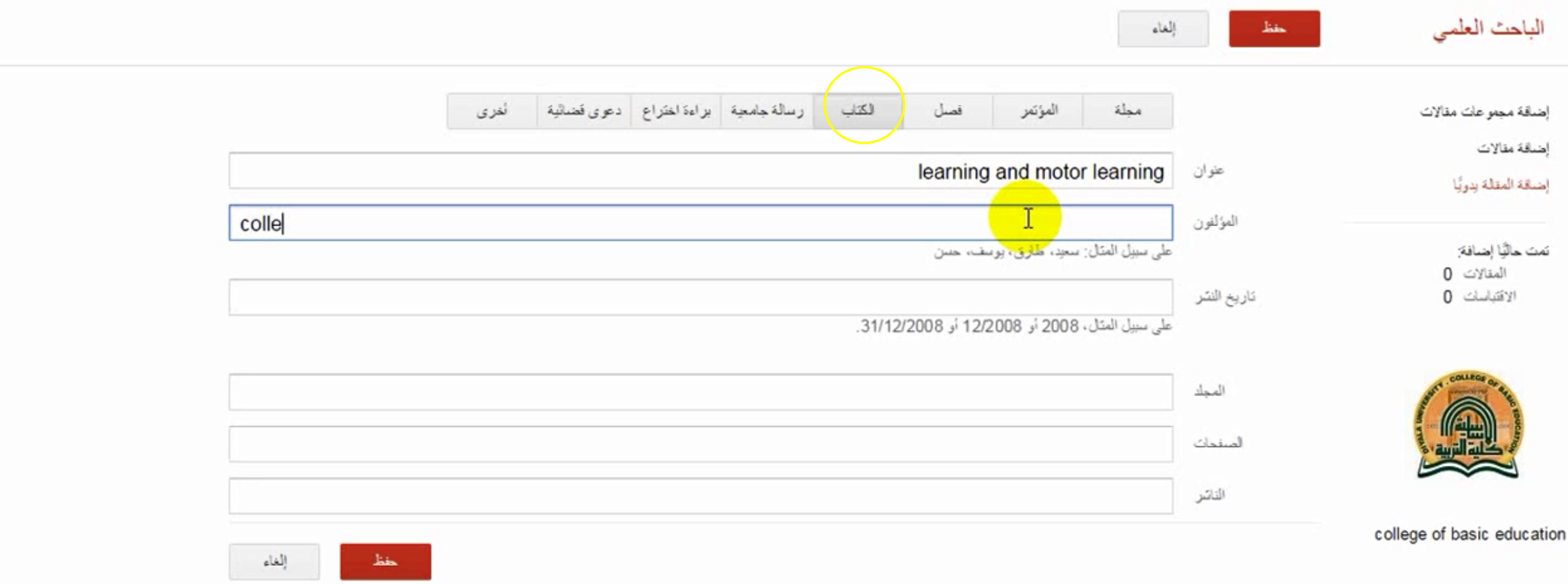

ادخال التفاصيل بعد تحديد نوع المستند (7)

### Google

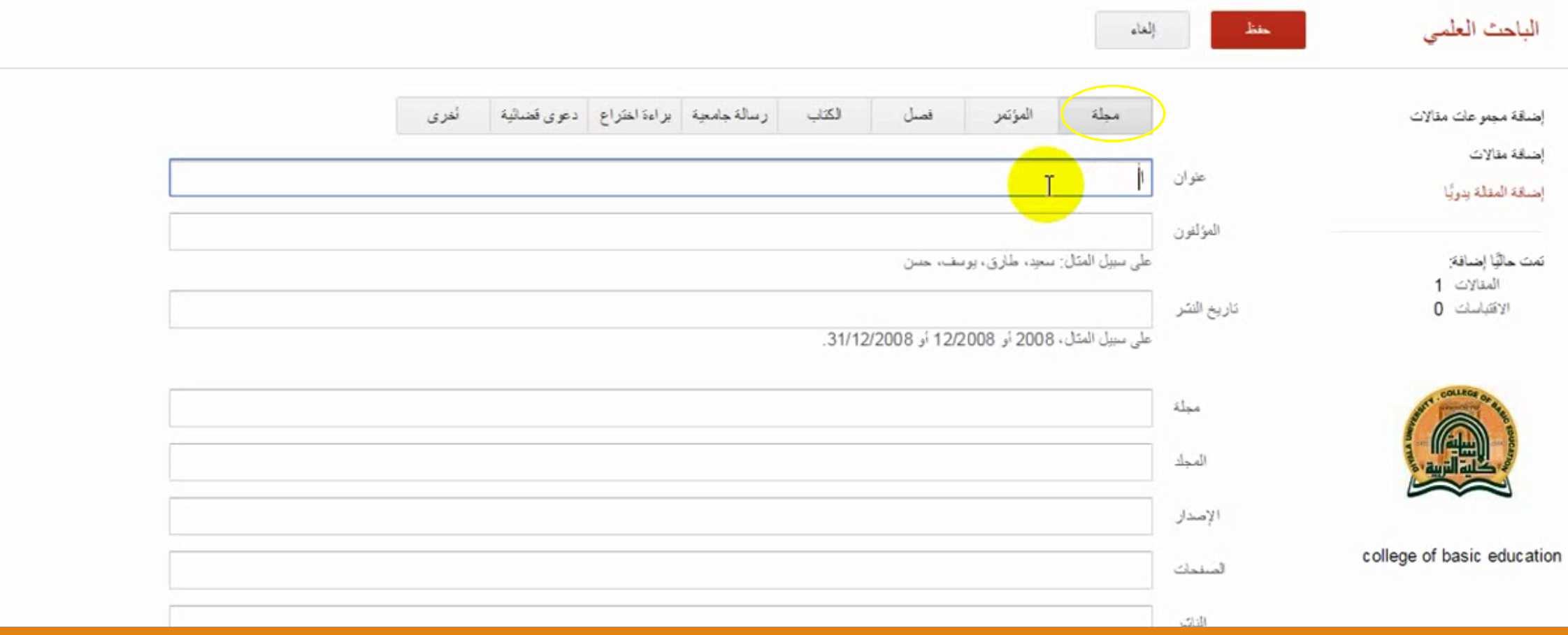

نوع المستند مجلة في هذا المثال ( 8 )

✓ **استقبال الايميل حول موضوع بحثك (انذار - Alert)**

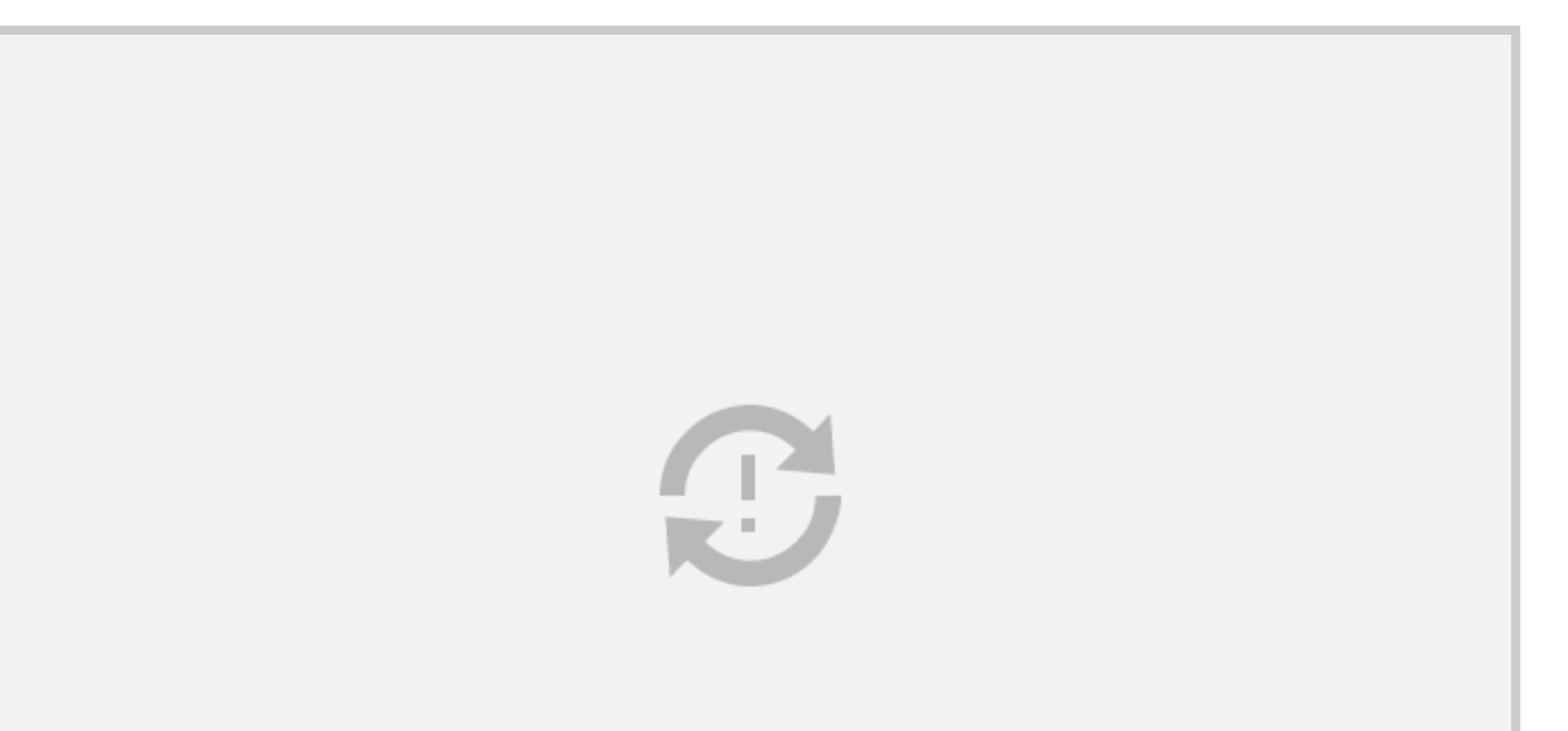

✓ **استقبال الايميل حول موضوع بحثك (انذار - Alert)**

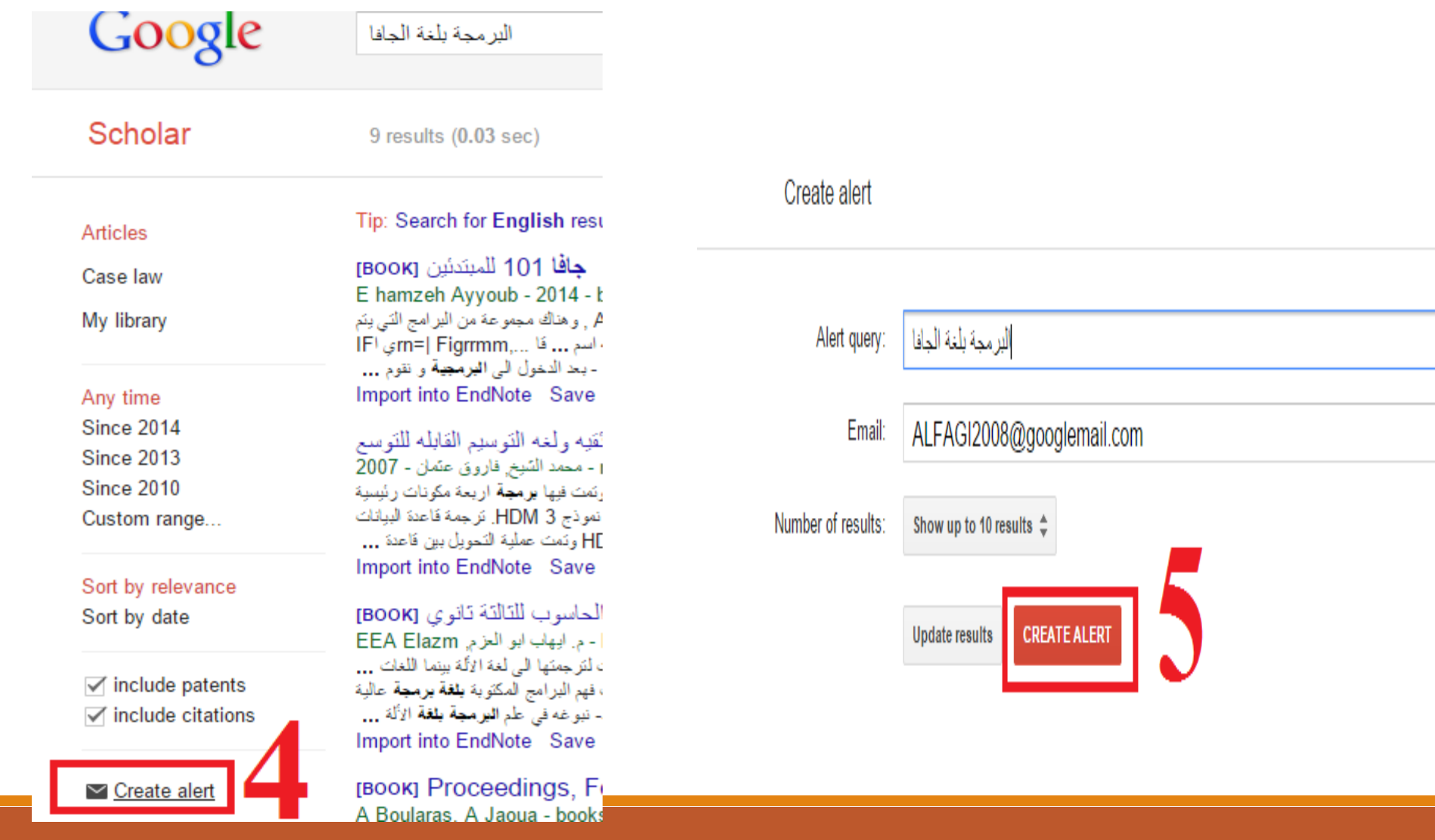
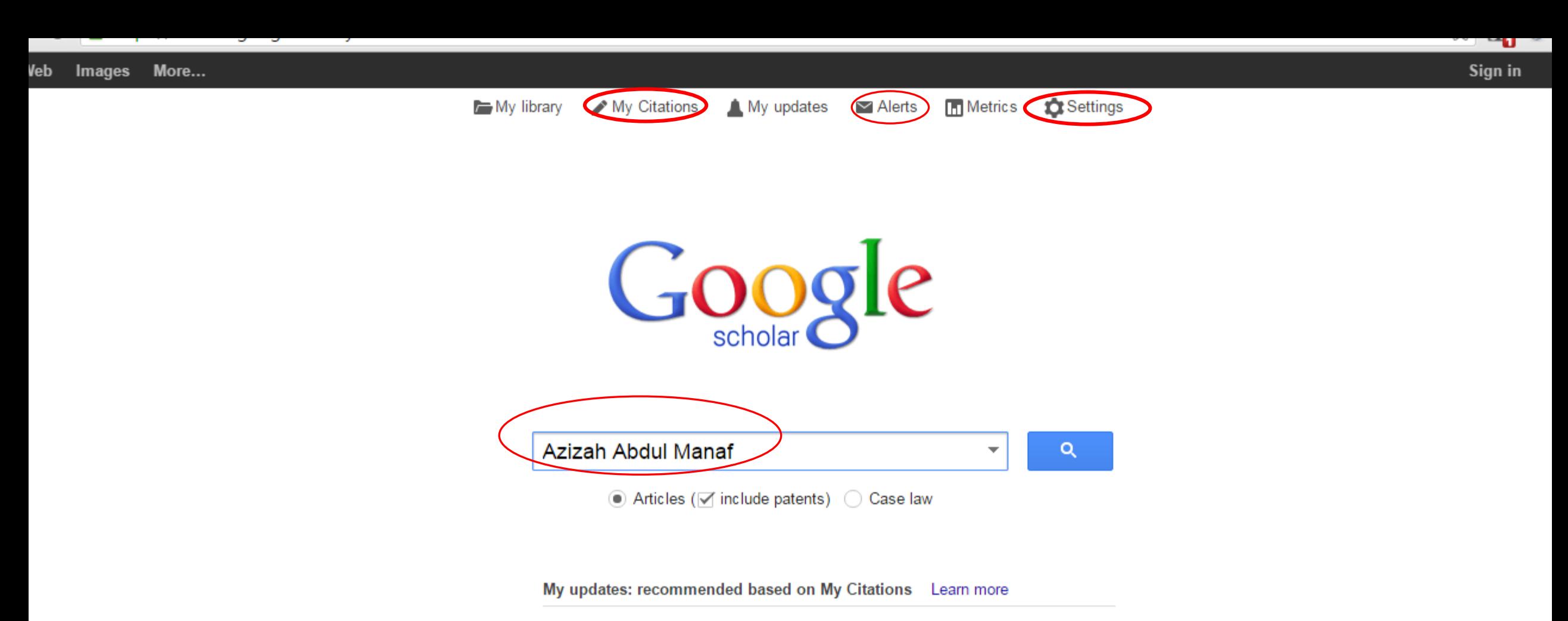

Pareto-Based Method for High Efficiency Video Coding with Limited **Encoding Time** G Correa, P Assuncao, L Agostini, L da Silva Cruz

Encoding time control system for HEVC based on Rate-Distortion-Complexity analysis G Correa, P Assuncao, LA da Silva Cruz, L Agostini - Circuits and Systems (ISCAS), ..., 2015

 $w \equiv$ 

 $x \equiv$ 

1:27 Al

 $9/8/20$ 

AR.

See all updates

P∃

 $\Theta$ 

 $\odot$ 

e

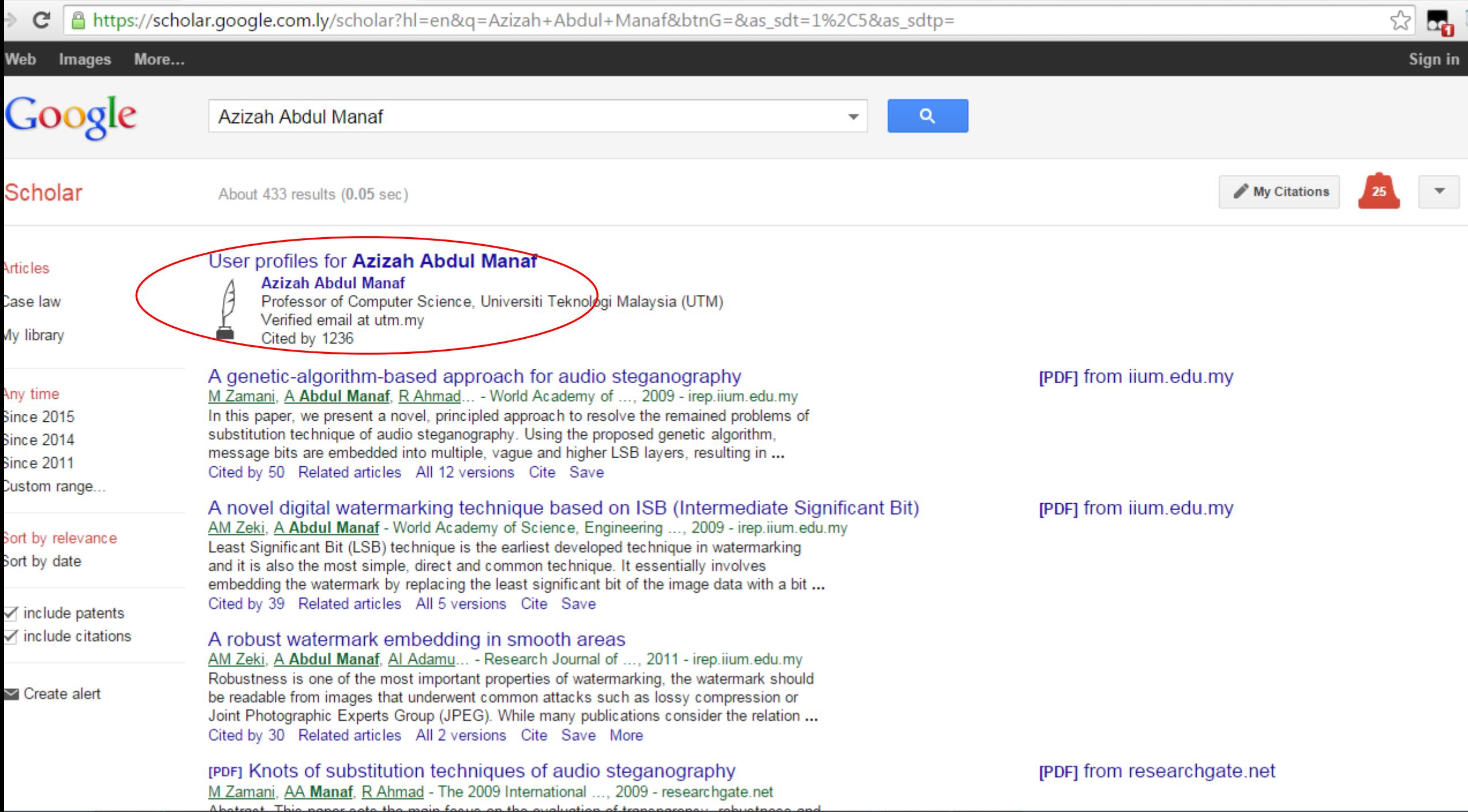

**Colorado de la colorado de la colorado de la colorado de la colorado de la colorado de la colorado de la colo** 

**City** 

**Contract** 

 $\sqrt{2}$ 

 $\sim$ 

大王

 $\sqrt{2}$ 

 $1:28$ 

### H index?

 $\bullet$ 

 $\bm{0}$ 

 $\mathbf 0$ 

e

ay.

<u>|O</u>

**G** 

 $S_{o}$ 

 $P<sub>2</sub>$ 

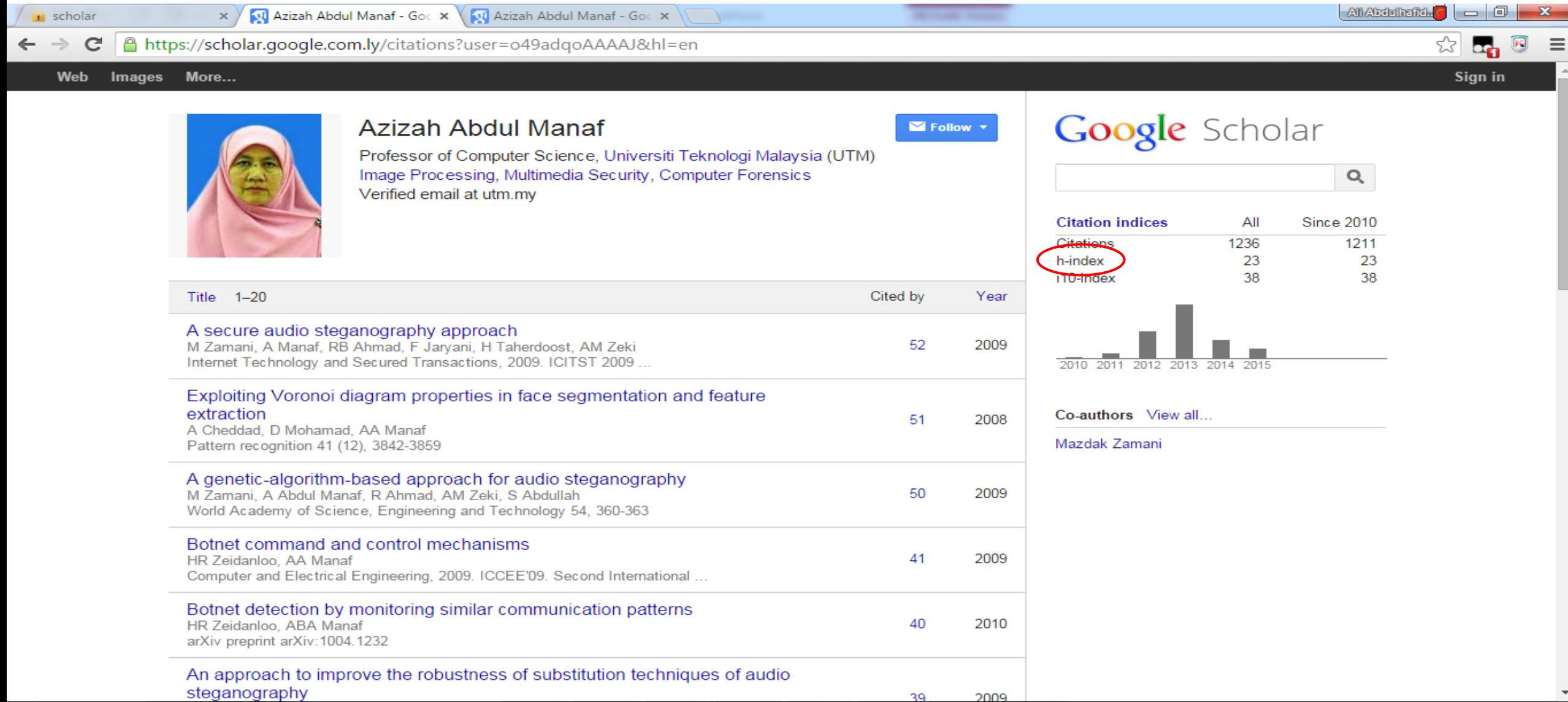

39

 $w \equiv$ 

 $x \equiv$ 

 $\mathbf{Q}$ 

PDF

÷.

1:30 AM

9/8/2015

 $AR = \sin \left| \frac{1}{2} \frac{\sqrt{3}}{2} \right|$  (b)

كيف يحسب معامل الثأتيروماهي اهميته H-index

- هو مقياس للانتاجية العلمية (هوية الباحث) وهو عبارة عن المضاعف المشترك الاصغر لعدد الاقتباسات.
- تستخدمه عديد المؤسسات الاكاديمية في الترقيات لكوادرها او كمعيار لاختيار عناصر جديدة.
	- ويحسب بشكل مبسط كالتالي:

حساب معامل الثأتير h-index

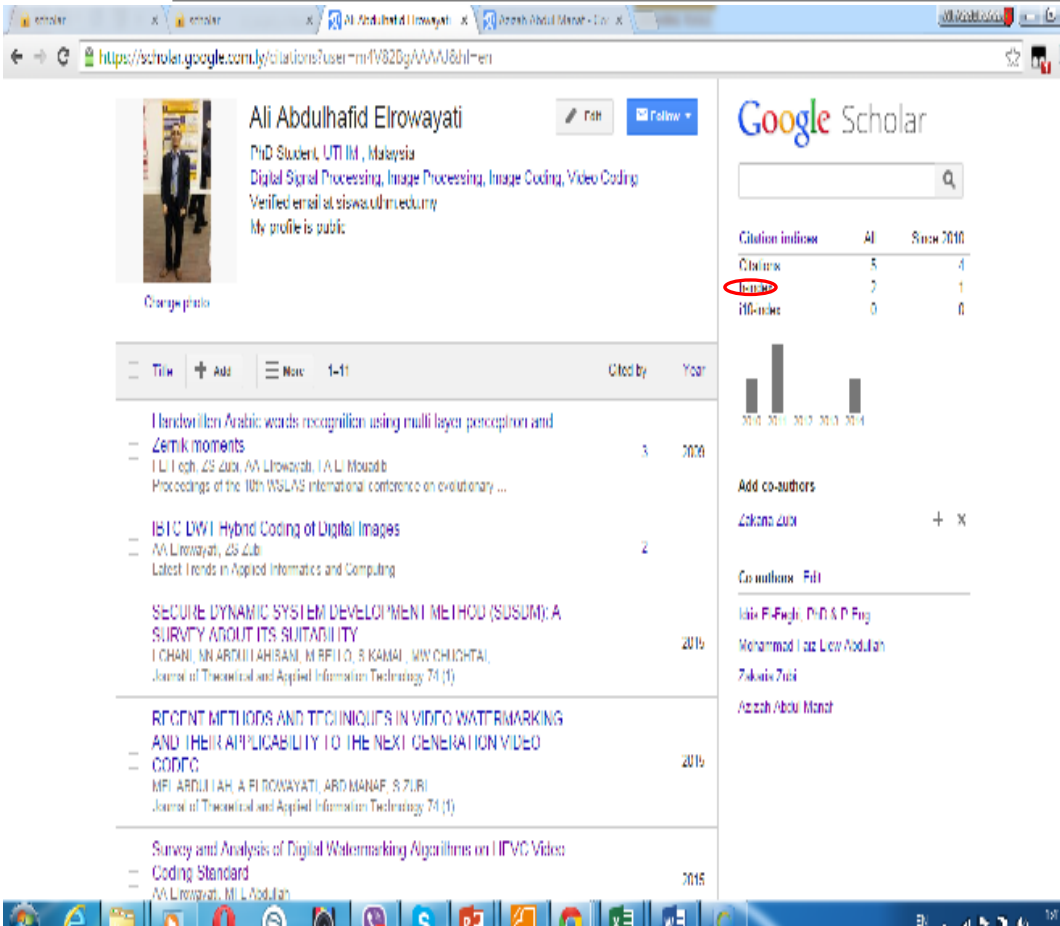

رتب ورقاتك تنازليا حسب عدد الاقتباسات. ✓ الورقة الاولى (3 اقتباسات)

- ✓ الورقة الثانية (2 اقتباسات)
- ✓ الورقة الثالثة (اقتباس واحد)

هل لديك ورقة لها اقتباس واحد على الاقل (نعم) هل لديك ورقتين لهما اقتباسين على الاقل (نعم) هل لديك ثلاث ورقات لهن ثلاث اقتباسات على الاقل إذا 2=h

كيف يمكن زيادة h ؟

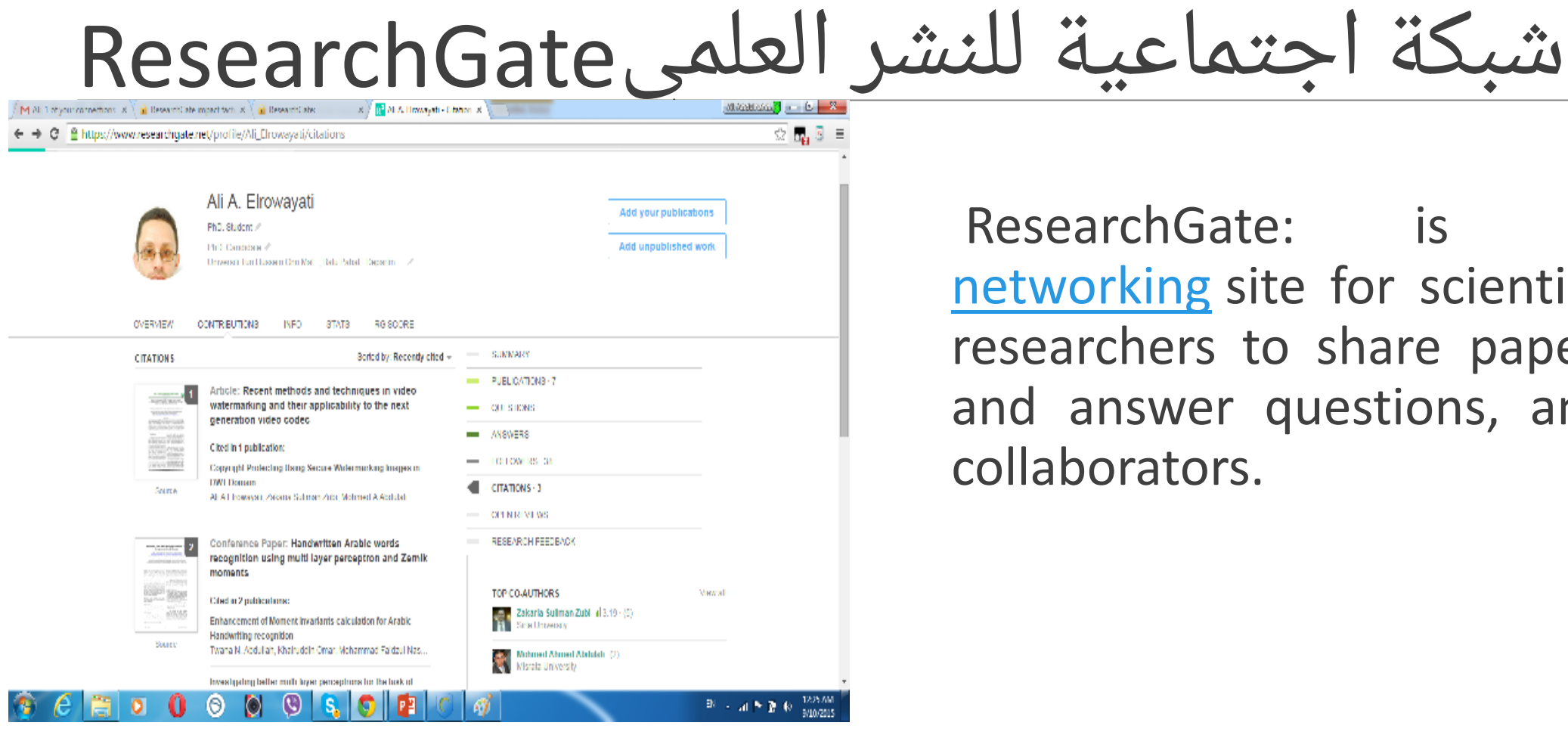

ResearchGate: is a social networking site for scientists and researchers to share papers, ask and answer questions, and find collaborators.

# شبكة اجتماعية للنشر العلميedu.Academia

 $\overline{\mathbb{Z}}$   $\overline{\mathbb{Z}}$   $\overline{\mathbb{Z}}$   $\overline{\mathbb{Z}}$ 

ANALYTICS SESSIONS UPLOAD PAPERS

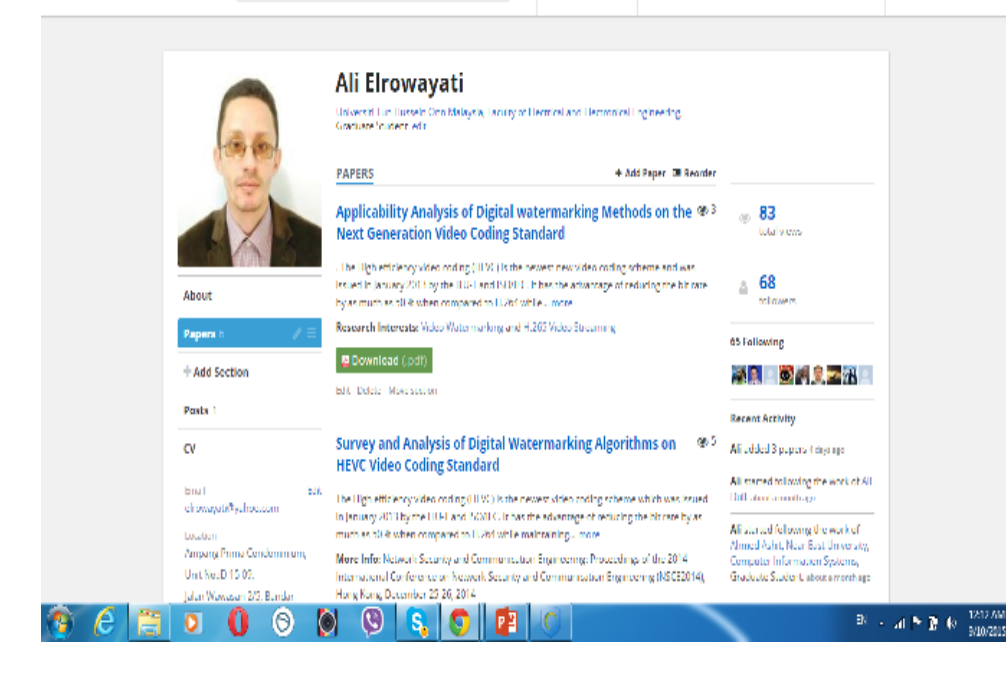

 $x = x \left( \frac{1}{2} \text{ Arsternx, etc.} \right)$   $x \neq \frac{1}{2}$  All limits yiel [Universed LX ] [Discover University of LX ] [Contact Limits ]

← → C | @ https://uthm.academia.edu/AliEhowayati/Papers?s=nav#add/close

ACADEMIA Q Search...

**Academia.edu** is a social networking website for academics. It was launched in September 2008 and had over 21 million registered users as of April 2015. The platform can be used to share papers, monitor their impact, and follow the research in a particular field. Academia.edu was founded by Richard Price, who raised \$600,000 from Spark Ventures, Brent Hoberman, and others.

نصائح عامة قبل النشر النصيحة الاولى

اختر المجلة المتخصصة ذات معامل تأثير جيد وانتبه لتوقيت الرد والنشر بعد التسليم

لاتعطي لمحرر المجلة أو المؤتمر مبررا سهلا لرفض ورقتك من Desk rejection البداية

> ➢ البحث لايتمشى مع اهتمامات المجلة. ➢ لايثري العلم وبالتالي لايرفع من تصنيف المجلة. ➢ الكتابة ركيكة

➢ ضعف في آلية البحث وتضاربها أو تحليل البيانات خاطئ مما يشكك في النتائج

# النصيحة الثانية مايطلبه المحرر والمحكمون

- الالتزام بشروط اعداد الورقة وتنسيقها وفقا لذلك
- العنوان مميز وليس طويلا وليس به اخطاء لغويه
- الملخص وفق الشروط وبالصفحة الاولى وليس به خطأ لغوي
	- اكتب كلمات مفتاحية لها علاقة بالموضوع
- الهوامش توضع مثلا في الصفحة الاخيرة ( الكثير يخطئ ويضعها في الصفحة الاولى).
- حسن من الكتابة ولابأس من ارسالها لمحرر لغوي أو استخدام بعض البرمجيات الخاصة.
	- اكتب مراجعك كاملة وبشكل صحيح وفق متطلبات المجلة

▪ وجه الشكر لمن ساعدك في العمل 81

# The most serious issues

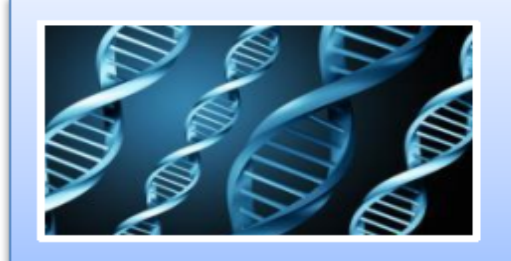

**Fabrication** Making up research data

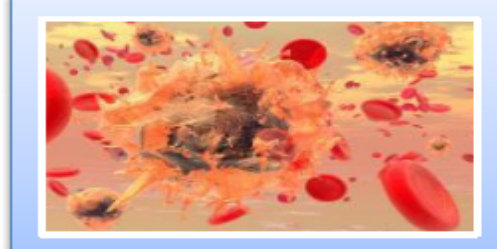

**Falsification** Manipulation of existing research data

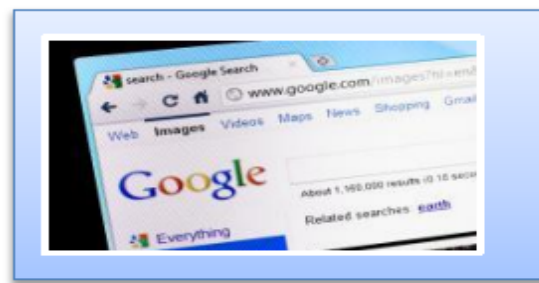

**Plagiarism** Previous work taken and passed off as one's own

### These are the 3 most common forms of ethical misconduct that the research community is challenged with

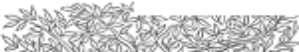

### **What is plagiarism?**

"Plagiarism is the appropriation of another person's ideas, processes, results, or words without giving appropriate credit, including those obtained through confidential review of others' research proposals and manuscripts."

**Federal Office of Science and Technology Policy, 1999** 

"Presenting the data or interpretations" of others without crediting them, and thereby gaining for yourself the rewards earned by others, is theft, and it eliminates the motivation of working scientists to generate new data and interpretations."

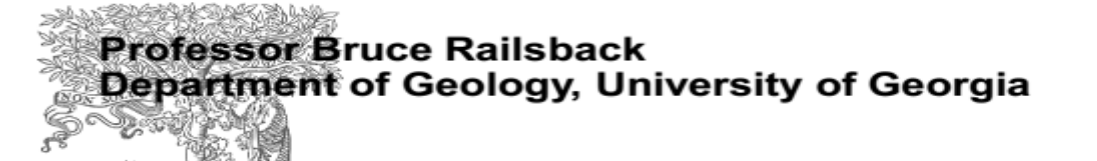

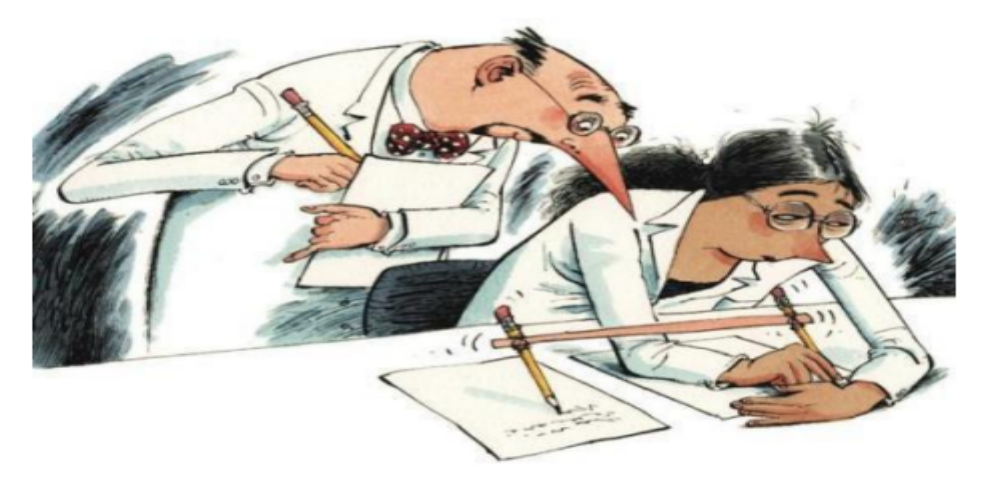

M. Errami & H. Garner, A tale of two citations Nature 451 (2008): 397-399

# **Types of plagiarism**

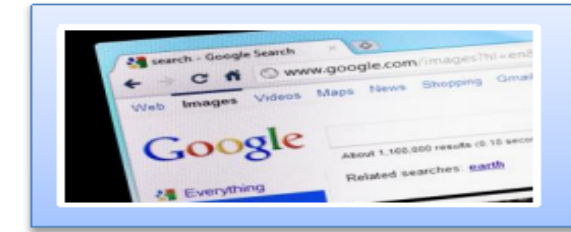

Work that can be plagiarised includes...

Words (Language) **Ideas Findings Writings Graphic Representations Computer Programs Diagrams** 

Graphs **Illustrations** Information Lectures **Printed Material Electronic Material Any Other Original Work** 

**Higher Education Academy, UK** 

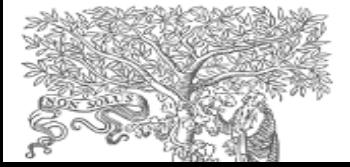

## **Paraphrasing**

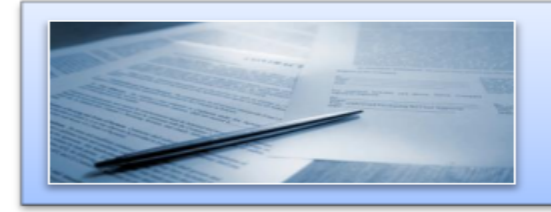

Paraphrasing is restating someone else's ideas while not copying their actual words verbatim

### Unacceptable:

### Using exact phrases from the original source without enclosing them in quotation marks

Emulating sentence structure even when using different words

Emulating paragraph organization even when using different wording or sentence structure

> - Statement on Plagiarism Department of Biology, Davidson College. http://www.bio.davidson.edu/dept/plagiarism.html

# Can you plagiarize your own work? "Text re-cycling/Self-plagiarism"

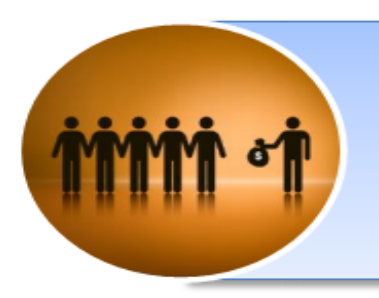

A grey area, but best to err on the side of caution: always cite/quote even your own previous work

You publish a paper and in a later paper, copy your Introduction word-for word and perhaps a figure or two without citing the first paper

Editors may conclude that you intentionally exaggerated your output

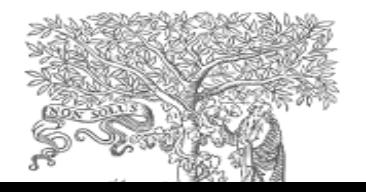

# Submissionالتسليم

هناك نوعان من التسليم :

• تسليم الكتروني عبر موقع المجلة أو بالبريد

الالكتروني كما بالشكل المو

• تسليم بالبريد العادي

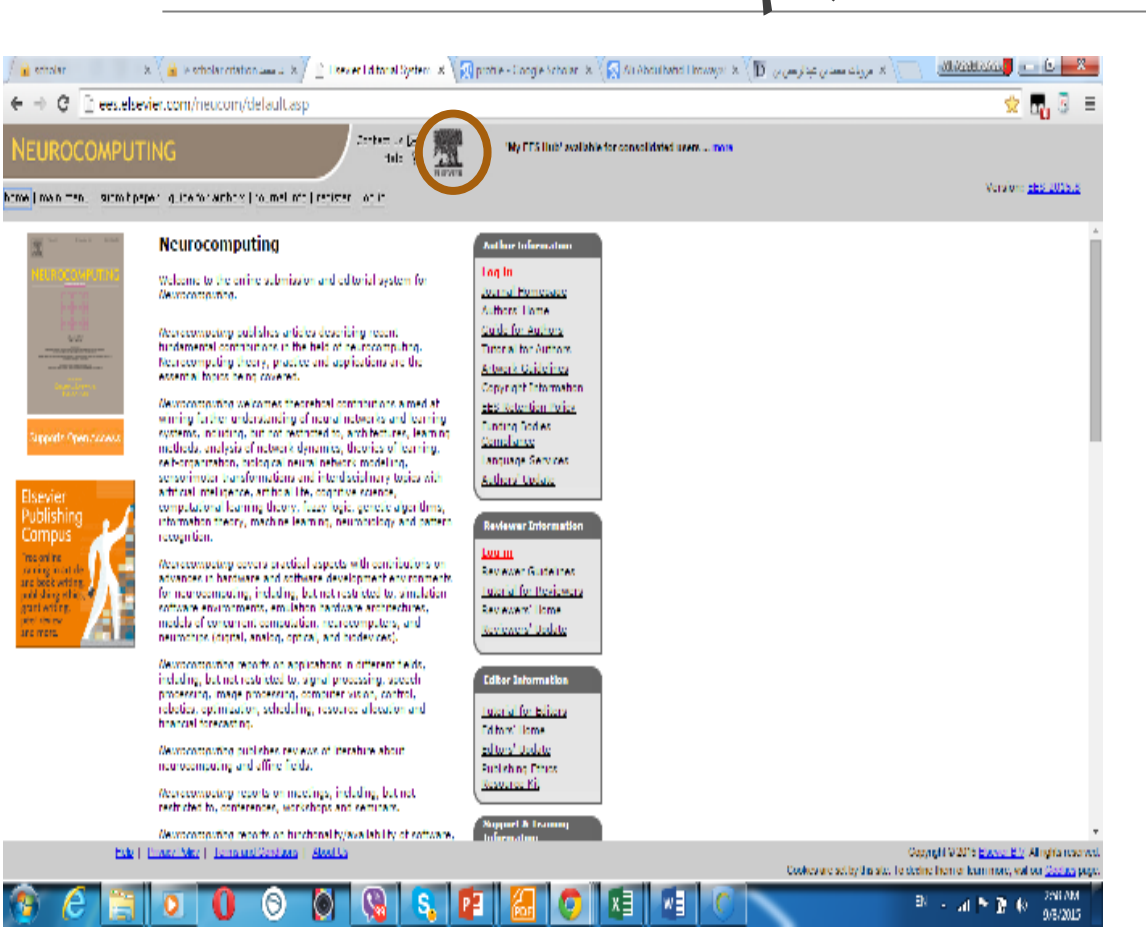

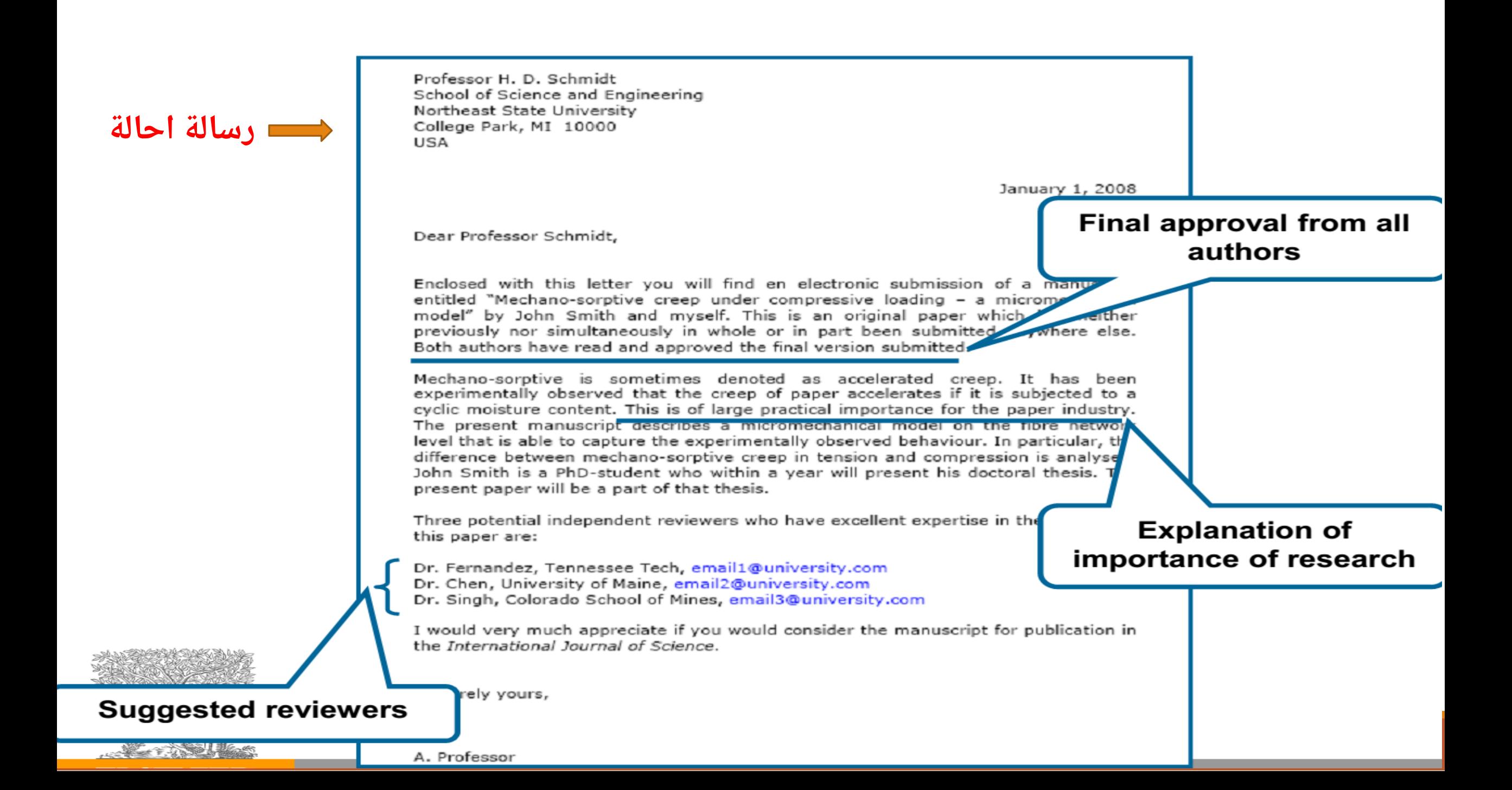

#### $\rightarrow$   $\mathbf{C}$  |  $\uparrow$  ees.elsevier.com/neucom/default.asp

#### **UROCOMPUTING**

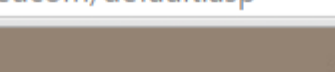

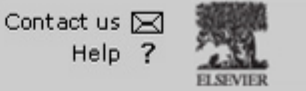

'My EES Hub' available for consolidated users ... more

Version: EES 201

 $2:561$ 

main menu | submit paper | guide for authors | journal info | register | log in

C

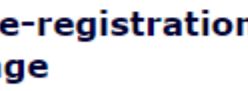

#### de to registering

egister to use the Elsevier orial System, please enter requested information. n successful registration, will be sent an e-mail with ructions to verify your stration.

ise only use letters a-z and nerals 1-9 when selecting r username.

strongly suggest you ularly check your spam er for EES notifications. ate your 'Safe Senders' to ensure that e-mails from are not filtered into your m folder. For information now to do this, click <u>here</u>.

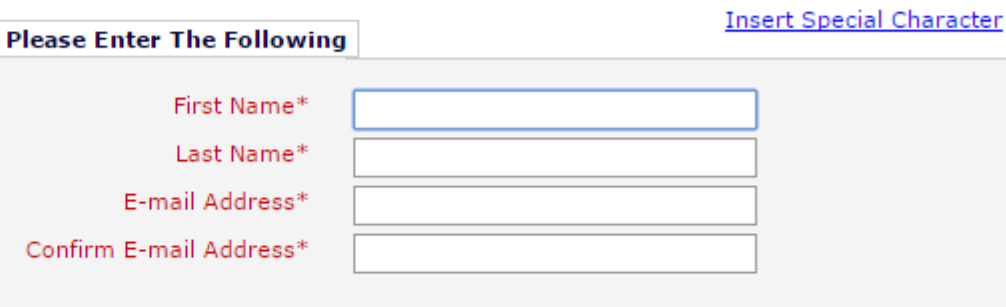

WARNING - If you think you already have an existing registration of any type (Author, Reviewer, or Editor) in this system, please DO NOT register again. This will cause delays or prevent the processing of any review or manuscript you submit. If you are unsure if you are already registered, click the 'Forgotten Username/Password?' button.

If you want to change your current information, you must login and click 'change details' on the menu bar. For help on this, see the Tutorial for Authors.

> Forgotten Username/Password? Cancel Continue  $\geq$

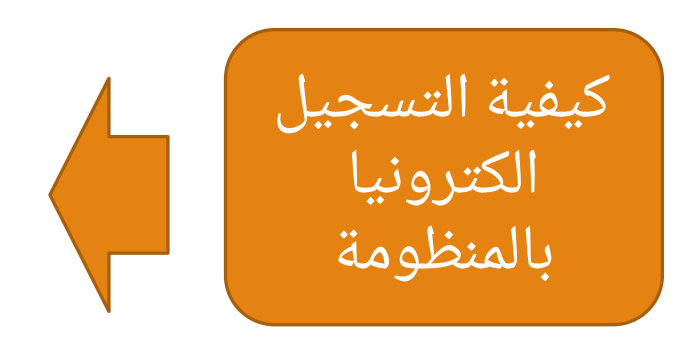

 $He$ lp | Privacy Policy | Terms and Conditions | About Us

ᄎ

Copyright @ 2015 Elsevier B.V. All rights r Cookies are set by this site. To decline them or team more, visit our Cooki

#### The peer review process: an overview **Author Editor Reviewer START** Basic requirements met? Submit a [Yes] paper Assign reviewers Review and give  $[No]$ recommendation Collect reviewers' recommendations [Reject] Make a REJECT decision Revise the [Revision required] paper [Accept] **ACCEPT**

# التعامل الامثل مع قرارات المحكمين

- قرارات القبول بدون تعديلات
	- القبول المشروط
- اجراء تعديلات جوهرية واعادة الارسال
	- قرار الرفض

المحاصرة الرابعة\_ التعامل الأمثل مع قرارات التحكيم العلمي (1)\_ التعامل الأمثل مع قرار قبوا

### **Acceptance without any correction** القبول دون أي تعديلات

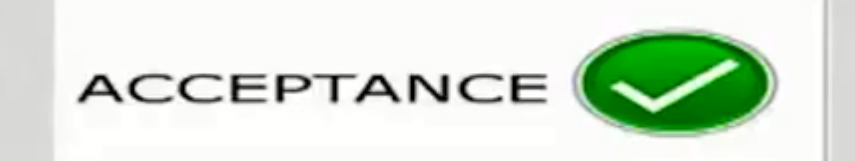

 $3:23$ 

### **Example 1:**

It is a pleasure to accept your manuscript entitled 

 $U$   $U$ 

03:13

 $\sqrt{2}$ 

 $\sim$ 

### **Example 2:**

m

We have received a feedback on your paper from a reviewer which is generally positive with a few formatting remarks we will do ourselves. Therefore I decide to accept your paper to have it. published in .........

### 2 - قرار القبول المشروط

**Conditional Acceptance (subject to minor change)** 

#### **Example**

 $\mathbb{Z}$ 

I have now received a report on your paper in which the referee makes a number of recommendations for improvement. Both referees are positive. I am pleased to accept your paper for publication at ......... Subject to the following minor comments:

**Referee** [1] **Improve the motivation of your study** 

**Referee** [2] **Discuss the limitation of your study Suggest ideas for future research Proofread the paper before the final submission** 

631

08:22

 $\sqrt{2}$ 

 $V$  0

o

**Contract** 

**KID** 

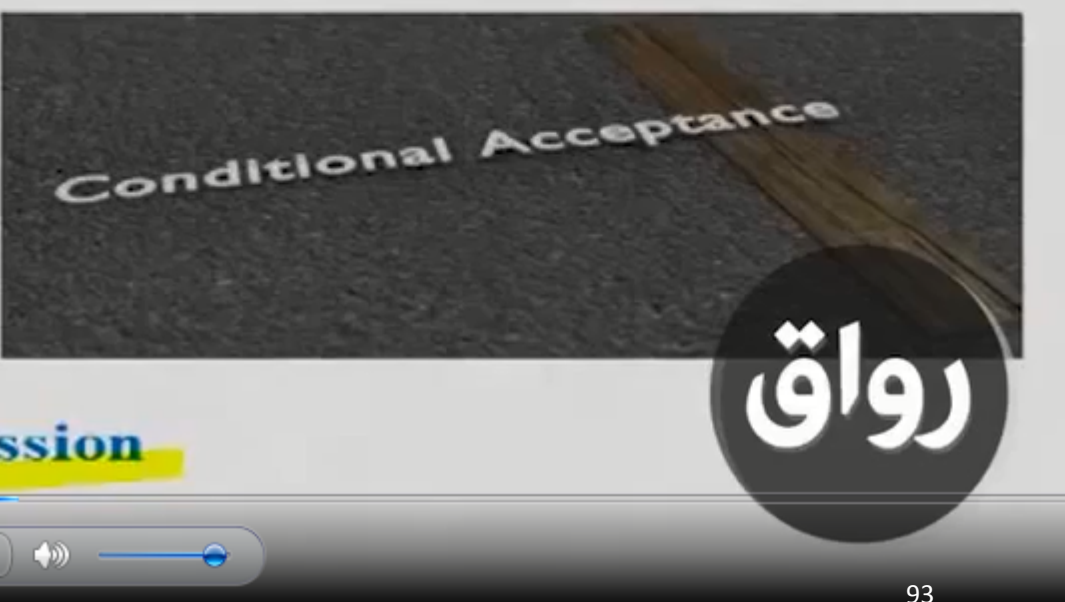

 $3:27$ 

ر من الاحيان '').

### **HOW TO RESPOND?**

- Thank the editor by email for the good news!
- If the acceptance is received after different rounds of revisions, DO NOT forget to thank the editor and the referees for their valuable comments in the acknowledgement.
- Prepare a table to consider all comments are shown in their report (same order).

. स

كل تعليق ليس إلزاميا.<br>ا

ع عن الموقف الخاص بك فقط

3:31

## **DESK REJECTION**

### $\mathop{\rm Sample}(1)$ :

Each manuscript submitted to our journal is carefully prescreened by one of our Screening Editors to make sure that the manuscript fits with the mission of our journal. As you can see from the Screening Editor's comments below, your manuscript was judged to not be a clear fit with our mission and therefore recommended that it not be sent out for a formal review. As such, I regret to inform you that we will no longer be able to consider this  $\infty$ particular manuscript for potential publication in o(OG) journal. 95

### Save your editor and reviewers the trouble of guessing what you mean

**Complaint from an editor:** 

"[This] paper fell well below my threshold. I refuse to spend time trying to understand what the author is trying to say. Besides, I really want to send a message that they can't submit garbage to us and expect us to fix it. My rule of thumb is that if there are more than 6 grammatical errors in the abstract, then I don't waste my time carefully reading the rest."

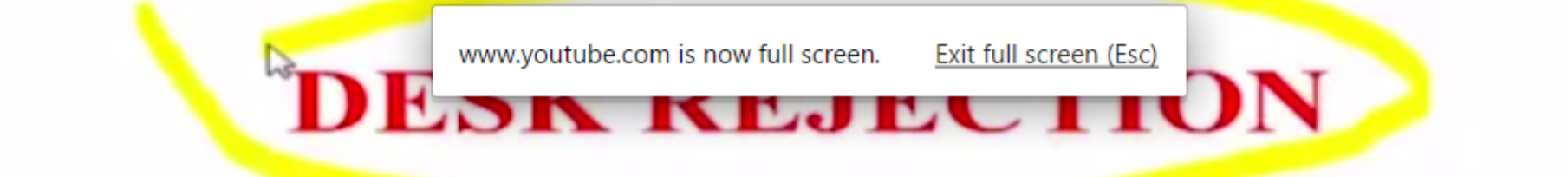

Sample (2):

Thank you for recent submission entitled "......" for consideration for publication in .........Unfortunately, the editors have decided not to continue with the review process for your submission. While the topic is of interest and within the scope of ........., the editors have suggested that the paper needs substantial development and an increased level of rigour. It may be worthwhile to consider exposing this paper to research seminars and conferences to obtain veruable feedback, which will assist in developing the paper f (CIC) re submission.

المحاضرة الرابعة: التعامل الأمثل مع قرارات التحكيم العلمي (3): التعامل الأمثل مع قرار رفض نشر البد<br>RED RECTION BASED ON **REFEREES' COMMENTS** 

Sample (1):

I regret to inform you that the reviewers have now considered your paper but unfortunately feel it comments of the reviewers and the associate editor responsible for your paper are either included at the end of this decision email. I hope you will find them to be constructive and helpful. You are of cours doy free to submit the paper elsewhere should you  $\sum_{i=1}^{n}$ 98

المحاضرة الرابعة: التعامل الأمثل مع قرارات التحكيم العلمي (3): التعامل الأمثل مع قرار رفض نشر الب $\blacksquare$ 

# **REFEREES' COMMENTS**

- **Sample (2):**
- I am writing regarding manuscript entitled "............" which you submitted to the Journal of

Unfortunately both reviewers have been critical of the paper and have both recommended rejection. In view of this I am sorry that we will not be able to publish your paper in the ....................

## **HOW TO RESPOND? MANAGING REJECTION\***

- Read the comments carefully and see if the paper can be improved.
- **Probably not a good idea to write a scathing letter to the editor!**
- If you send manuscript to another journal (which you should) MAKE SURE you address the reviewers' comments from the rejected manuscript

### **Reject** the rejection

• If you can revise the paper to take into account the reviewers concerns you can ask the editor if he/she will accept the paper as a

Note the editor will likely use the same reviewers

Chenhall, 2010

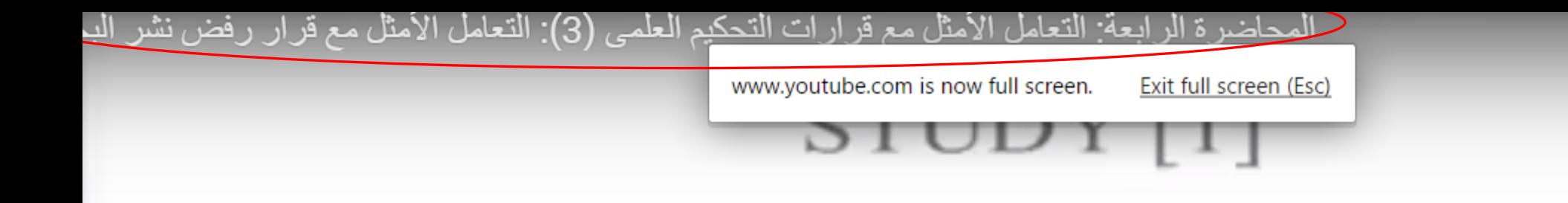

- Czyzewshi & Dickenson (1990) Journal of Accounting<br>Education, Survey of reviewers of 27 major journals
- Positive factors to help acceptance
	- Papers that contain a new theory with significant results
	- Papers dealing with a topic of interest to the field and with content that differs from existing literature (novel)
- Negative factors that lead to rejection No new information Non significant results Inclusion of the paper in published proceedings Lack of generalizability of results Topic outside mainstream of field

# Sources of Further Guidance

*How to Write and Publish a Scientific Paper,* 6th edition, by Robert A. Day and Barbara Gastel (Greenwood Press, 2006)

*Preparing Scientific Illustrations: A Guide to Better Posters, Presentations, and Publications,* 2nd edition, by Mary Helen Briscoe (Springer, 1996)

المحاضرة الرابعة\_ التعامل الأمثل مع قرارات التحكيم العلمى التعامل الأمثل مع (YouTube (قرار قبول البحث

(YouTube (المحاضرة الخامسة\_ كيف تعد ورقة بحثية

Thank

وصلنا لنهاية المحاضرة شكرا على حسن الاستماع

فتح باب النقاش للحضور